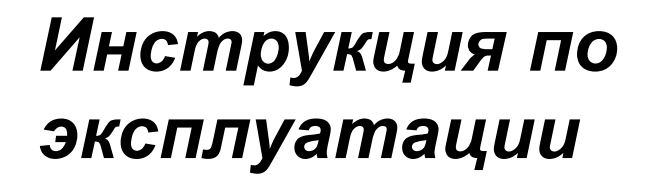

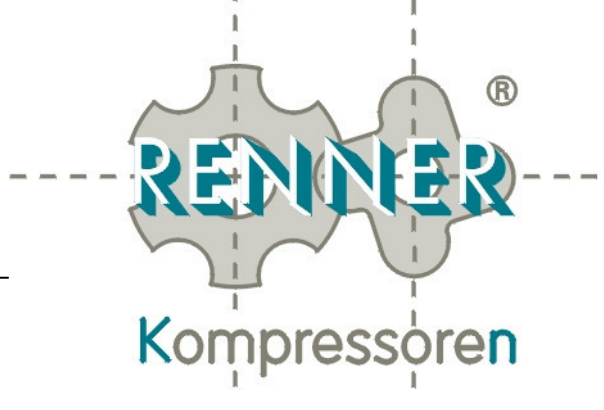

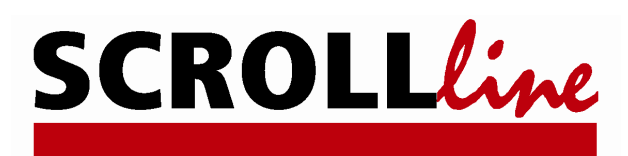

# SL, SLD, SLDK, SLDM 1,5 - 16,5

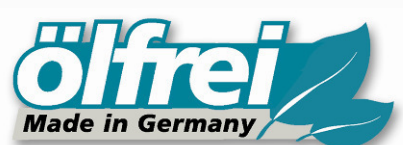

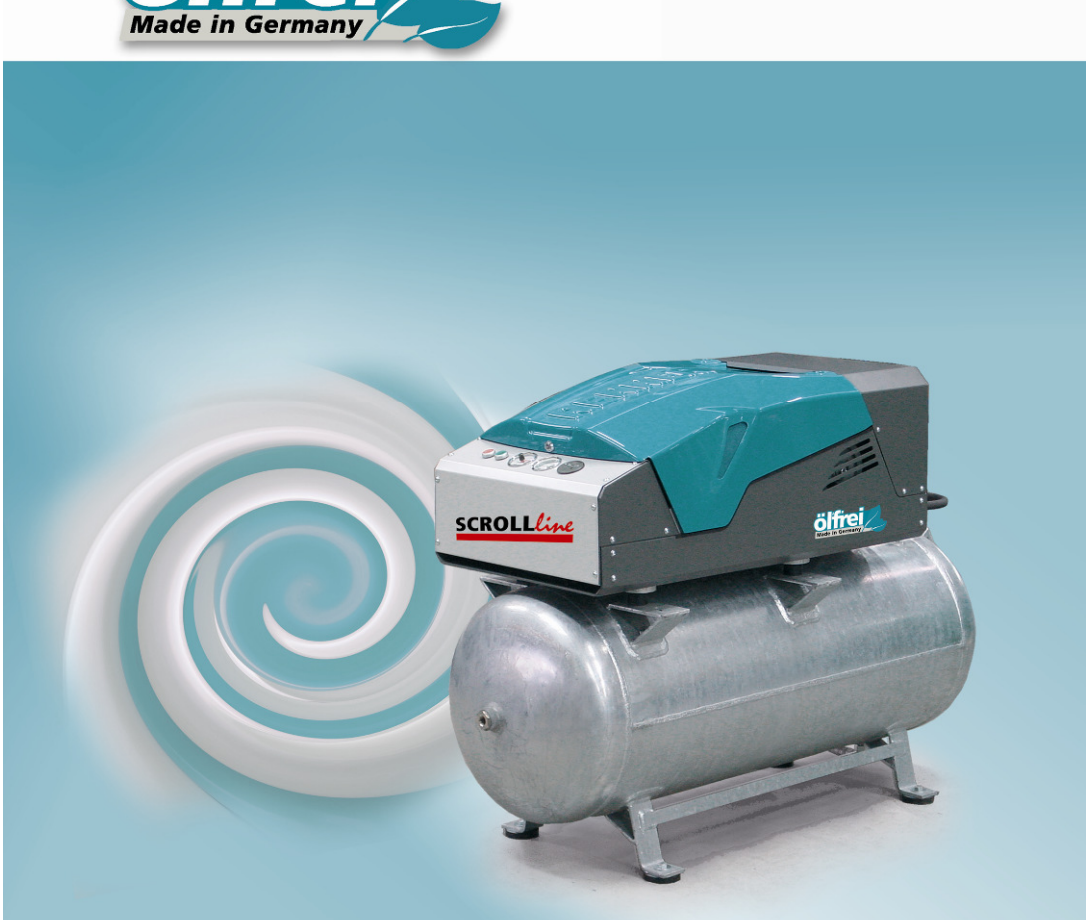

Перед вводом в эксплуатацию просим Вас тщательно прочитать прилагаемую инструкцию по эксплуатации и поступать в соответствии с приведёнными в ней указаниями**!**

> РЕННЕР Компрессорен ГмбХ Эмиль-Вебер Штрассе 32 D-74363 Гюглинген Тел.: +49 (0) 7135 931 93 0 Факс: +49 (0) 7135 931 93 50 info@renner-kompressoren.de www.renner-kompressoren.de

RENNER Kompressoren GmbH Emil-Weber Str. 32 D-74363 Güglingen Tel.: +49 (0) 7135 931 93 0 Fax: +49 (0) 7135 931 93 50 info@renner-kompressoren.de www.renner-kompressoren.de<br>www.renner-kompressoren.de

#### Инструкция по эксплуатации **RENNER Kompressoren**

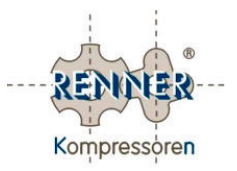

### Содержание

#### Глава **0**

Общая информация

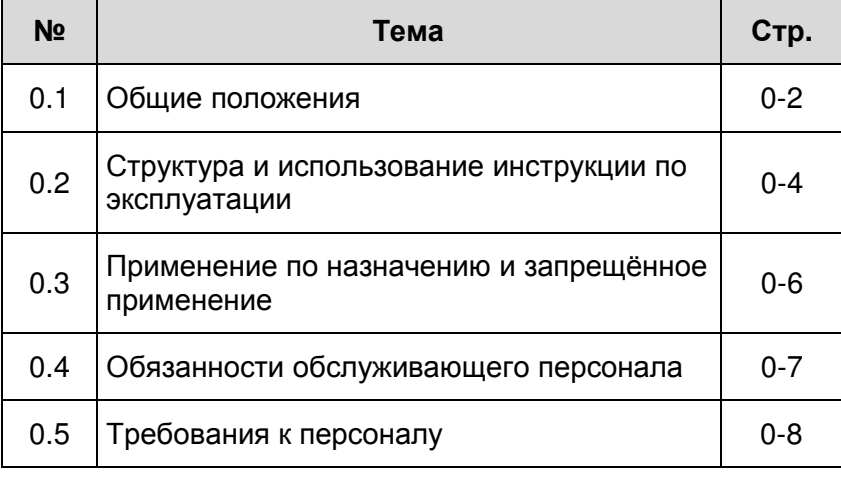

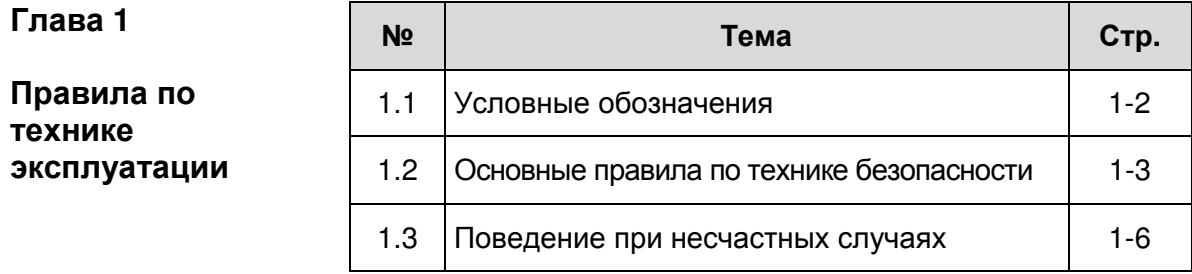

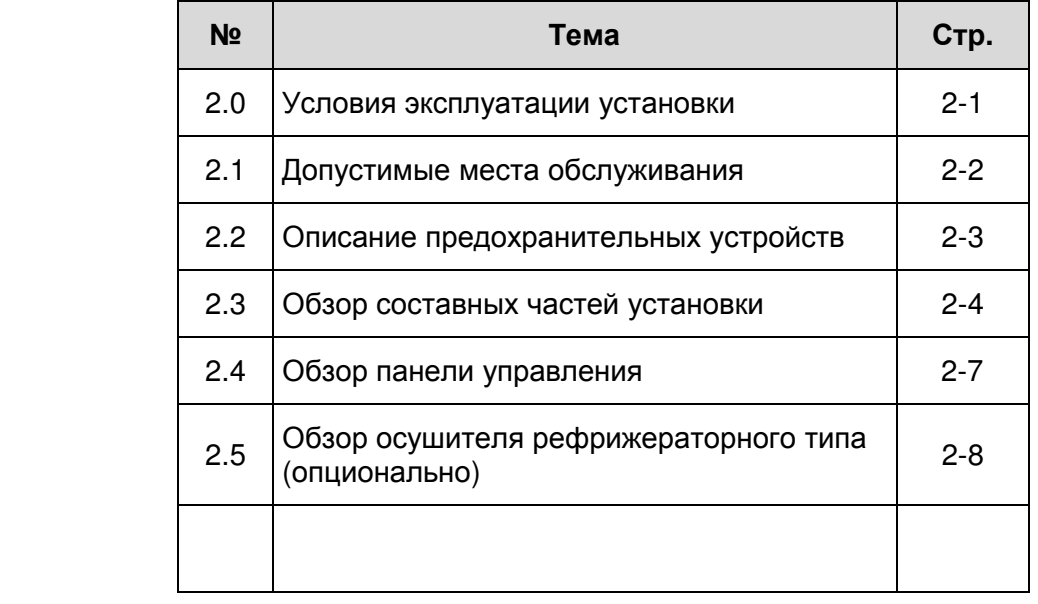

### Глава **2**

#### Описание установки

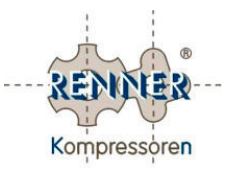

### Содержание **(**продолжение**)**

#### Глава **3**

Монтаж и пуск в эксплуатацию

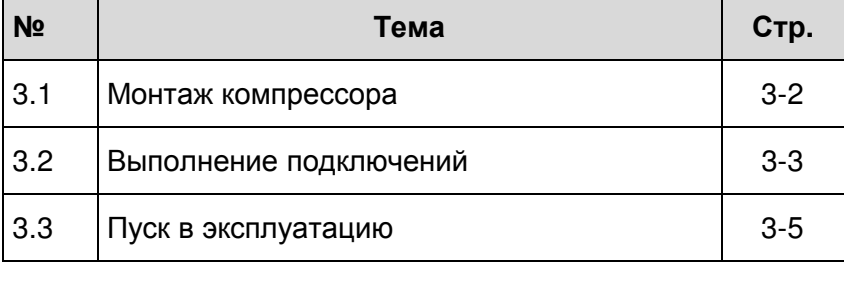

# Глава **4**  Управление

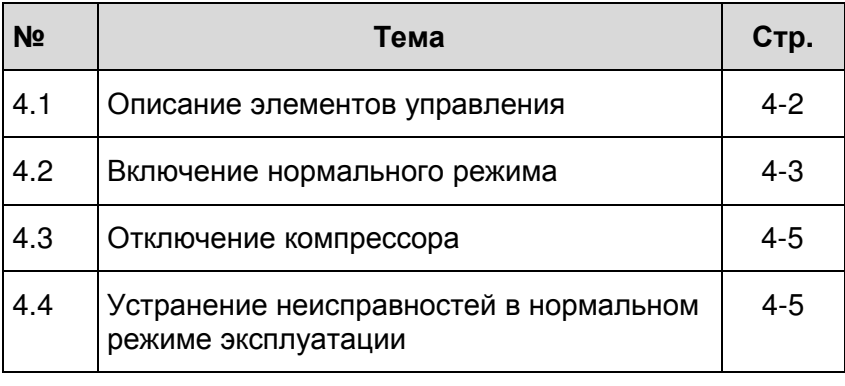

#### Глава **5**

Техническое обслуживание

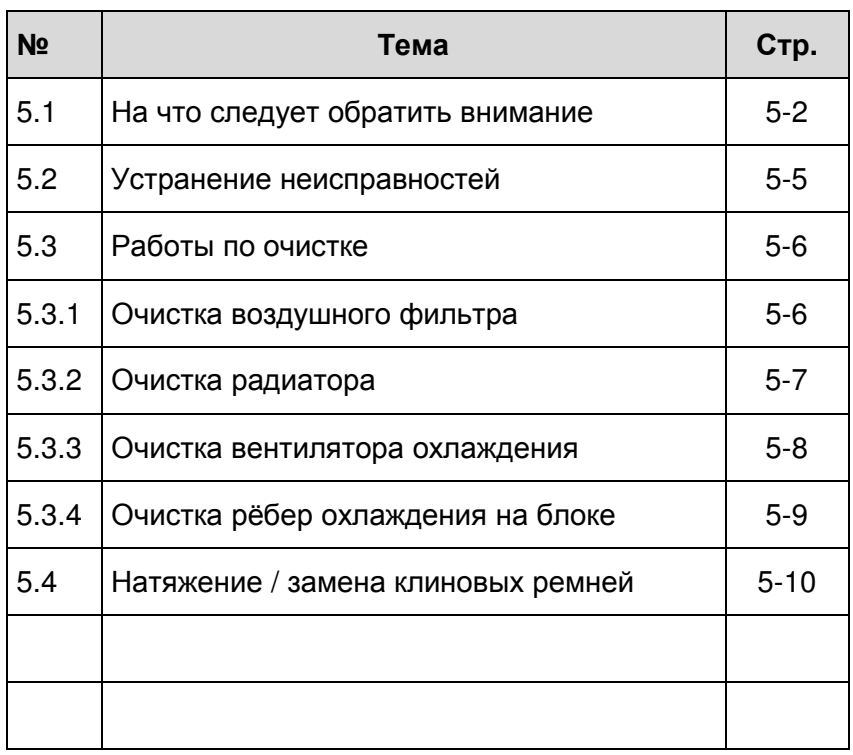

#### Инструкция по эксплуатации **RENNER Kompressoren**

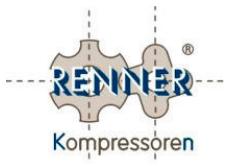

#### Содержание **(**продолжение**)**

#### Глава **6**

Прекращение эксплуатации и утилизация

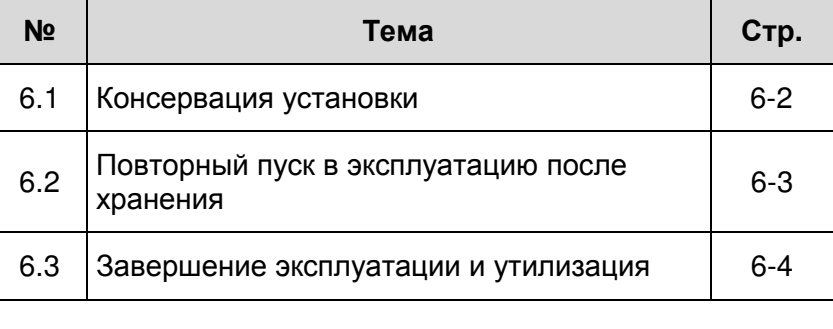

#### Приложения

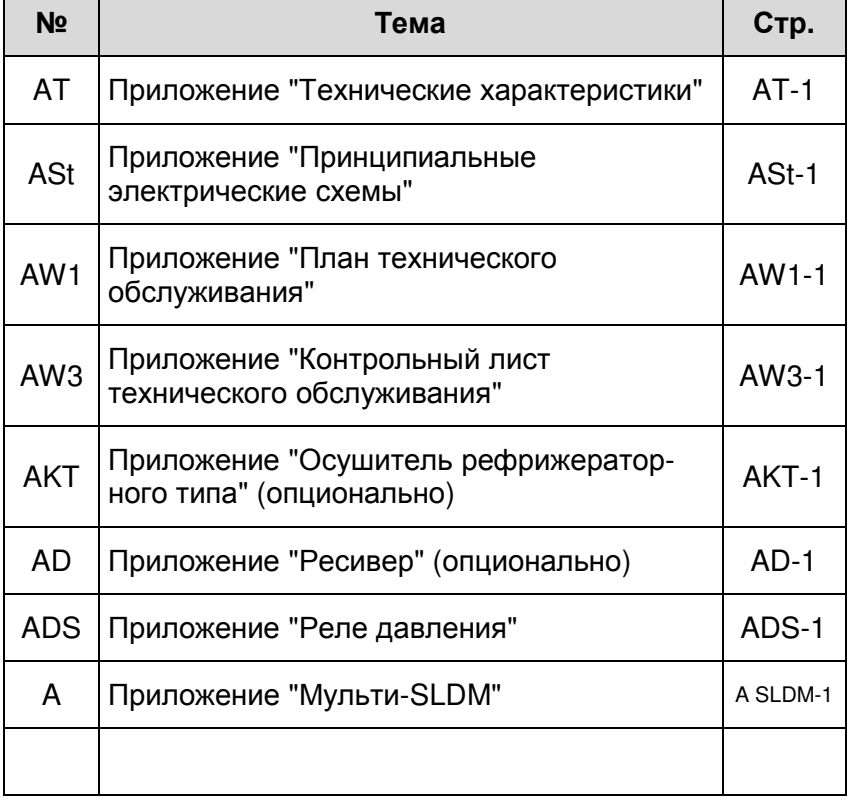

Инструкция по эксплуатации **RENNER Kompressoren**

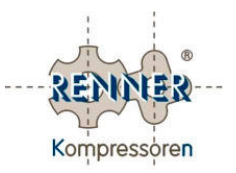

### Глава **0**  Общая информация

#### Обзор

#### Содержание

В данной главе приведена информация:

- по пользованию настоящей инструкцией по эксплуатации и техническому обслуживанию;
- по установке;
- по требованиям к персоналу.

#### Обзор

Данная глава разбита по следующим темам:

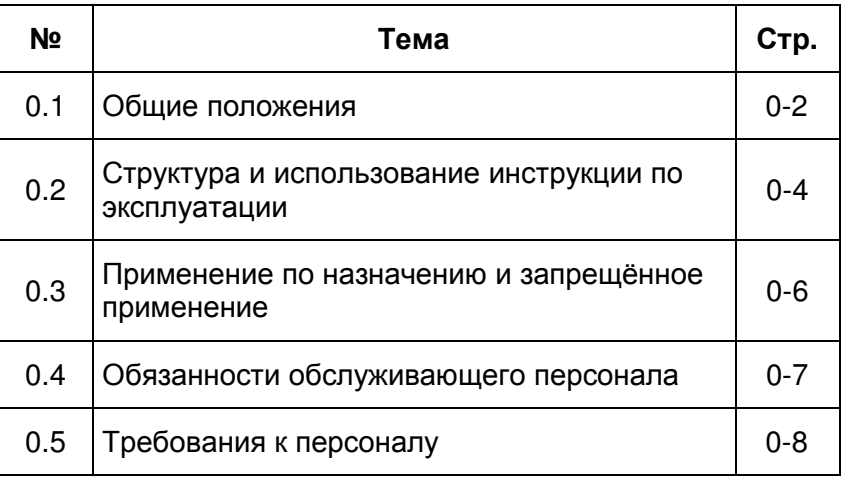

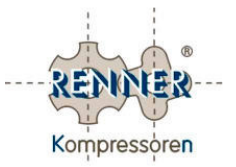

#### **0.1** Общие положения

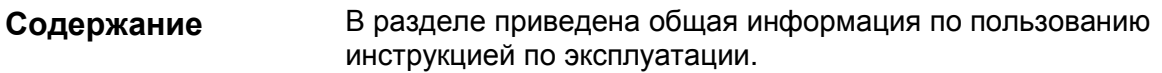

Эта инструкция по эксплуатации предназначена для следующего типа компрессоров: Применимость

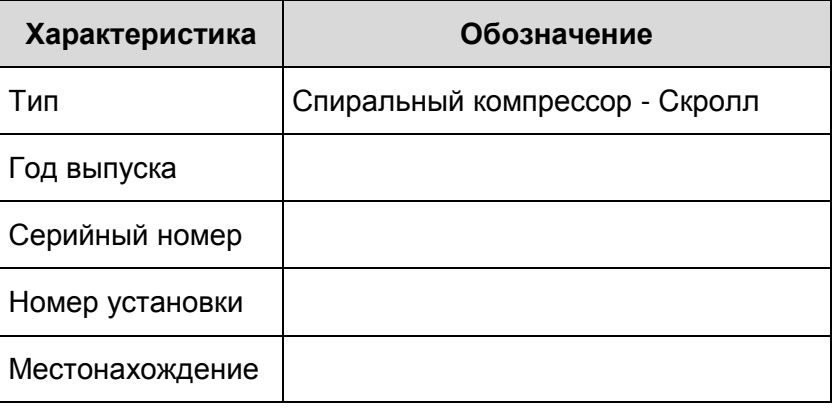

RENNER Kompressoren PEHHEP Компрессорен<br>Emil-Weber-Straße 32 9 9 Эмиль Вебер Штрассе Эмиль Вебер Штрассе 32 D-74363 Güglingen D-74363 Гюглинген июль 2009 Эта инструкция по эксплуатации является составной частью установки и должна быть всегда доступна для обслуживающего персонала. Запрещается удалять главы из этой инструкции. При потере инструкции или отсутствии страниц в ней особенно главы "Правила по технике безопасности" – незамедлительно восполнить недостающие страницы, а при потере инструкции – произвести её замену. Изготовитель Дата выпуска Хранение и комплектность инструкции

Продолжение на следующей странице

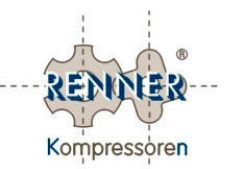

#### **0.1** Общие положения **(**продолжение**)**

Настоящая документация содержит информацию, защищенную авторским правом. Без предварительного разрешения компании RENNER GmbH Kompressoren документ запрещается фотокопировать, размножать, переводить или записывать на носители информации. Авторское право

> Компания RENNER GmbH Kompressoren сохраняет за собой все дальнейшие права.

Из соображений безопасности переоборудование и изменения в компрессоре допускаются только после согласования с изготовителем. После переоборудования установки при определенных обстоятельствах может быть аннулиров сертификат соответствия производителя. Разрешение на эксплуатацию установки при этом может быть утрачено. Переоборудование компрессора

В таких случаях требуется заново проводить проверку соответствия всех компонентов компрессора согласно 98/37/EG.

#### Поставляемые документы

С данной инструкцией, может поставлятся следующая документация, которая является неотъемлемой частью инструкции по эксплуатации и должна храниться вместе с ней.

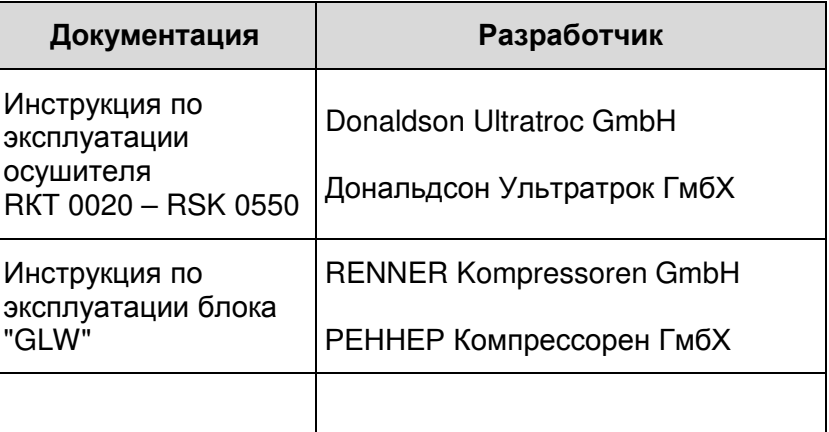

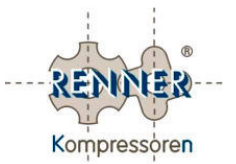

#### **0.2** Структура и использование инструкции по эксплуатации

В данном подразделе приведена информация о структуре и использовании инструкции по эксплуатации. Содержание

Настоящая инструкция содержит следующие главы:

#### Главы

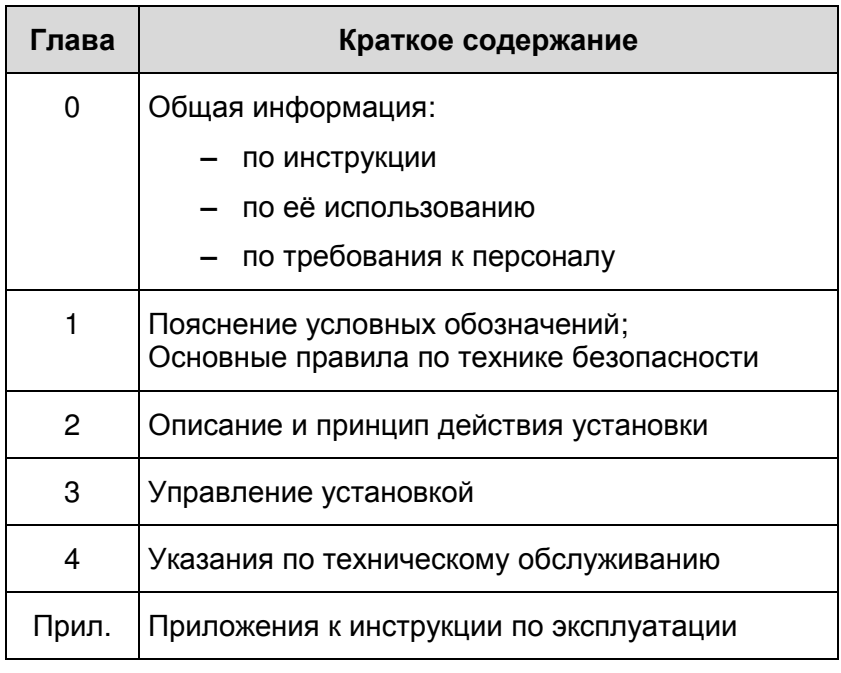

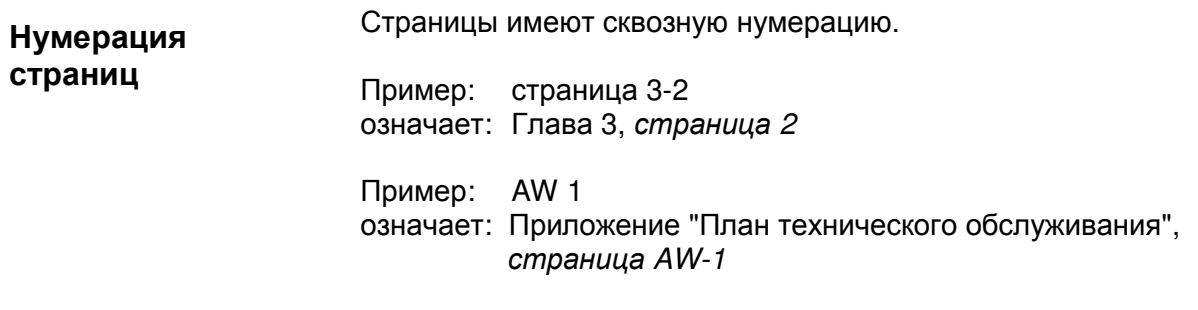

Продолжение на следующей странице

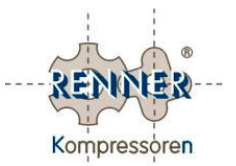

#### **0.2** Структура и использование инструкции по эксплуатации **(**продолжение**)**

#### Сокращения

В инструкции по эксплуатации применяются следующие сокращения:

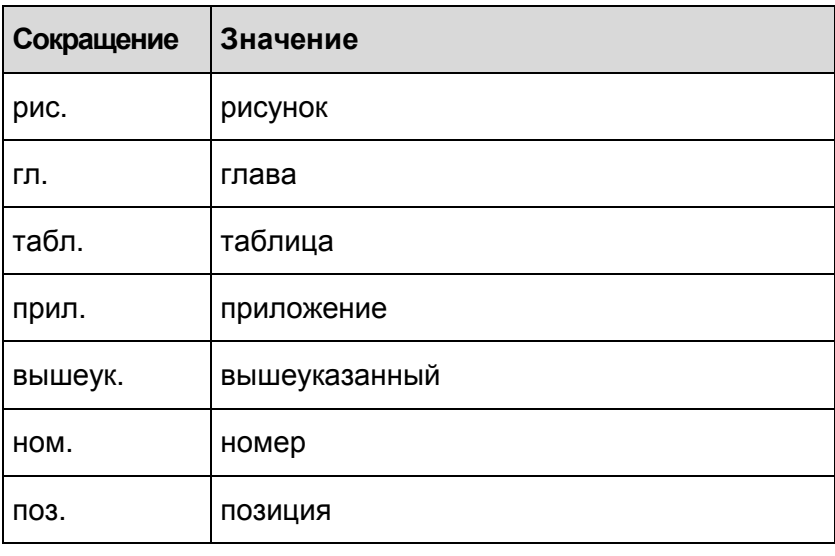

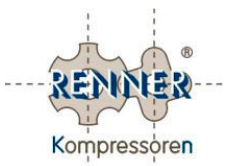

#### **0.3** Применение по назначению и запрещённое применение

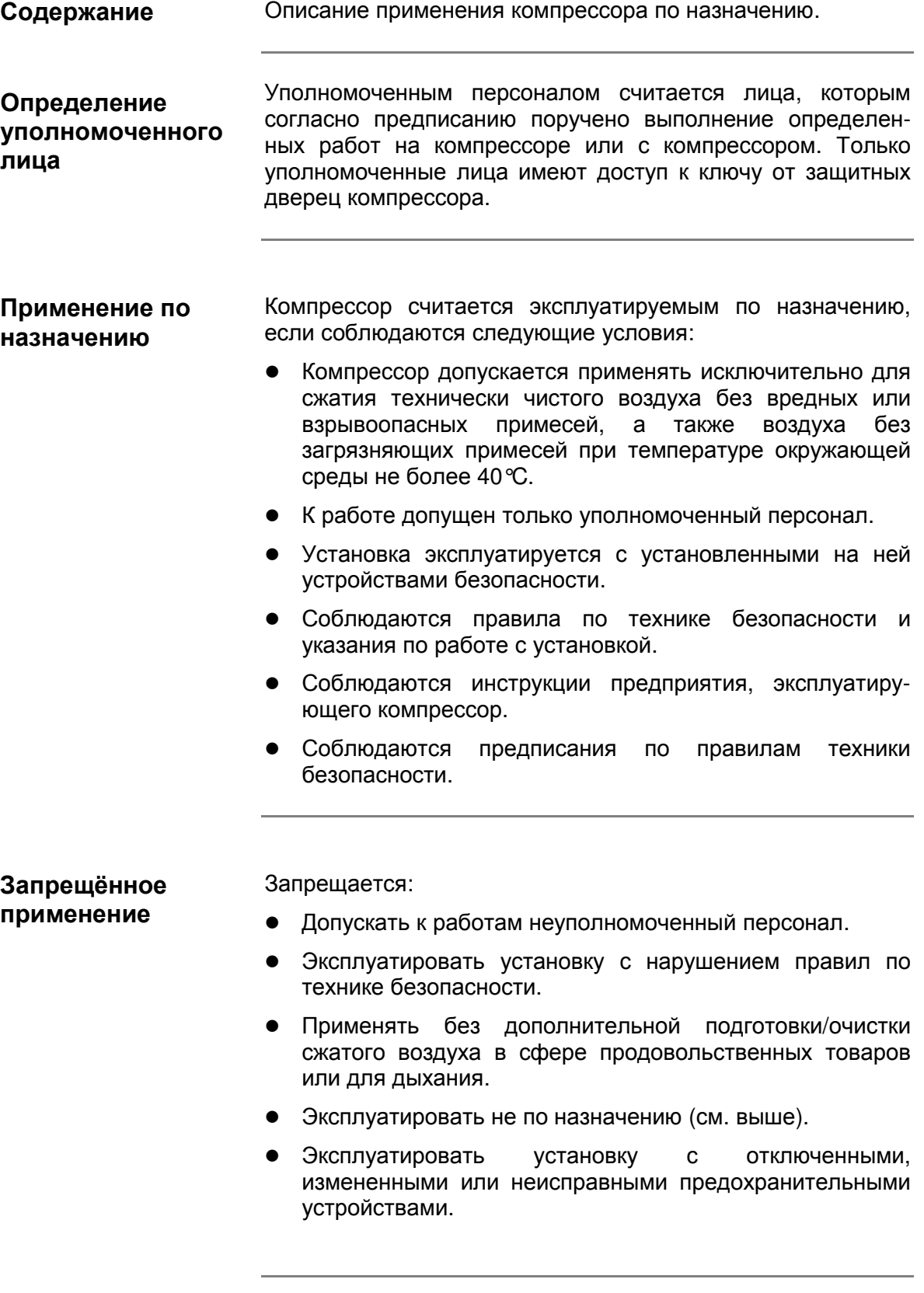

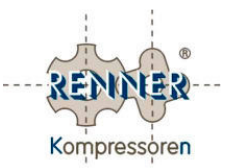

#### **0.4** Обязанности обслуживающего персрнала

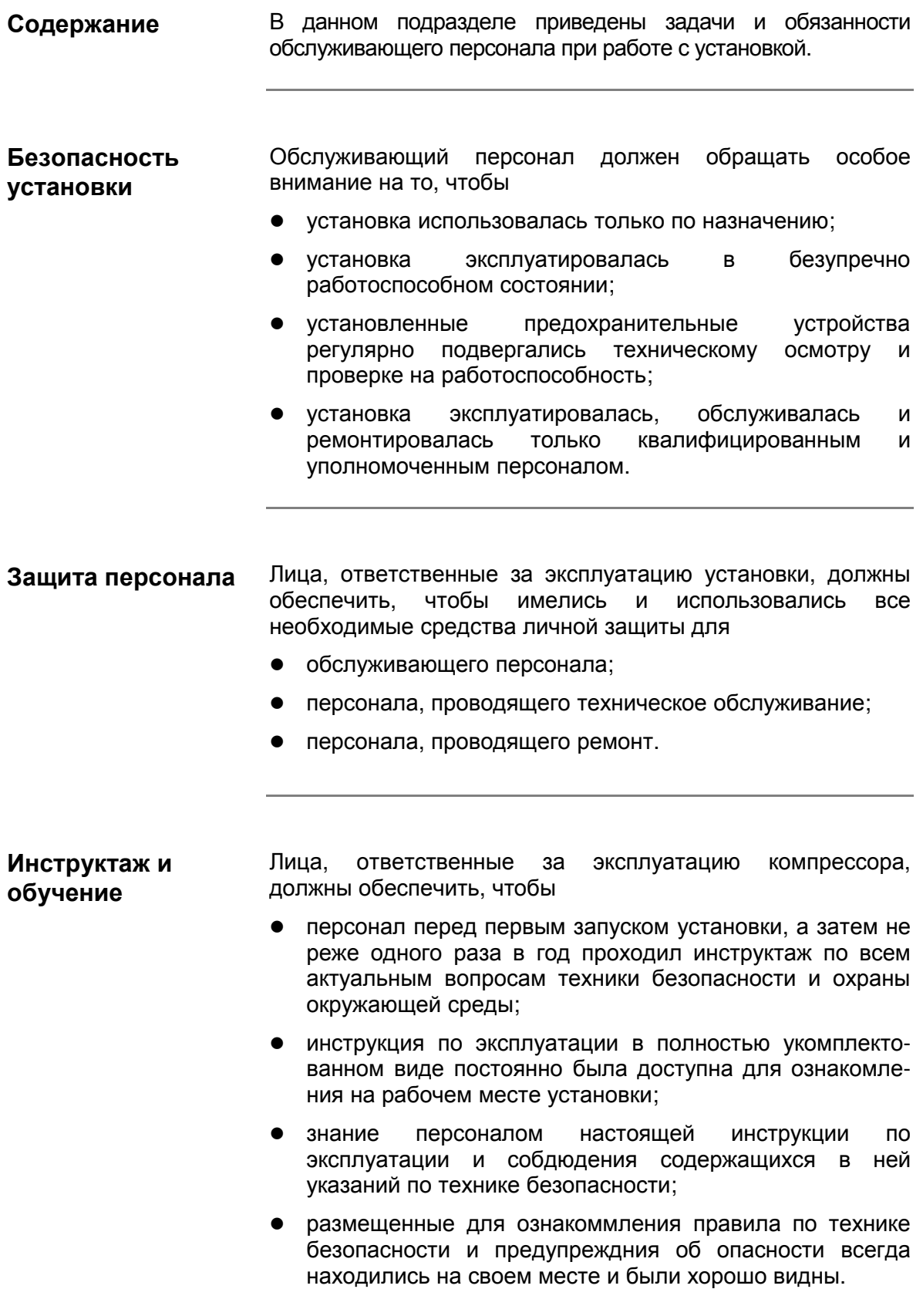

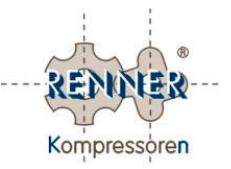

#### **0.5** Требования к персоналу

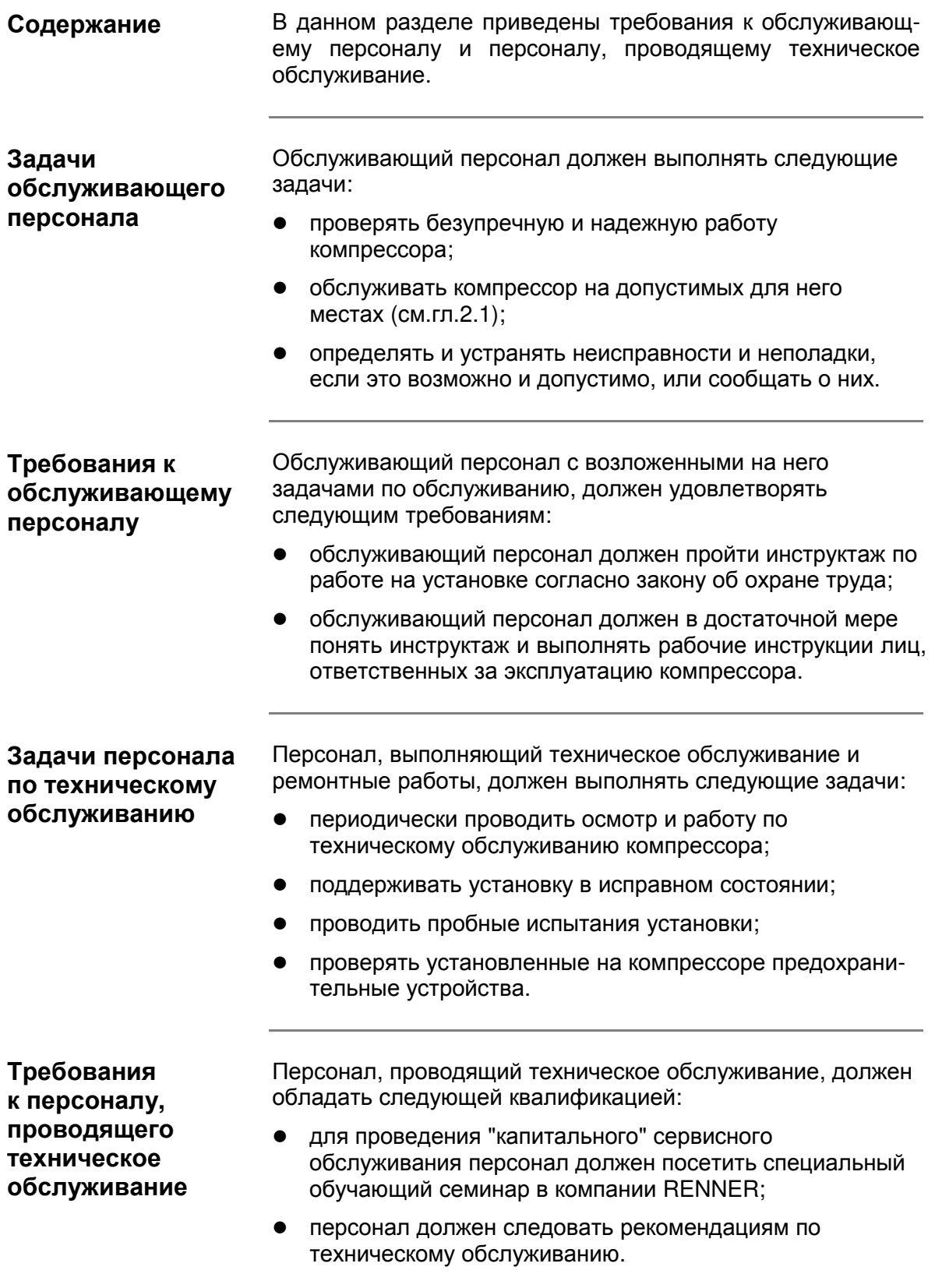

Инструкция по эксплуатации **RENNER Kompressoren**

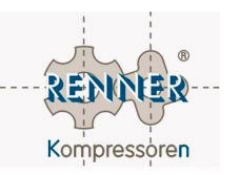

### Глава **1**  Правила по технике безопасности

#### Обзор

Содержание

В данной главе приведены:

- пояснения применяемых условных обозначений;
- основные правила по безопасному обращению с компрессором;
- правила поведения при несчастных случаях.

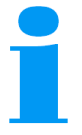

#### Важное указание**!**

Следующие указания по технике безопасности следует понимать как дополнение к уже действующим национальным нормам и правилам по технике безопасности.

Действующие нормы и правила по технике безопасности должны всегда соблюдаться.

Обзор

Данная глава разбита по следующим темам:

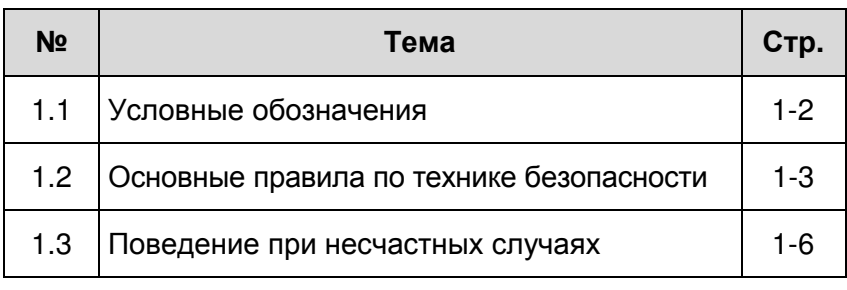

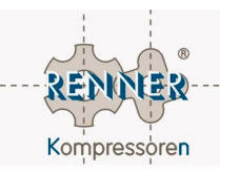

#### **1.1** Условные обозначения

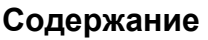

В этом разделе приведены пояснения по применяемым условным обозначениям.

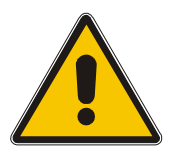

#### Опасность**!**

Этот знак указывает угрозу жизни и здоровью персонала.

На опасность для жизни специально указывает надпись Опасно для жизни**!**

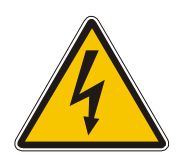

#### Опасность**!**

Этот знак указывает на опасность поражения электрическим током.

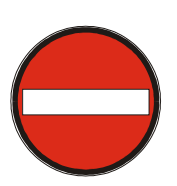

#### Внимание**!**

Этот знак указывает на опасность повреждения оборудования, материалов и на опасность нанесения ущерба окружающей среде.

#### Указание**!**

Этим символом отмечаются важные указания и информация, которые служат для личной безопасности, а также способствуют лучшему пониманию рабочих процессов в установке.

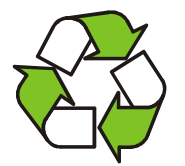

#### Утилизация**!**

Этим знаком обозначаются указания по утилизации узлов установки и эксплутационных материалов.

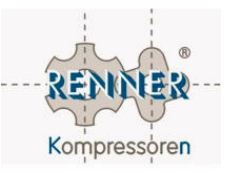

#### **1.2** Основные правила по технике безопасности

#### Содержание

В этом разделе находятся основные указания по технике безопасности при работе с установкой.

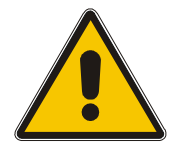

#### Опасность**!**

Во избежание угроз жизни и здоровью, а также повреждения оборудования, беспрекословно соблюдать следующие указания по технике безопасности.

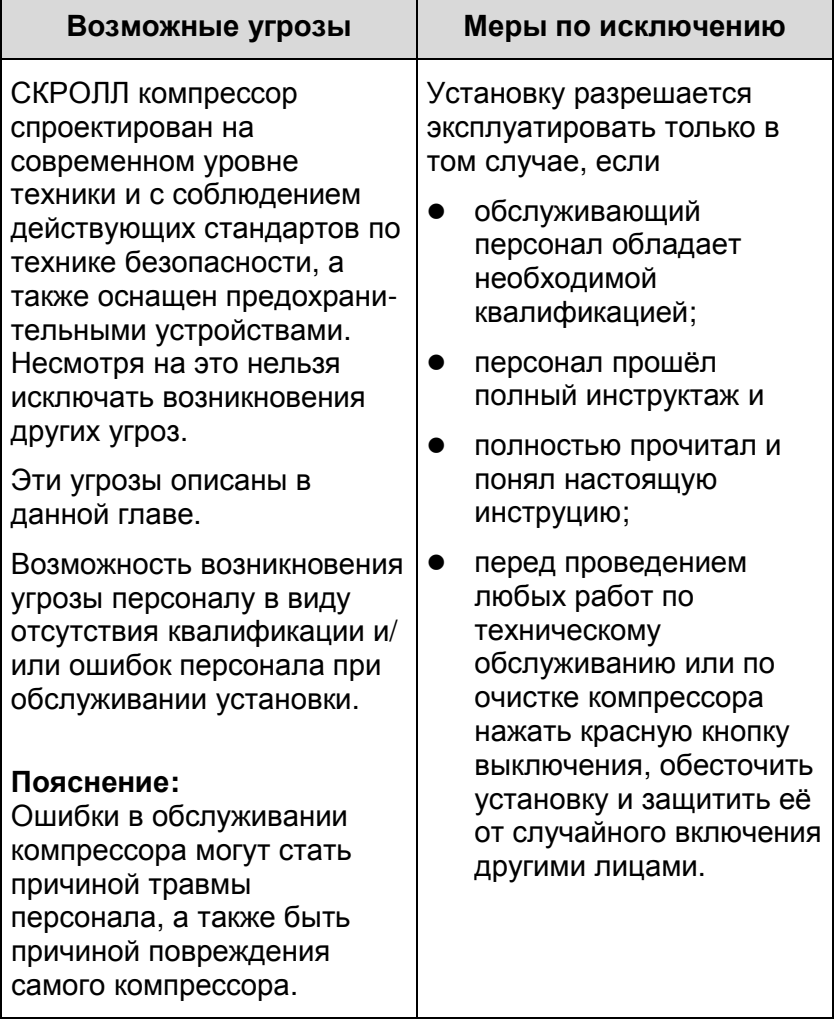

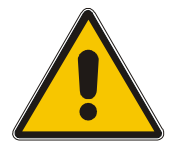

При некоторых работах по техническому обслуживанию установки использовать защитные перчатки и очки**,**  выполнять соответствующие указания по технике безопасности**!** 

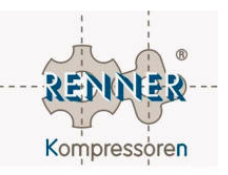

#### **1.2** Основные правила по технике безопасности **(**продолжение**)**

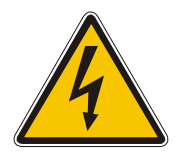

#### Опасность**!**

Для защиты от поражения электрическим током выполнять следующие указания по технике безопасности:

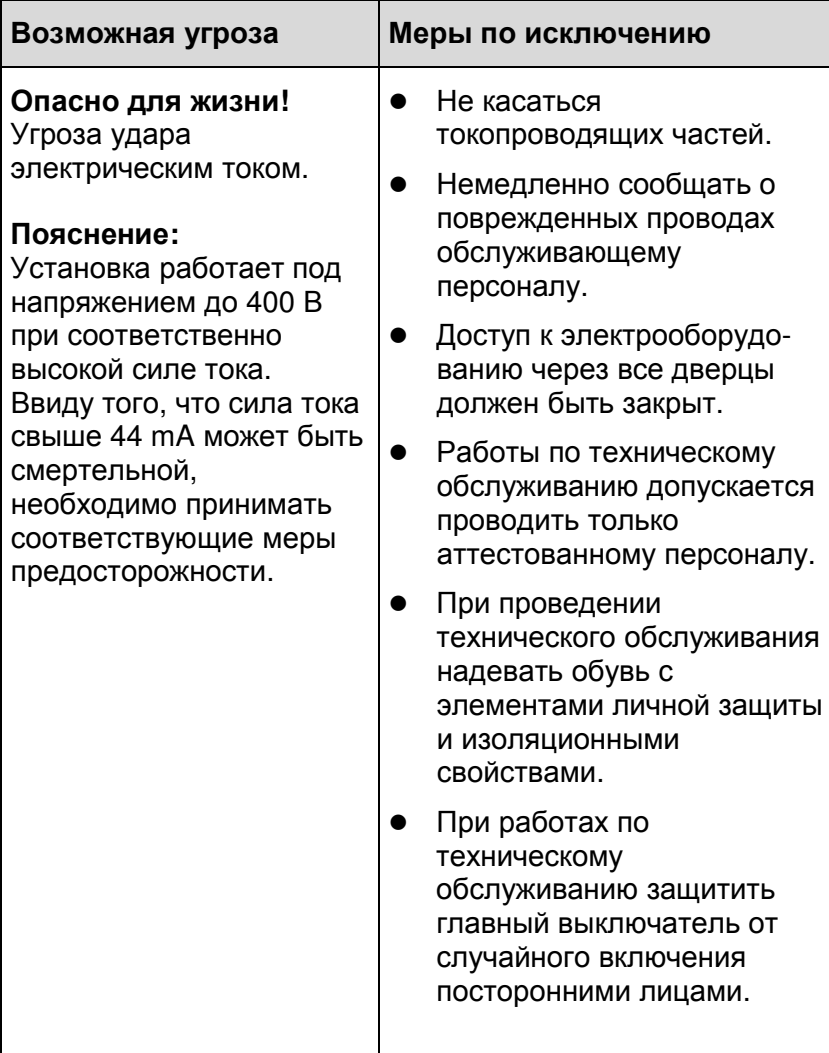

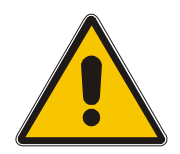

На месте эксплуатации установки не должно возникать открытого пламени и искр**.** 

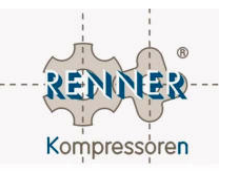

#### **1.2** Основные правила по технике безопасности **(**продолжение**)**

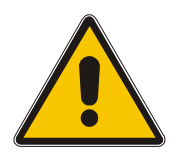

#### Внимание**!**

Для предотвращения травм персонала и/или повреждения оборудования соблюдать следующие указания по технике безопасности.

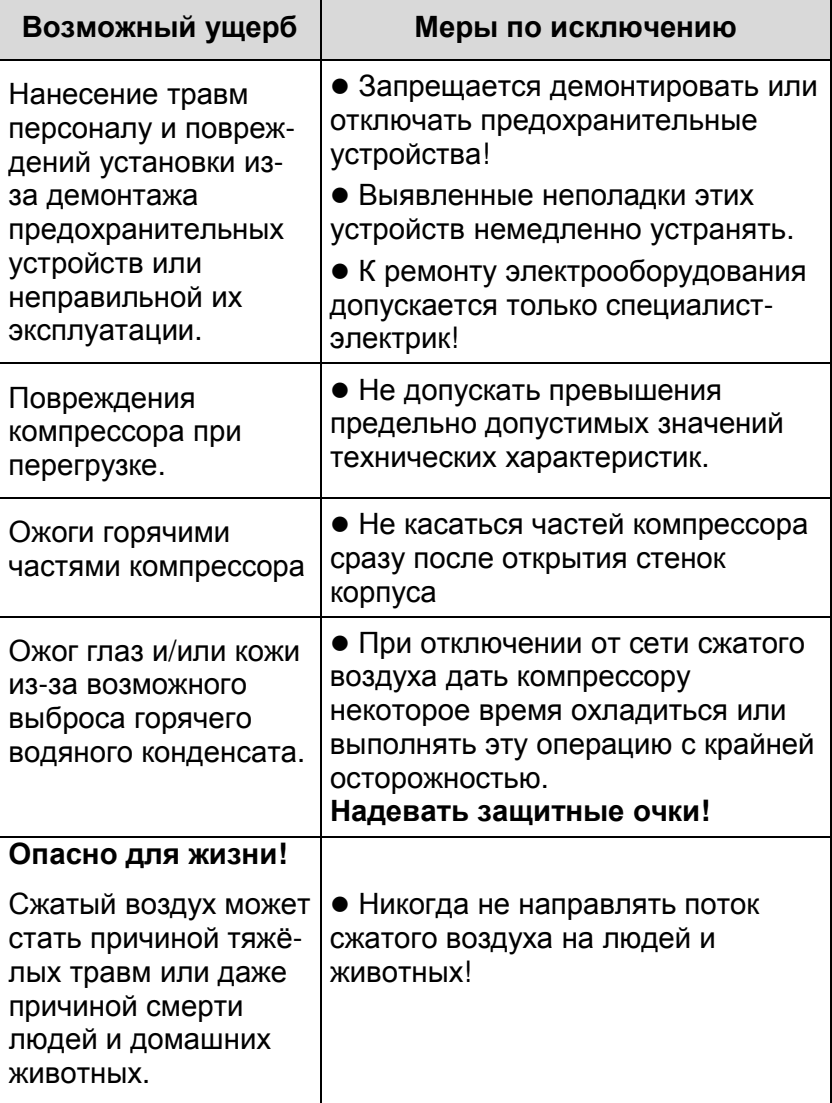

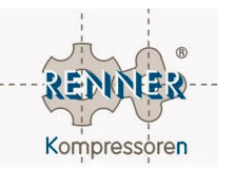

#### **1.3** Поведение при несчастных случаях

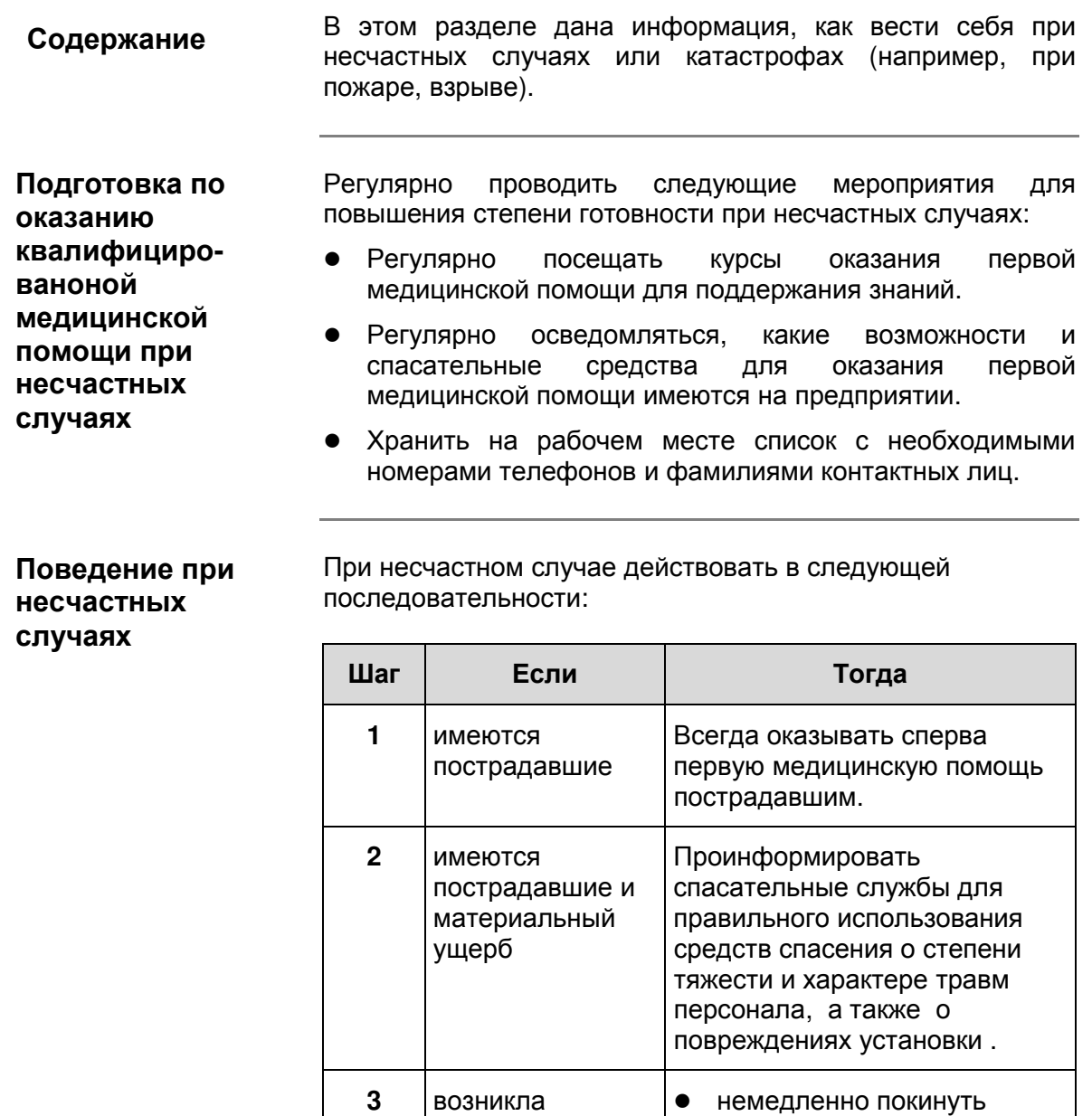

**4** имеются

аварийная

ситуация (пожар)

пострадавшие, повреждения оборудования или зданий

установку;

хорошо виден).

использовать только

и пути эвакуации; не пользоваться лифтами!

Немедленно проинформировать руководство или одно из контактных лиц из списка по оказанию первой медицинской помощи (список находиться на рабочем месте и должен быть

обозначенные направления

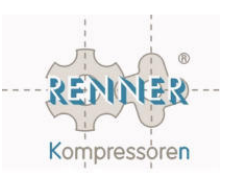

### Глава **2**  Описание установки

#### Обзор

#### Содержание

В данной главе приведено:

- определение допустимых рабочих мест для обслуживания компрессора;
- обзор установки и органов управления;
- технические характеристики.

#### Данная глава разбита на следующие разделы: Обзор

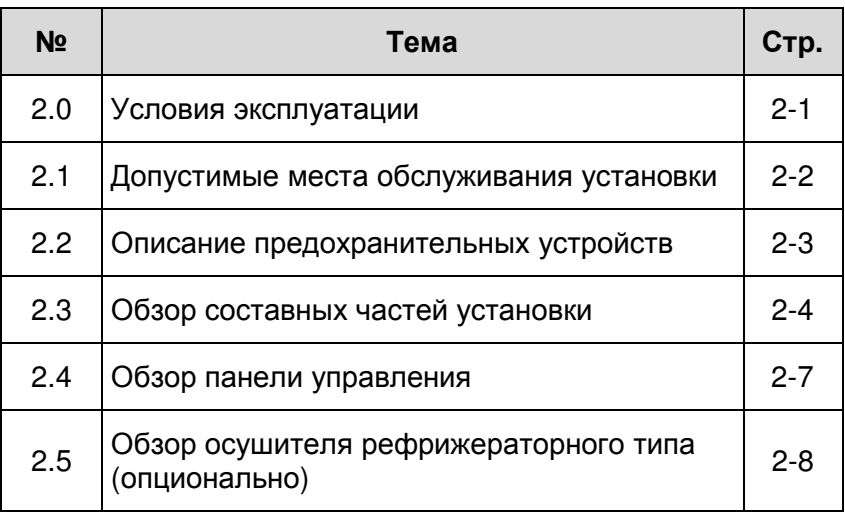

#### **2.0** Условия эксплуатации

SCROLL компрессора должны устанавливаться в прохладном, защищенным от мороза, в хорошо проветриваемом помещении, на ровном основании. Оптимальная рабочая температура SCROLL компрессоров типа SL 1,5 и SL 2,2 составляет до 160 оС. Для компрессоров SCROLL и мульти-SCROLL: установки SL 3,7 до 4,5 – до 220 °С, компрессор SL 5,5 – до 230 °С.

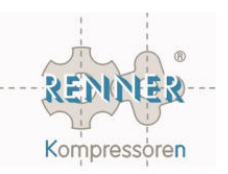

### **2.1** Допустимые места обслуживания установки

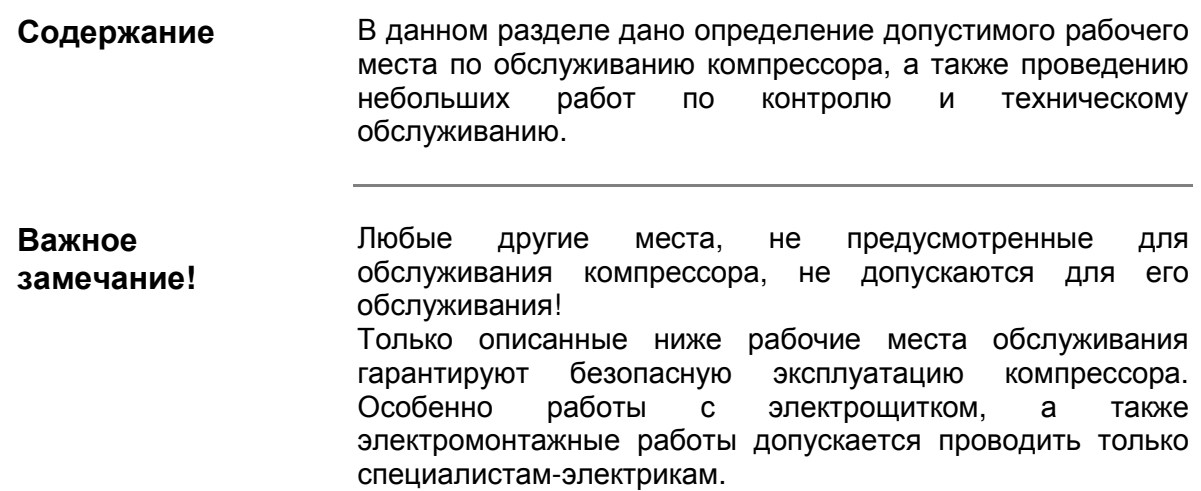

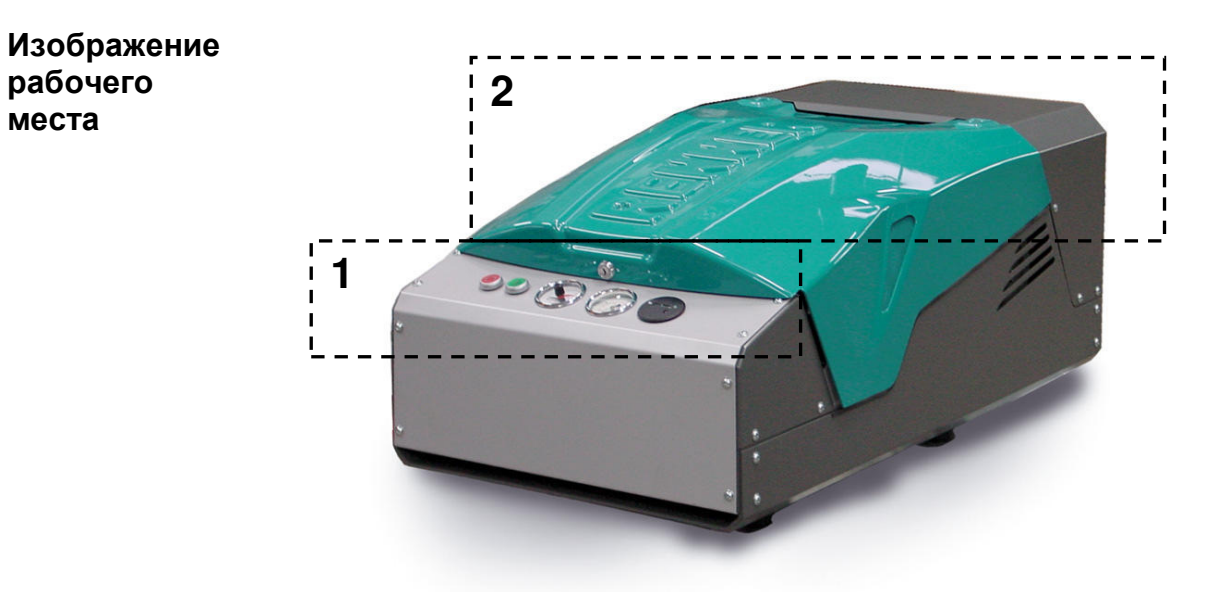

Описание места по обслуживанию компрессора

рабочего места

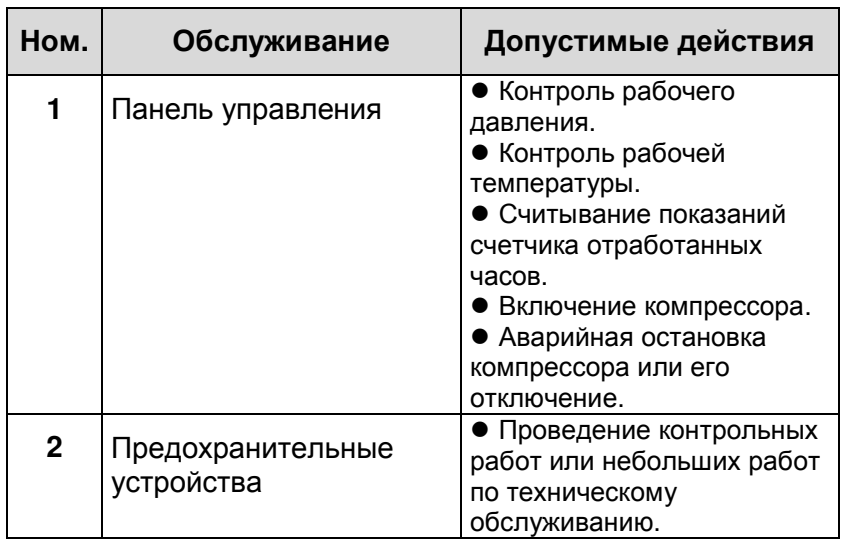

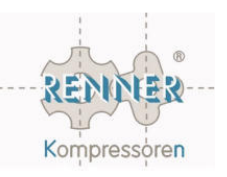

#### **2.2** Описание предохранительных устройств

#### Содержание

В этом разделе приведён обзор наиболее важных элементов компрессора и их назначения.

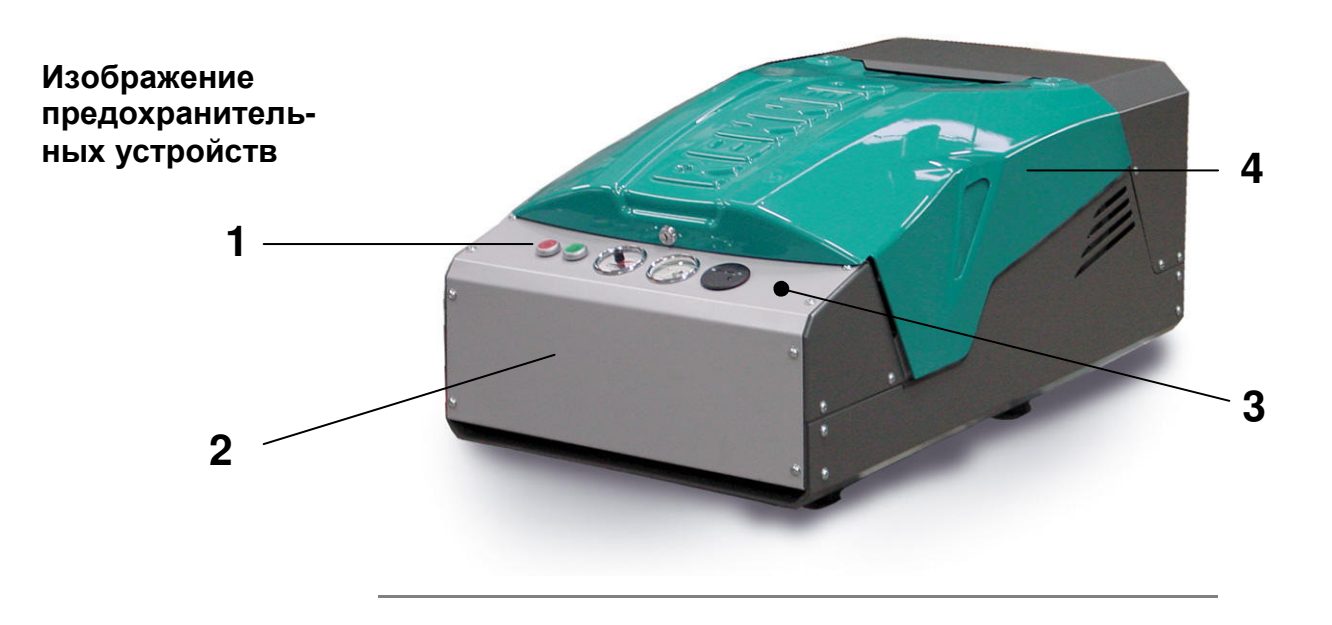

#### Описание предохранительных устройств

На внешней стороне компрессора видны следующие предохранительные устройства:

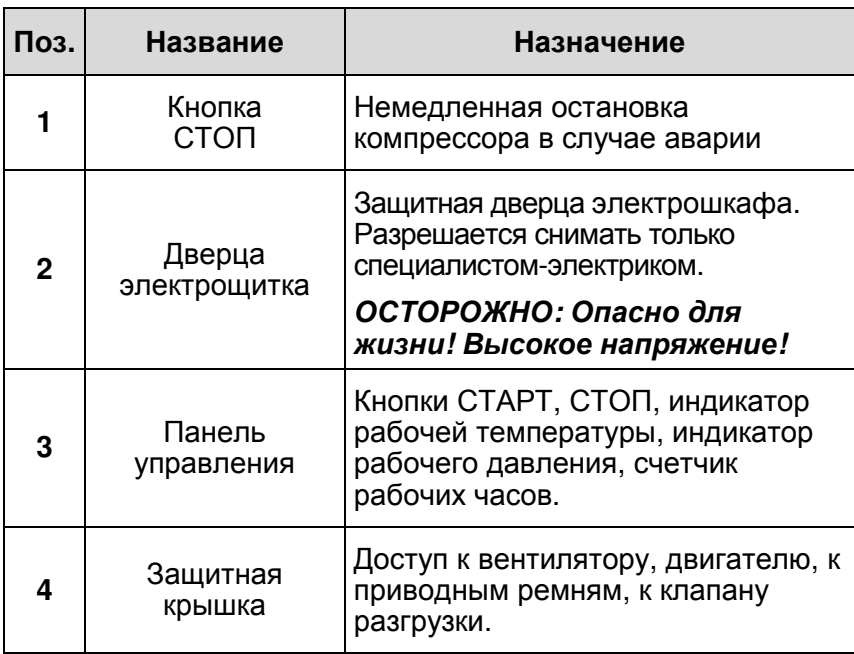

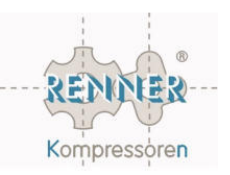

#### **2.3** Обзор составных частей установки

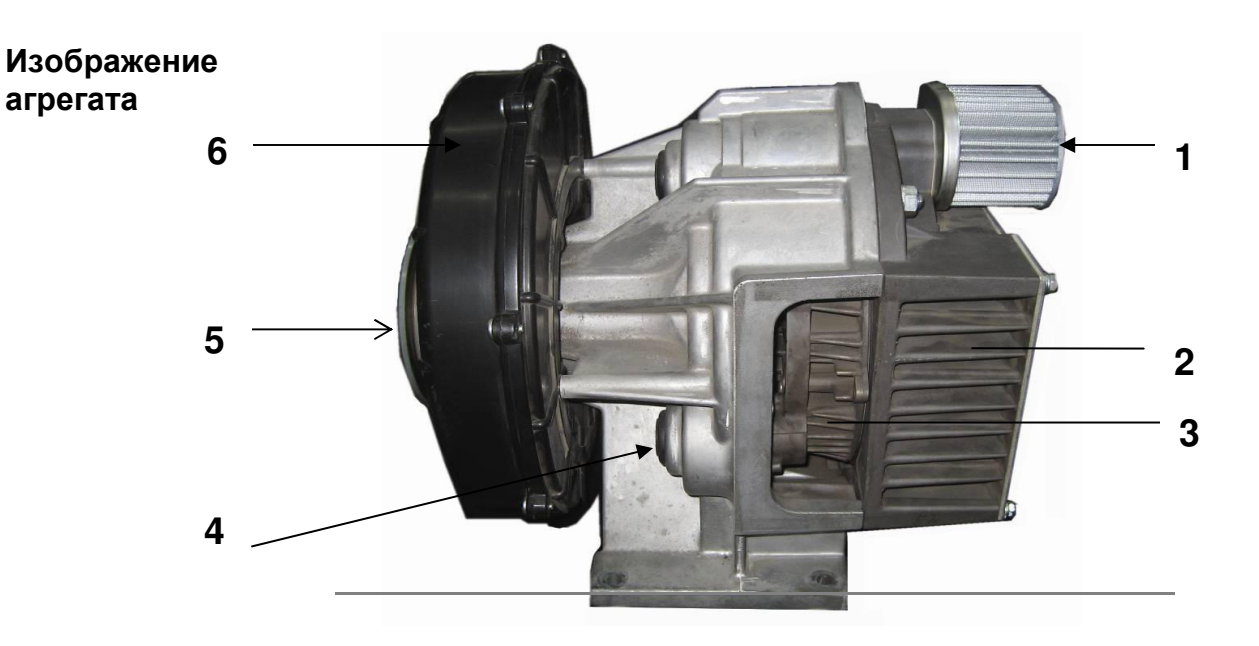

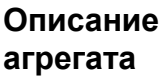

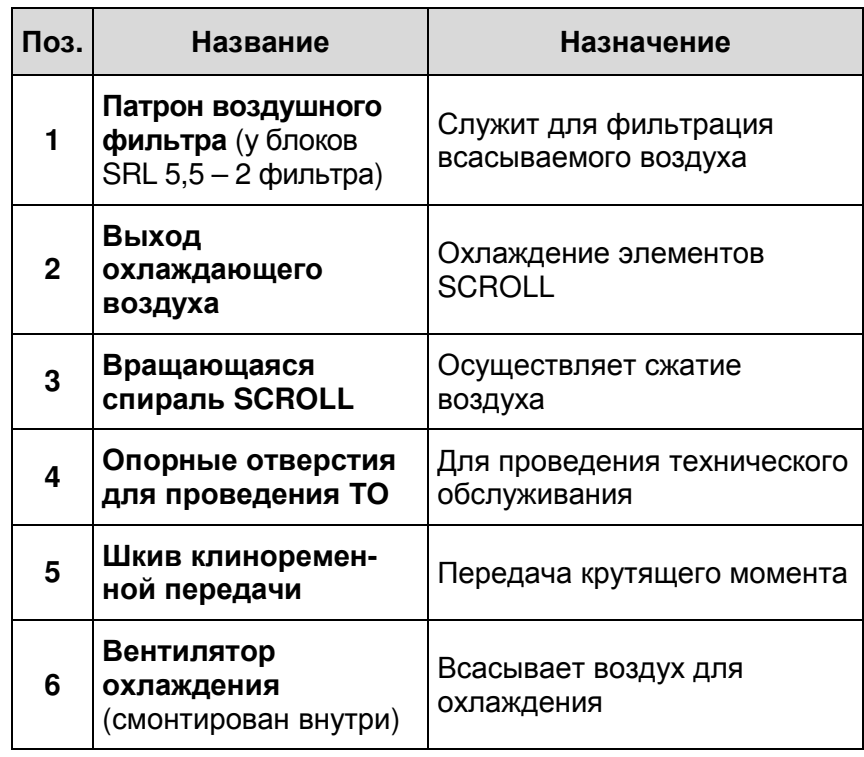

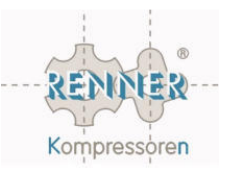

#### **2.3** Обзор составных частей установки **(**продолжение**)**

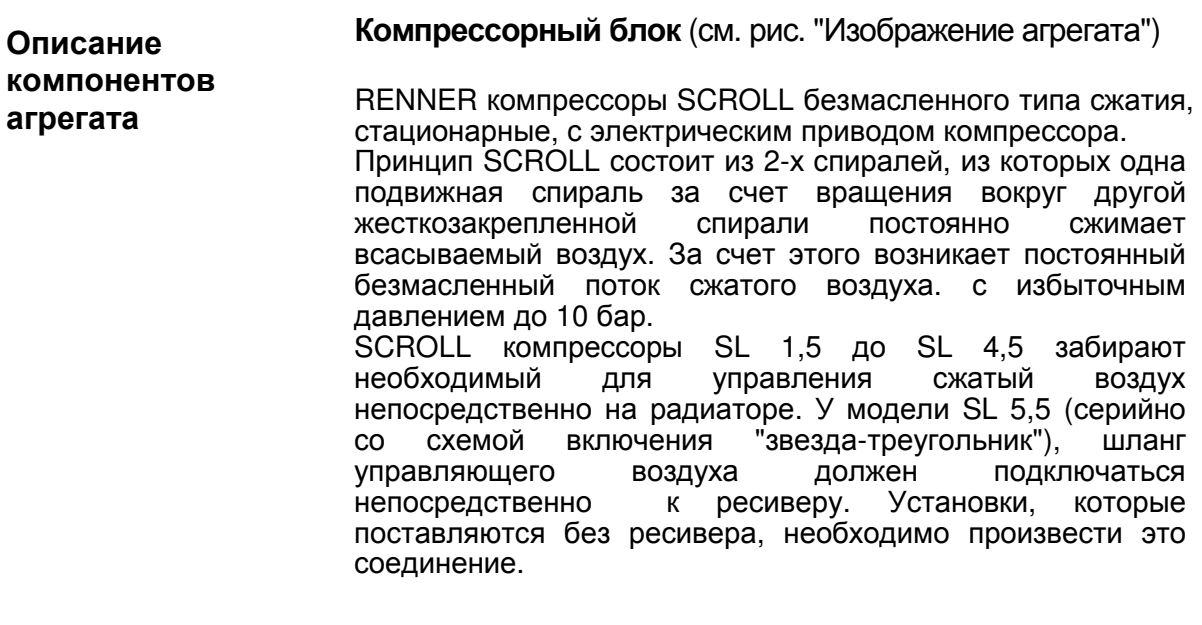

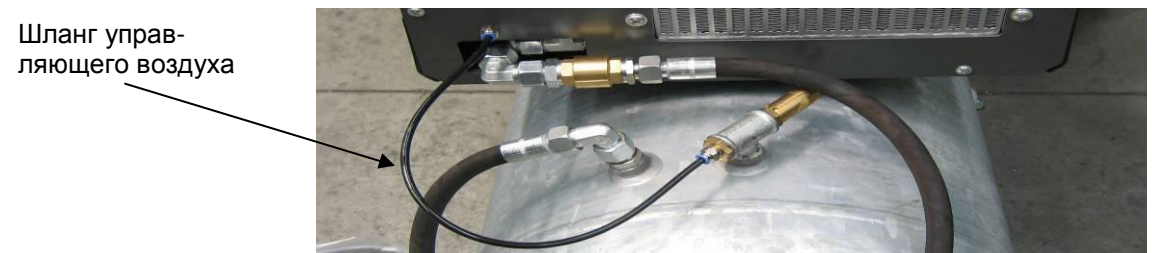

Рис**.** Шланг управляющего воздуха на ресивере**.** 

#### Всасывающий воздушный фильтр **(**поз**. 1)**

Воздушный фильтр отфильтровывает из всасываемого для компрессии воздуха грубые загрязняющие частицы. Важным фактором для продолжительного ресурса работы установки является высокое качество всасываемого воздуха.

#### Выход охлаждающего воздуха **(**поз**. 2)**

Всасываемый воздух для охлаждения проходя через радиатор и охлаждает тем самым сжатый воздух. Обращать внимание на чистоту рёбер охлаждения блока.

#### Вращающаяся спираль **SCROLL (**поз**. 3)**

Вращающаяся спираль, которая обеспечивает постоянный сжатый воздух.

#### Опорные отверстия для проведения ТО **(**поз**. 4)**

На рисунке показано одно из 3-х отверстий (с защитным колпачком) предназначенных для размещения блока на опорную оснастку для замены уплотнителей SCROLL (техническое обслуживание при 5.000 часах у 10-ти барного и 10.000 часах у 8-ми барных установок).

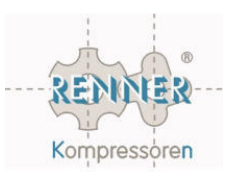

#### Шкив клиноременной передачи **(**поз**. 5)**

Передача крутящего момента от электродвигателя к блоку с определенным передаточным отношением с помощью одного или двух клиновых ремней.

#### Вентилятор охлаждения **(**поз**. 6)**

С помощью вентилятора охлаждения всасывается необходимое количество воздуха для охлаждения агрегата и для компрессии.

#### Электродвигатель

Электромотор (от 1,5 до 5,5 кВт) приводит в движение компрессорный блок через соответствующее передаточное отношение с помощью 1-ого или 2-х ремней.

#### Реле конечного давления **(**электрический**)**

Реле конечного давления подсоединён к выходу сжатого воздуха из установки. Он включает или отключает компрессор, в зависимости от установленного давления. На реле конечного давления устанавливаются значения **pmax** и **pmin**, где

**pmax** - верхний предел рабочего давления, при достижении которого установка в нормально режиме отключается, **pmin** - нижний предел рабочего давления, при достижении которого установка в нормально режиме снова включается.

Реле конечного давления отрегулирован уже при сборке установки на требуемые значения. Регулировку реле конечного давления разрешается проводить только уполномоченному изготовителем персоналу!

#### Комбистат **(Combistat)**

Устройство комбистат является устройством индикации температуры и одновременно температурным реле. Оно встроено в панель приборов. Комбистат контролирует допустимую максимальную рабочую температуру установки (красная маркировка).

При достижении указанной температуры электрическая цепь размыкается и установка автоматически отключается.

Не перегибать соединительную трубку (капилляр) между компрессорным блоком и комбистатом, иначе разомкнётся электрическая цепь.

#### Предохранительный клапан

Предохранительный клапан у установок SLD (SCROLL компрессор на ресивере) смонтирован на резервуаре сжатого воздуха. При превышении избыточного давления выше допустимого значения клапан открывается и сбрасывает давление из установки.

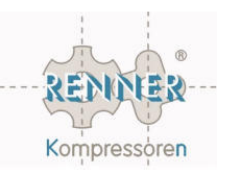

#### **2.4** Обзор панели управления

Изображение панели управления

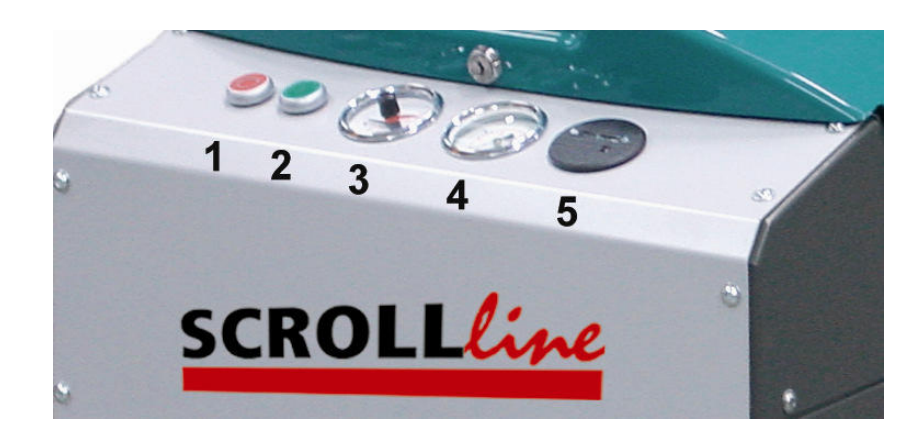

#### Описание панели управления

На панели управления находяться следующие элементы управления и контроля:

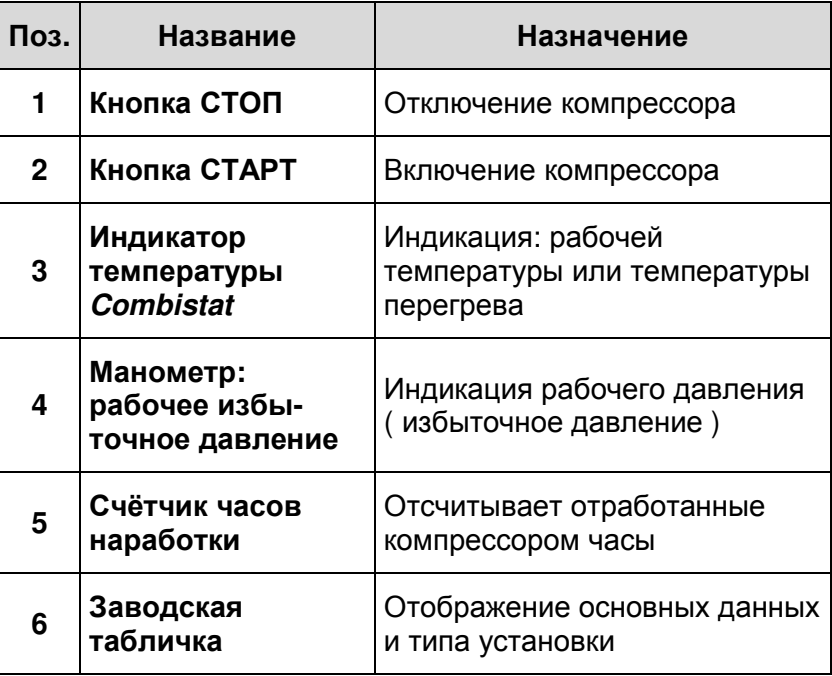

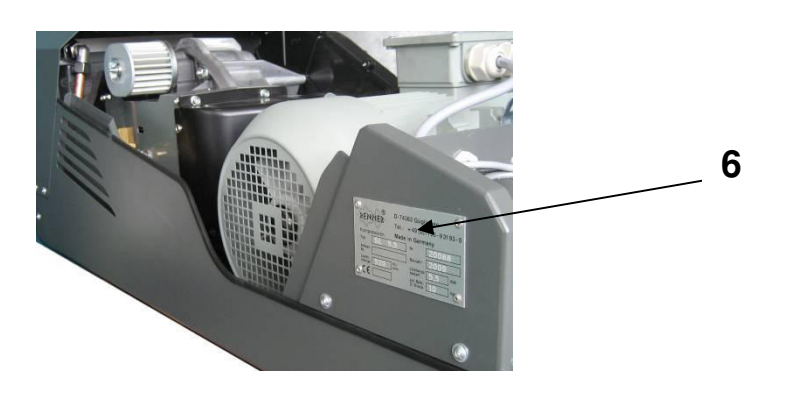

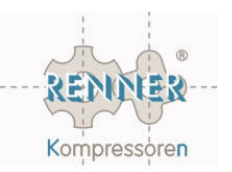

#### **2.5** Обзор осушителя рефрижераторного типа **(**опционально**)**

В данном приложении приводится краткий обзор опционально устанавливаемого осушителя рефрижераторного типа (5). Содержание

#### Изображение агрегата

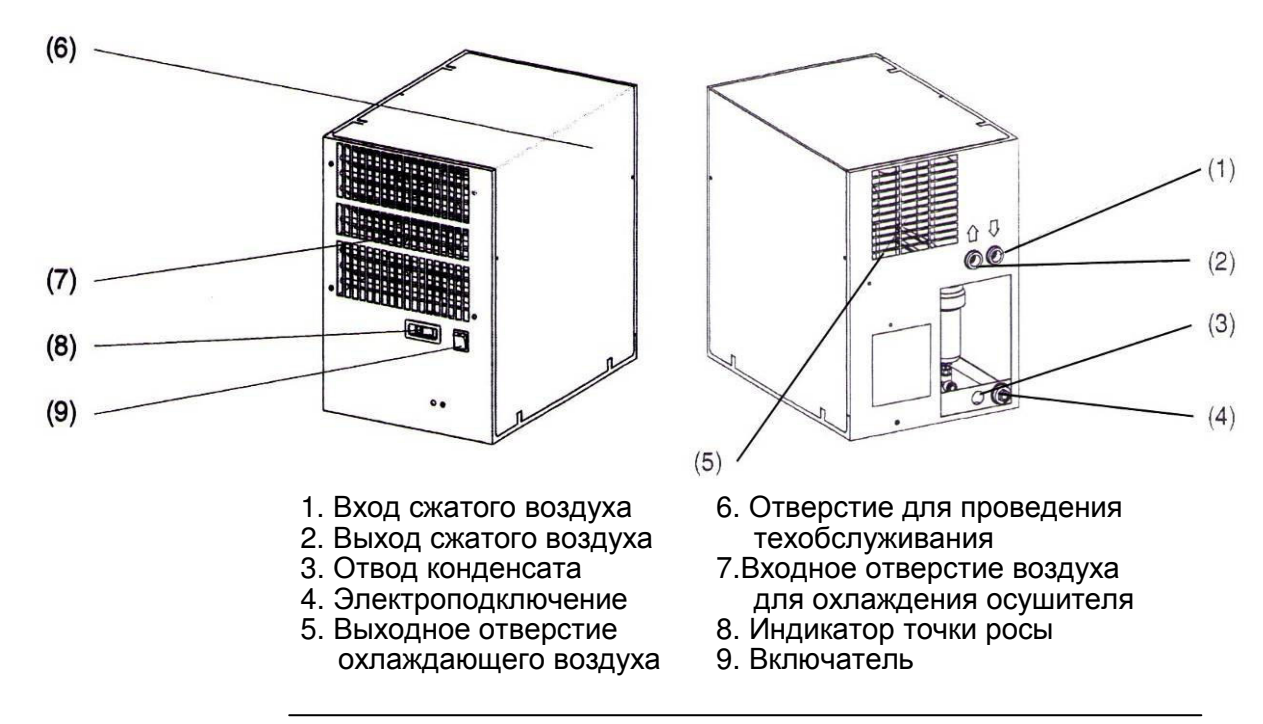

#### Описание осушителя

Осушитель содержит рефрижераторную установку для охлаждения сжатого воздуха. При этом сжатый воздух осушается. Возникающий при этом конденсат отводится с помощью конденсатоотводчика.

#### Опасность**!**

Соблюдайте указания по технике безопасности с приведенные в отдельной инструкции по эксплуатации на осушитель. Особую опасность представляет вдыхание паров и непосредственный контакт с хладогентом. Запрещается курение во время проведения работ с осушителем, т.к. при контакте хладагента с зажженной сигаретой, а так же с другими источниками открытого огня (напр., сварочные работы), образуются ядовитые пары.

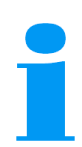

#### Указание**!**

Обращайте внимание на пояснения в гл.4 настоящей инструкции и в поставляемой производителем инструкции на осушитель.

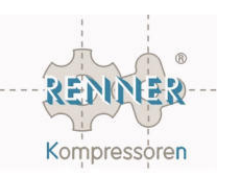

## Глава **3**  Монтаж и пуск в эксплуатацию

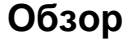

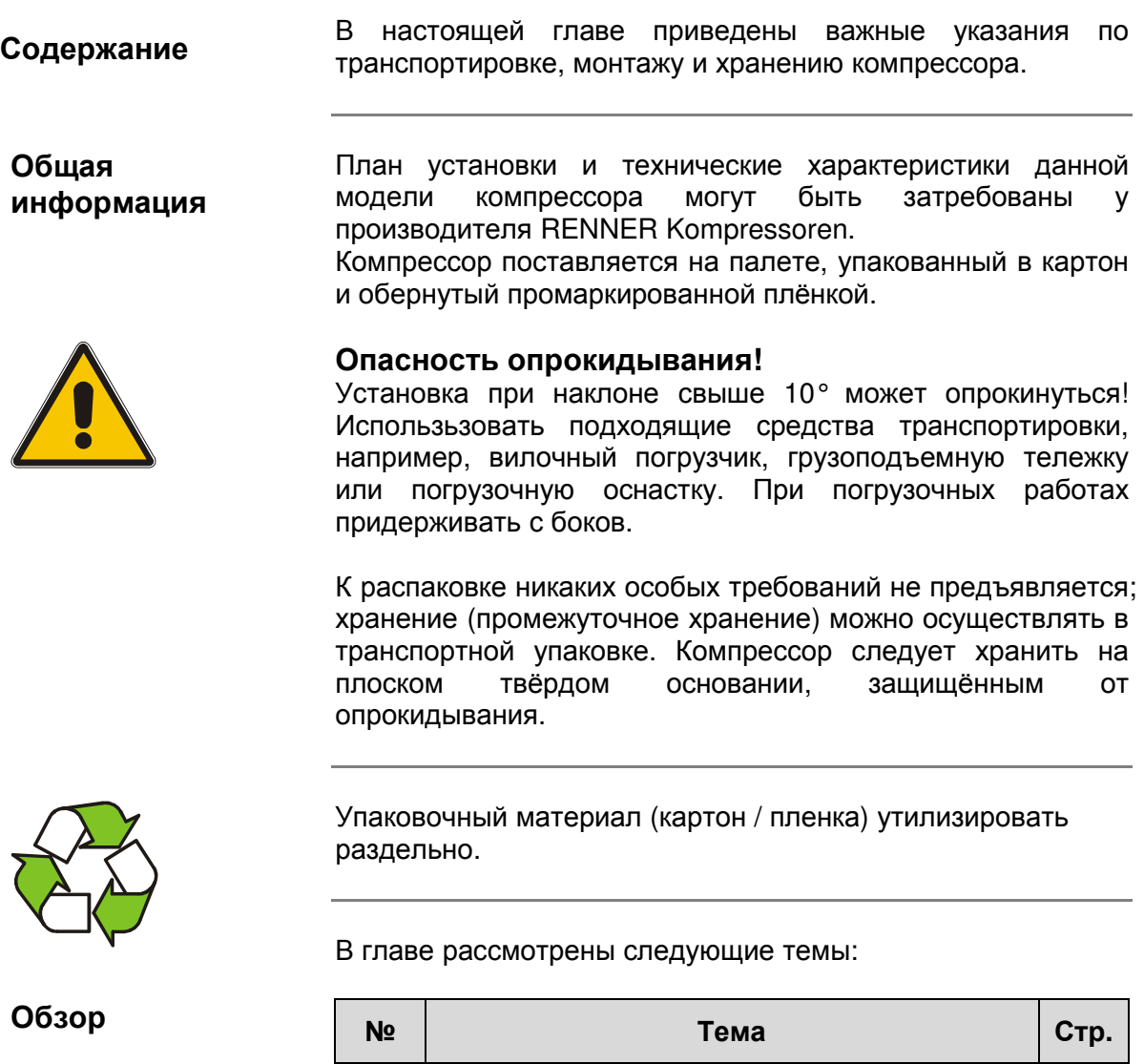

3.1 Монтаж компрессора 3-2

3.2 Выполнение подключений 3-3

3.3 Пуск в эксплуатацию 3-5

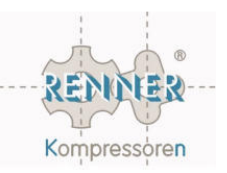

#### **3.1** Монтаж компрессора

#### Содержание

В этом разделе приведены важные указания, которые нужно соблюдать для правильного монтажа компрессора и избежания повреждений и нарушений работоспособности установки.

#### Внимание**!**

#### Соблюдать указания по технике безопасности**!**

При подъёме установки всегда находитсься вне зоны подвешенного груза!

Установка компрессора

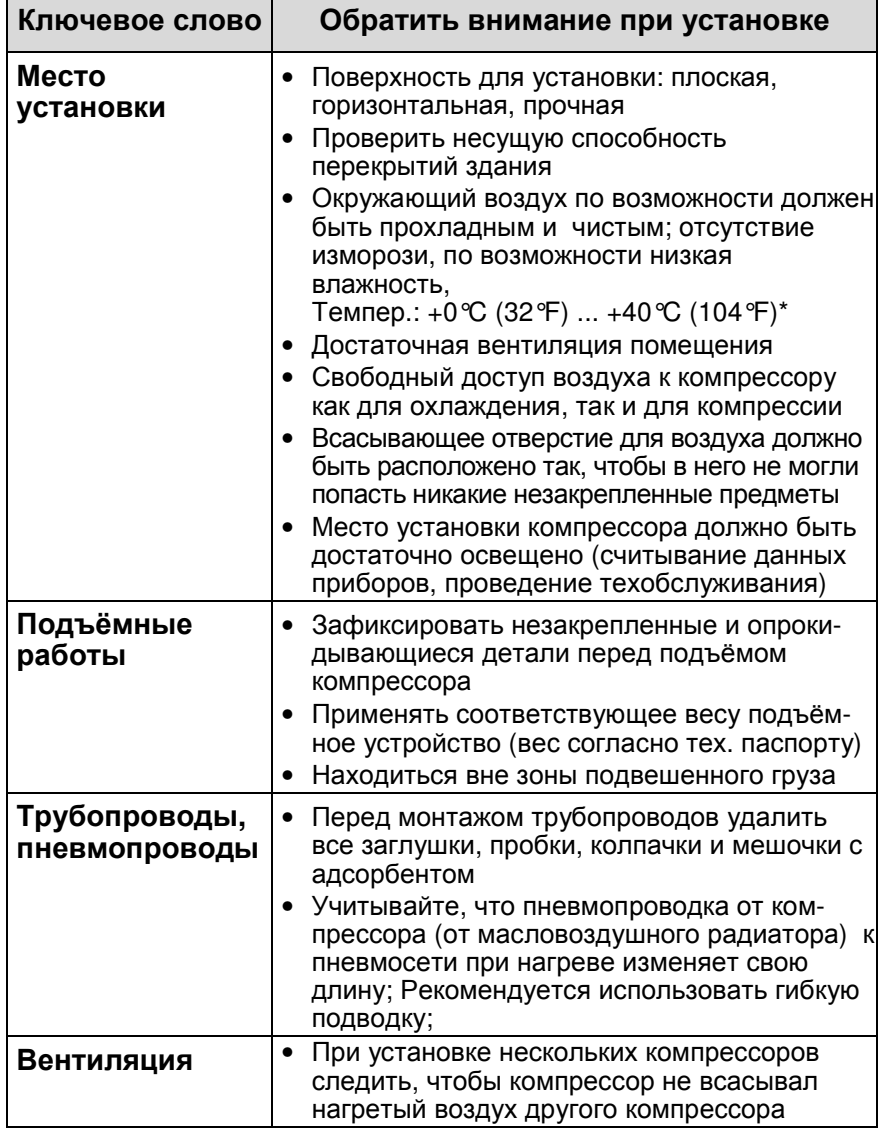

\*При более высоких температурах окружающего воздуха обращайтесь за консультацией к торговым представителям компании RENNER.

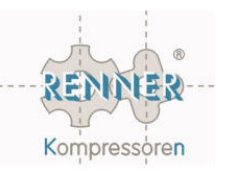

#### **3.2** Выполнение подключений

#### Содержание

В этом разделе приведены важные указания, которые нужно соблюдать для надежного подключения компрессора к пневмопроводке и электропитанию.

#### Внимание**!**

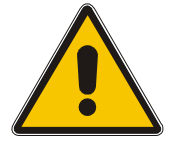

Перед подключением установки к пневмосети должны быть проконтролированы и при необходимости подтянуты все соединия трубок и / или шлангов внутри компрессора.

Для установок с ресивером могут потребоваться приёмосдаточные испытания ёмкости для сжатого воздуха инспектором-специалистом по ёмкостям работающих под давлением.

Необходим контрольный журнал!

#### **1.** Подсоединение сжатого воздуха

В компрессоре выполнены все необходимые трубные соединения и т.о. установка готова к эксплуатации. При подсоединении компрессора к пневмосети следовать следующим указаниям:

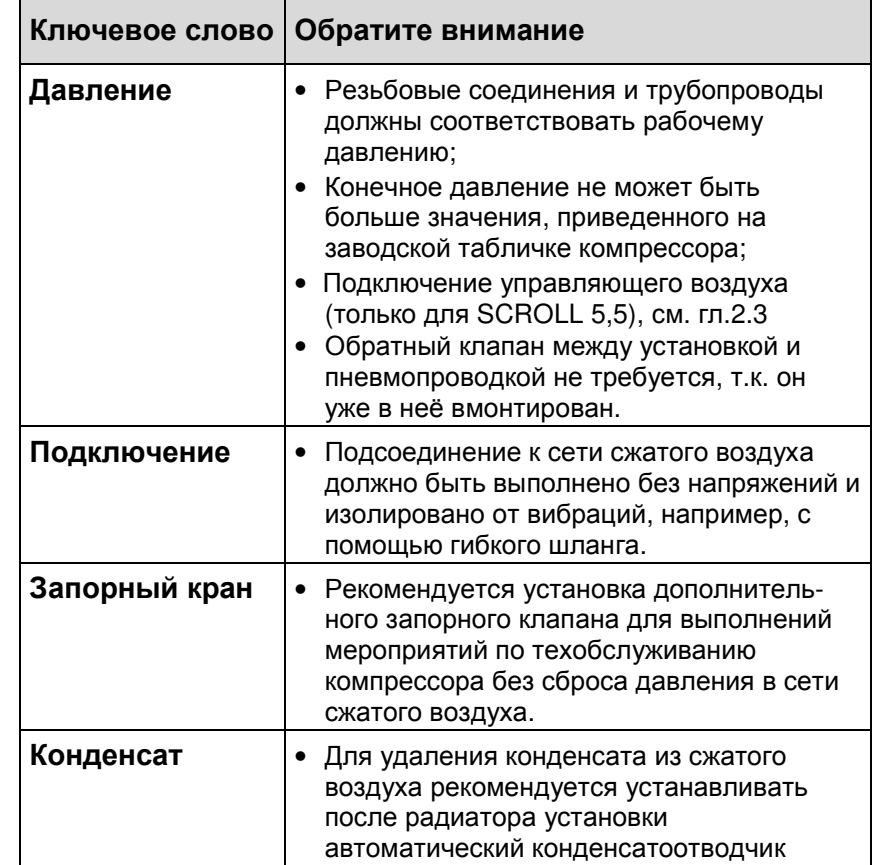

#### Подключение к пневмопроводке

Инструкция по эксплуатации **RENNER Kompressoren**

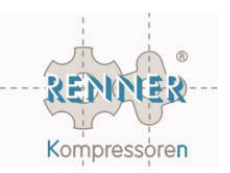

#### Выполнение подключения к электросети

#### **2.** Электрическое подключение

На установке выполнена полная электрическая разводка, достаточно выполнить подключение к электропитанию.

#### Подключение установки к сети разрешается проводить только специалисту**-**электрику**!**

При подключении к электросети соблюдать следующие указания:

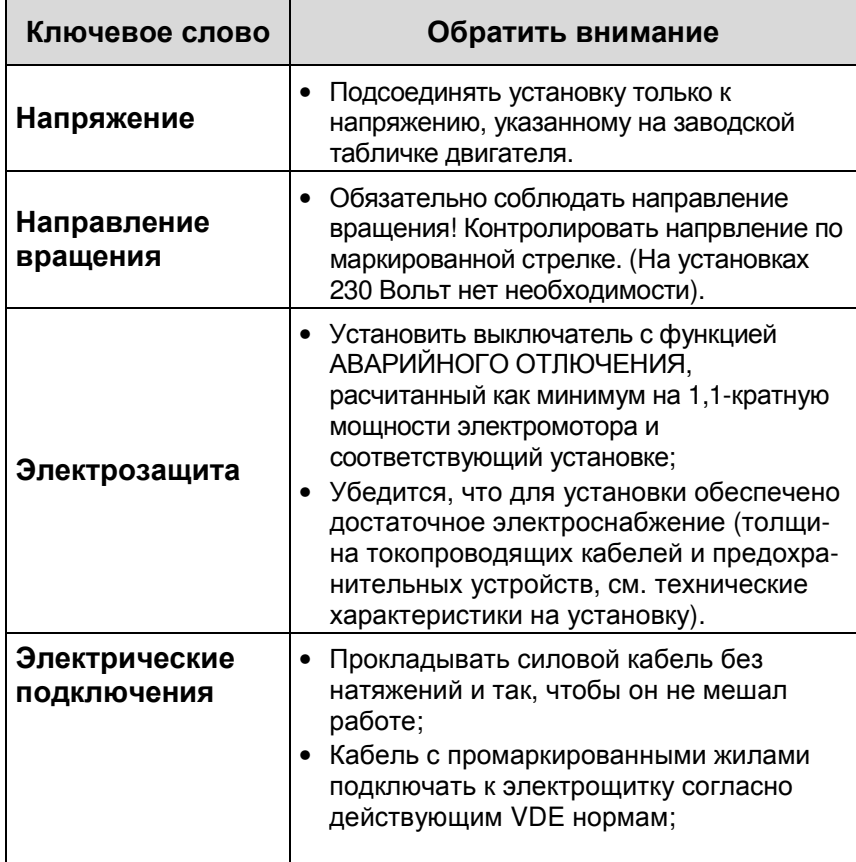

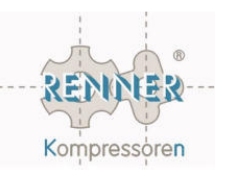

#### **3.3** Пуск в эксплуатацию

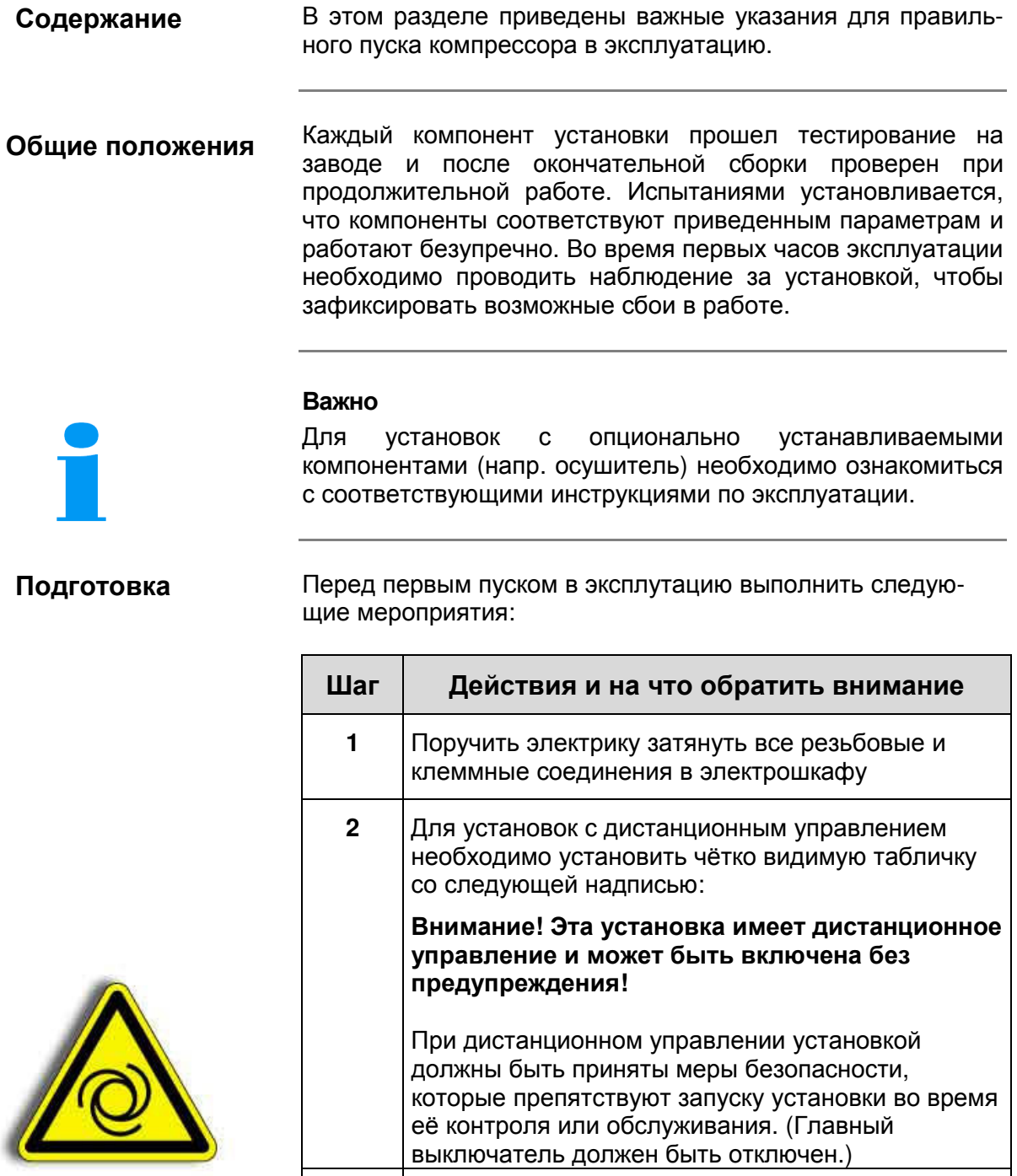

**3** Не выключать работающую под нагрузкой установку в нормальном режиме аварийным или главным выключателем, см. гл. 4 "Управление в нормальном режиме" (стр.4-5)

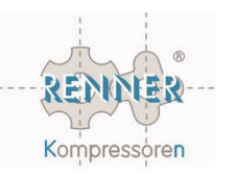

#### **3.3** Пуск в эксплуатацию **(**продолжение**)**

Контроль направления вращения

ИНФОРМАЦИЯ

При первом запуске, а также после каждого изменения в электрических подключениях должно быть проверено направление вращения SCROLL компрессора.

Если смотреть на вал, то направление вращения - влево. Направление вращения шкива ременной передачи должно осуществляться по направлению, указанному стрелкой. При неправильном вращении следует поменять местами подключение фаз электропроводки (выполняет электрик).

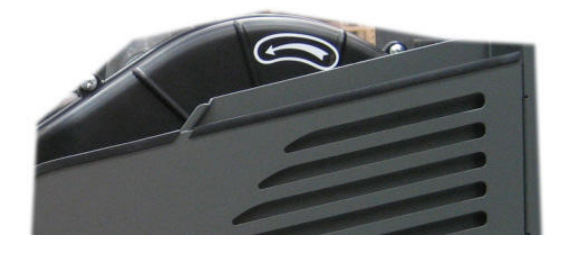

Рис. Стрелка направления вращения.

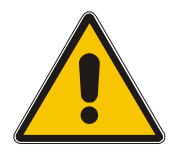

#### Внимание**!**

При контроле направления вращения со снятой защитной дверцей подвижные детали представляют собой опасность!

Для контроля направления вращения поступать следующим образом:

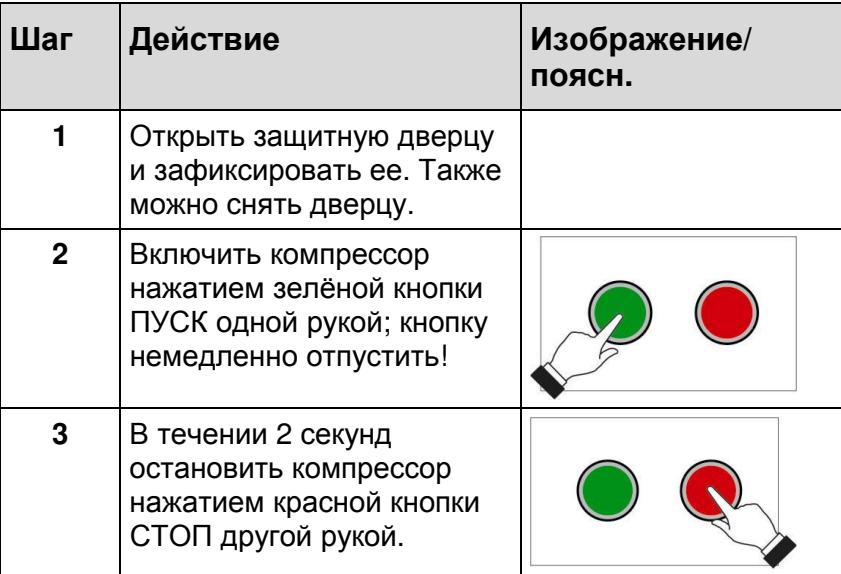

Если было установлено правильное направление вращения, то компрессор можно эксплуатировать. При неправильном вращении поменять фазы электропроводки.

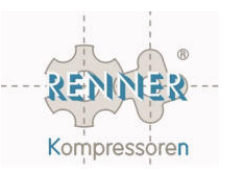

4-6

### Глава **4**  Управление

#### Обзор

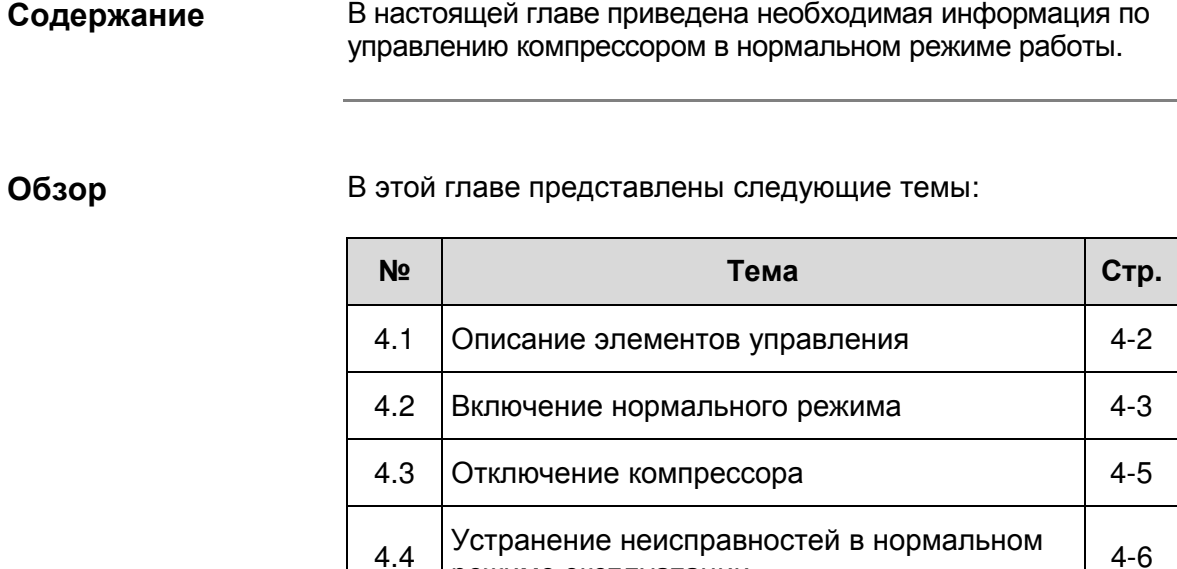

режиме эксплуатации

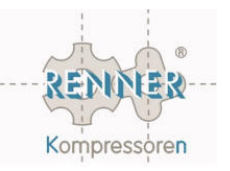

#### **4.1** Описание элементов управления

#### Содержание

В этом разделе приводится описание элементов управления.

Изображение элементов управления

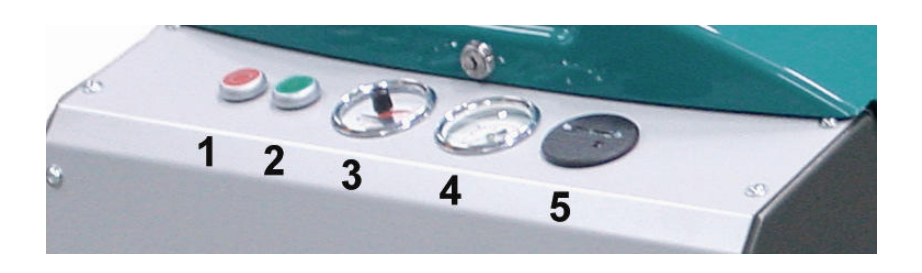

#### Функции элементов управления

Элементы управления имеют следующие функции:

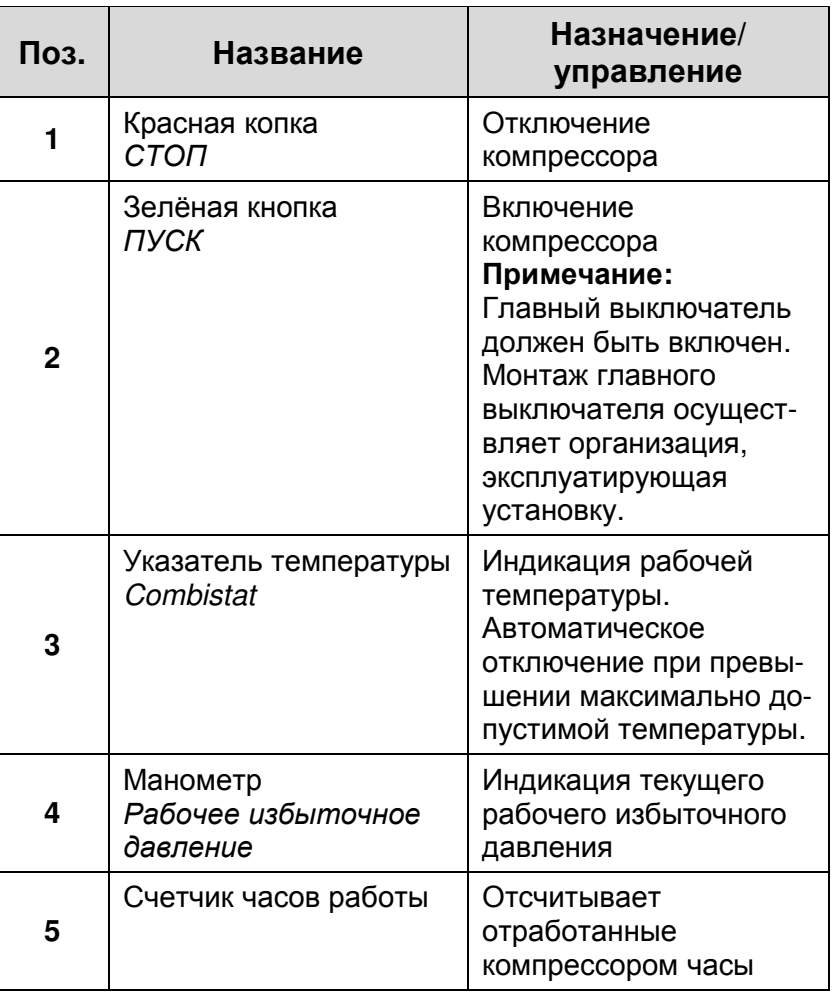

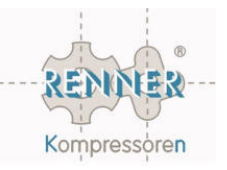

#### **4.2** Включение нормального режима

#### Содержание

Как включать компрессор и на что обращать внимание при нормальном режиме работы.

#### Опасность**!**

Внутри компрессора находятся вращающиеся части, которые могут стать причиной тяжелых травм. Никогда не эксплуатировать компрессор со снятыми защитными дверцами!

Прежде**,** чем запустить компрессор

Перед включением компрессора контролировать следующие:

- Проведен ли контроль напрвления вращения?
- Включен ли главный выключатель?
- Открыты ли запорные краны?

Запуск компрессора и контроль нормального режима работы

Для включения компрессора нажать кнопку ПУСК.

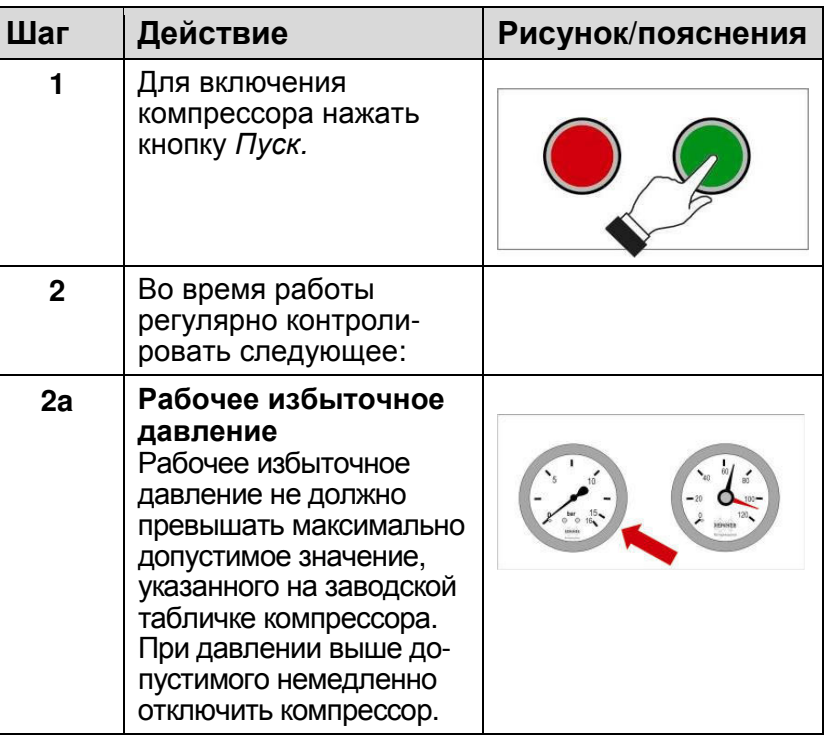

Контроль

режима

#### Инструкция по эксплуатации **RENNER Kompressoren**

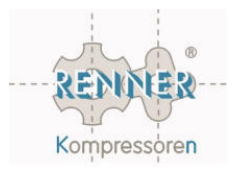

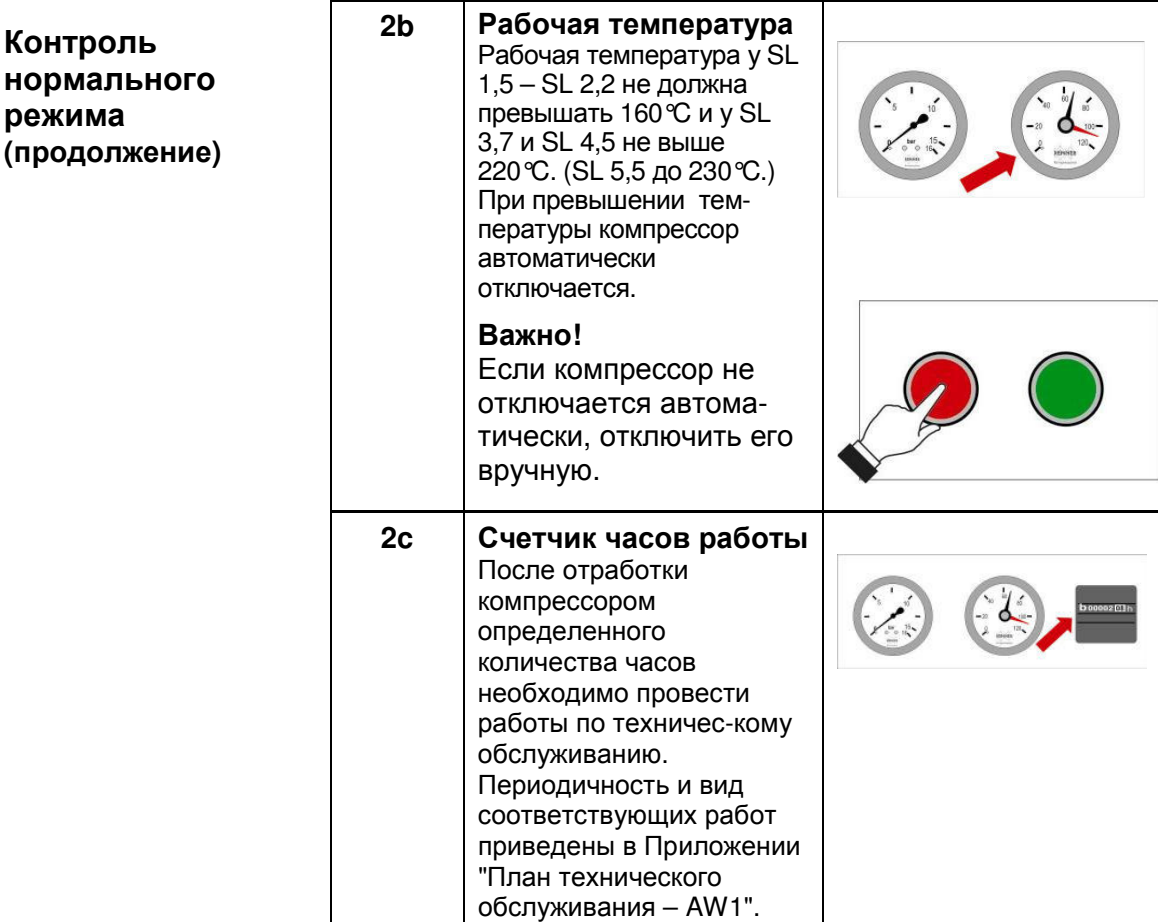

#### **4.3** Отключение компрессора

#### Содержание

Здесь приведена информация как отключать компрессор в нормальном режиме или по окончанию работы.

Прекращение нормального режима

Если Вы хотите отключить компрессор:

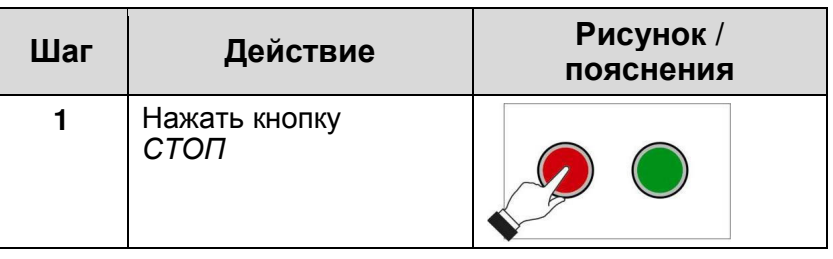

#### Полное отключение

Если необходимо полностью отключить компрессор (например, после окончания работ), то дополнительно к указанным выше действиям дополнительно отключить главный выключатель.
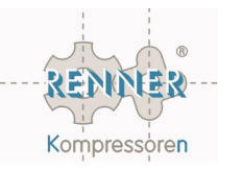

# **4.4** Устранение неисправностей в нормальном режиме эксплуатации

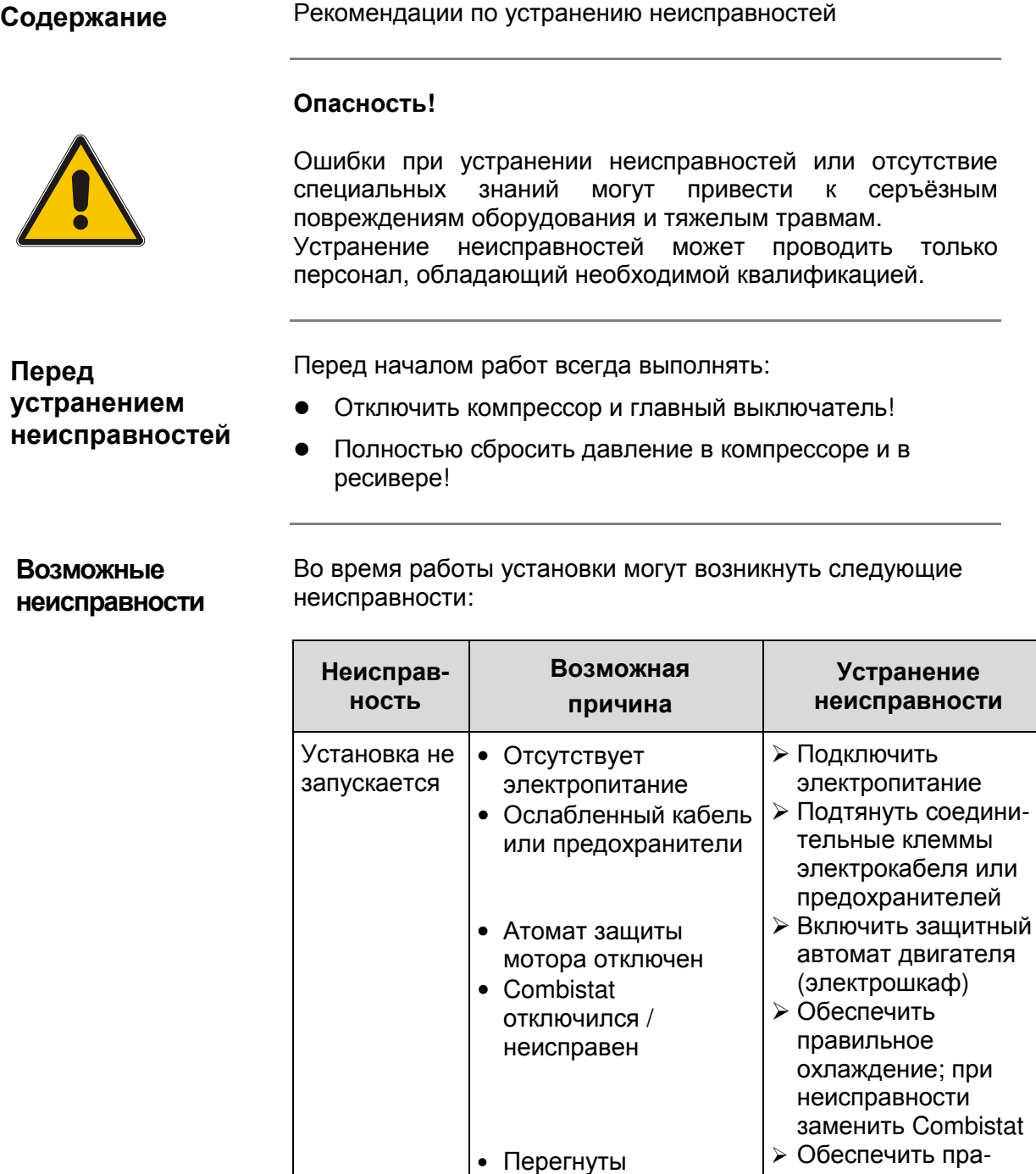

соединительные трубки у Combistat

Продолжение на следующей странице

трубок

вильную проводку соединительных

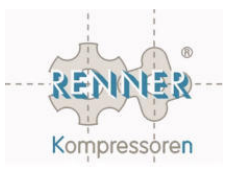

# **4.4** Устранение неисправностей в нормальном режиме эксплуатации **(**продолжение**)**

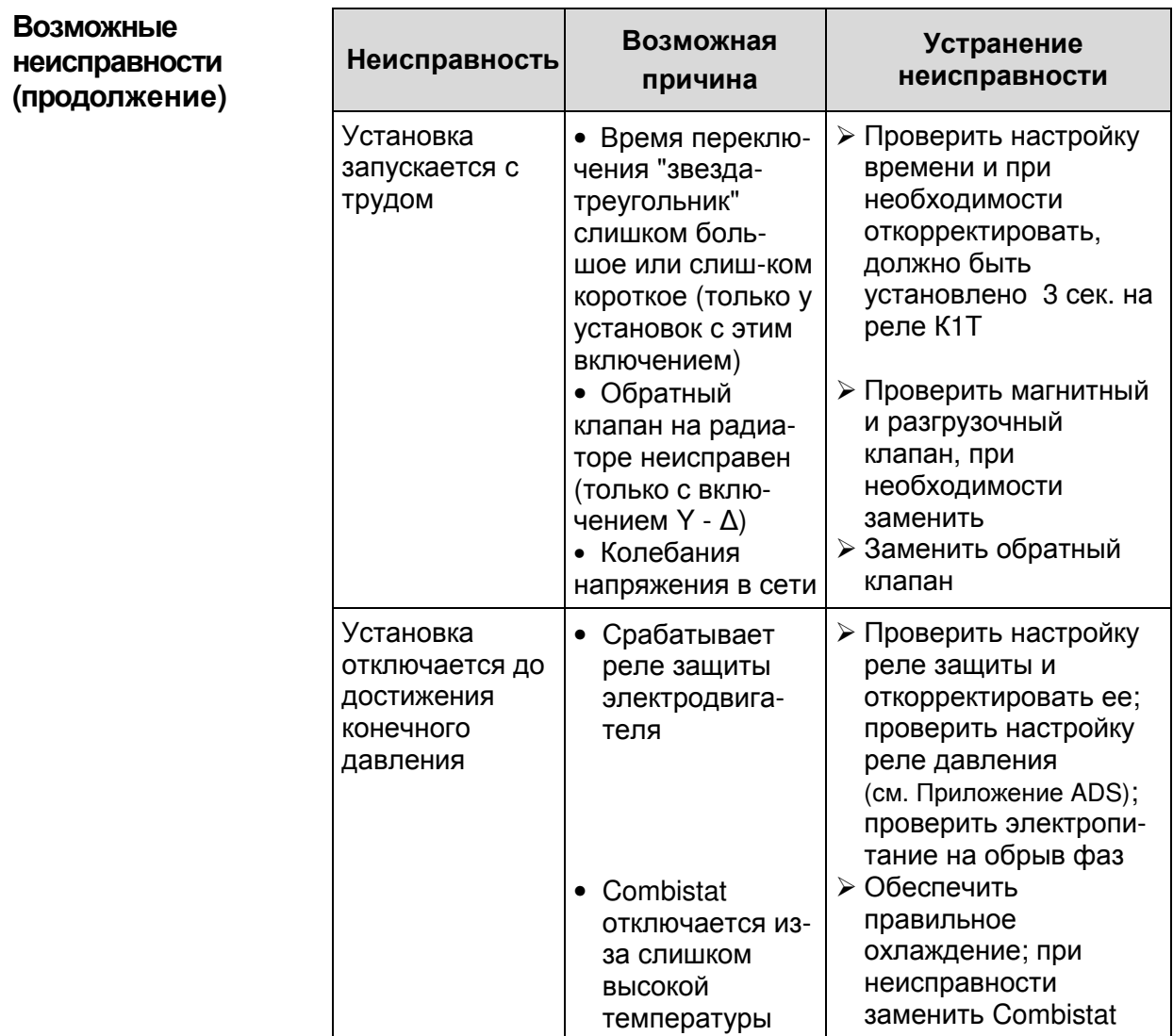

Продолжение на следующей странице

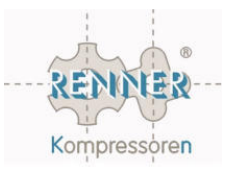

# **4.4** Устранение неисправностей при нормальном режиме эксплуатации **(**продолжение**)**

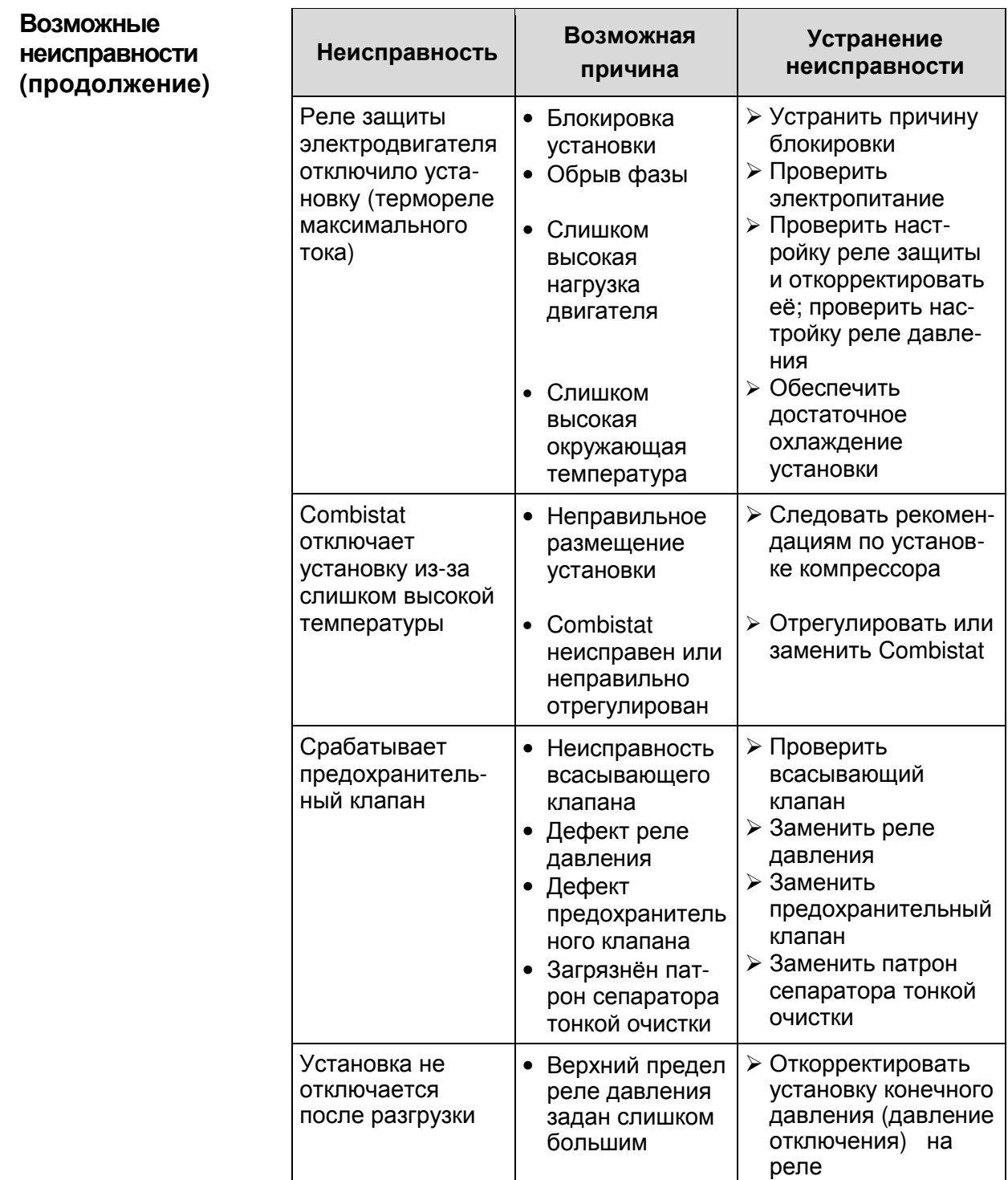

Продолжение на следующей странице

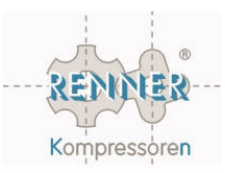

 $\overline{\phantom{0}}$ 

# **4.4** Устранение неисправностей в нормальном режиме эксплуатации **(**продолжение**)**

 $\overline{ }$ 

Возможные неисправности **(**продолжение**)** 

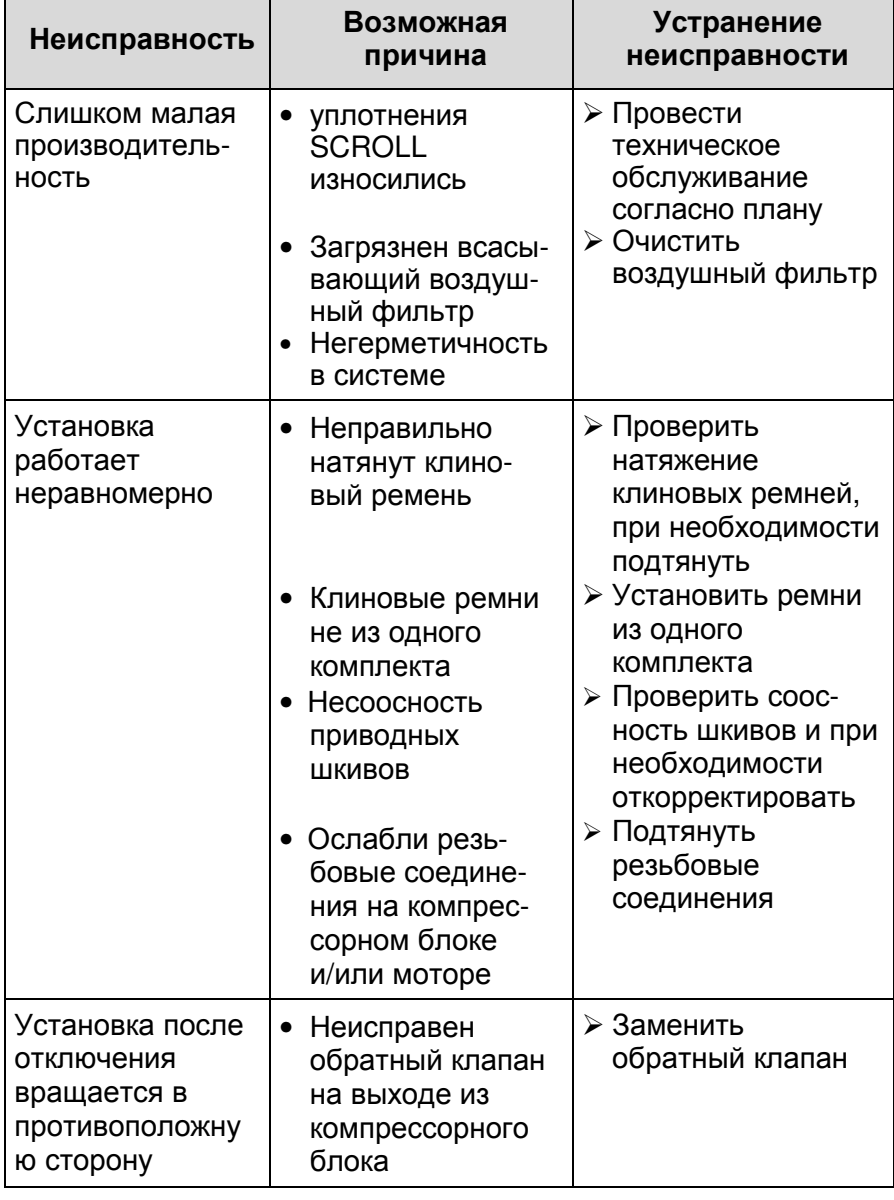

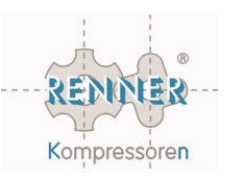

# Глава **5**  Техническое обслуживание

# Обзор

#### В настоящей главе приведены указания по проведению необходимых работ по техническому обслуживанию. Содержание

Обзор

В данной главе представлены следующие темы:

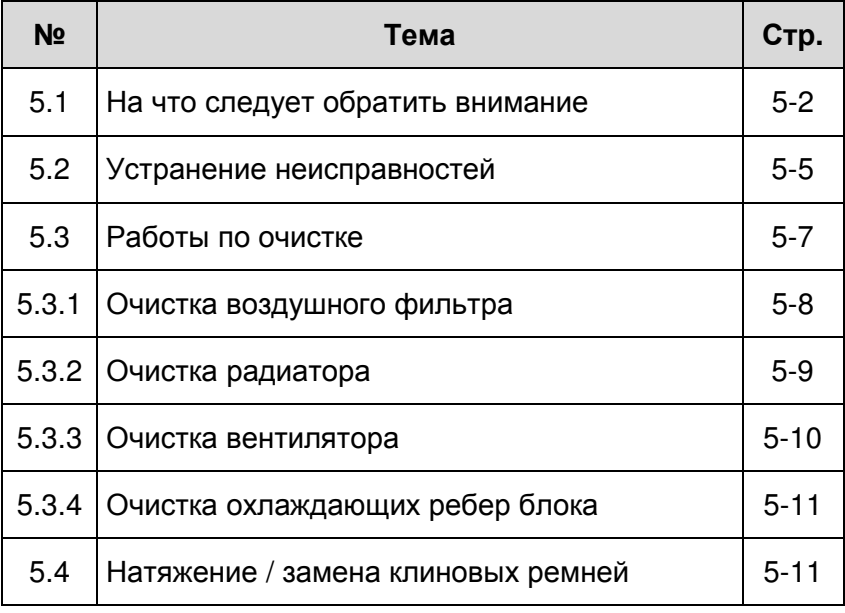

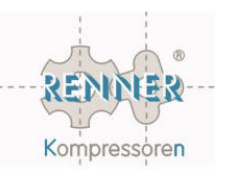

# **5.1** На что следует обратить внимание

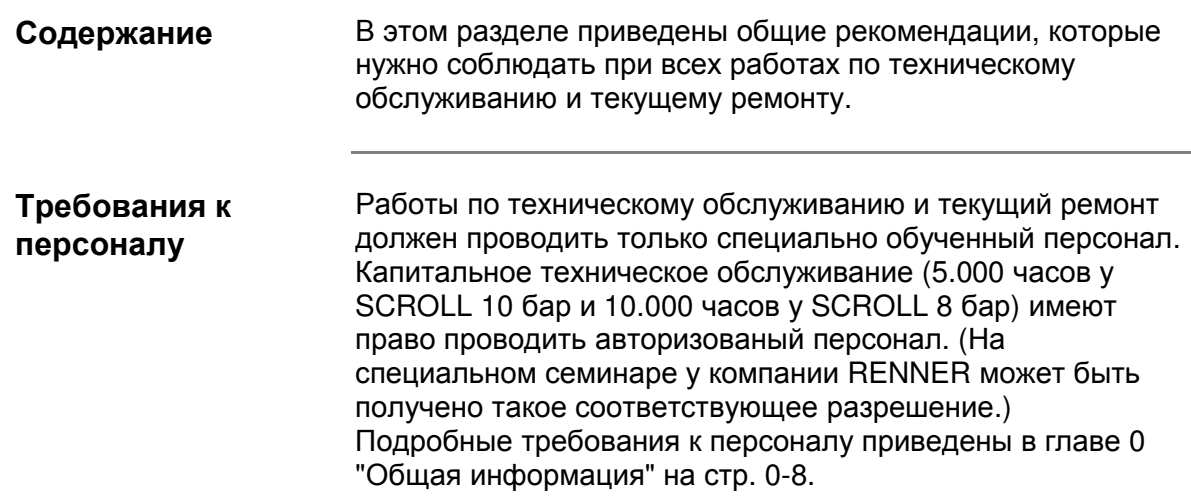

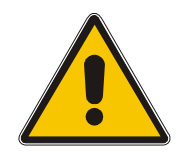

#### Опасность**!**

Для предотвращения опасных для жизни и здоровья<br>ситуаций соблюдать следующие правила техники соблюдать следующие правила техники безопасности:

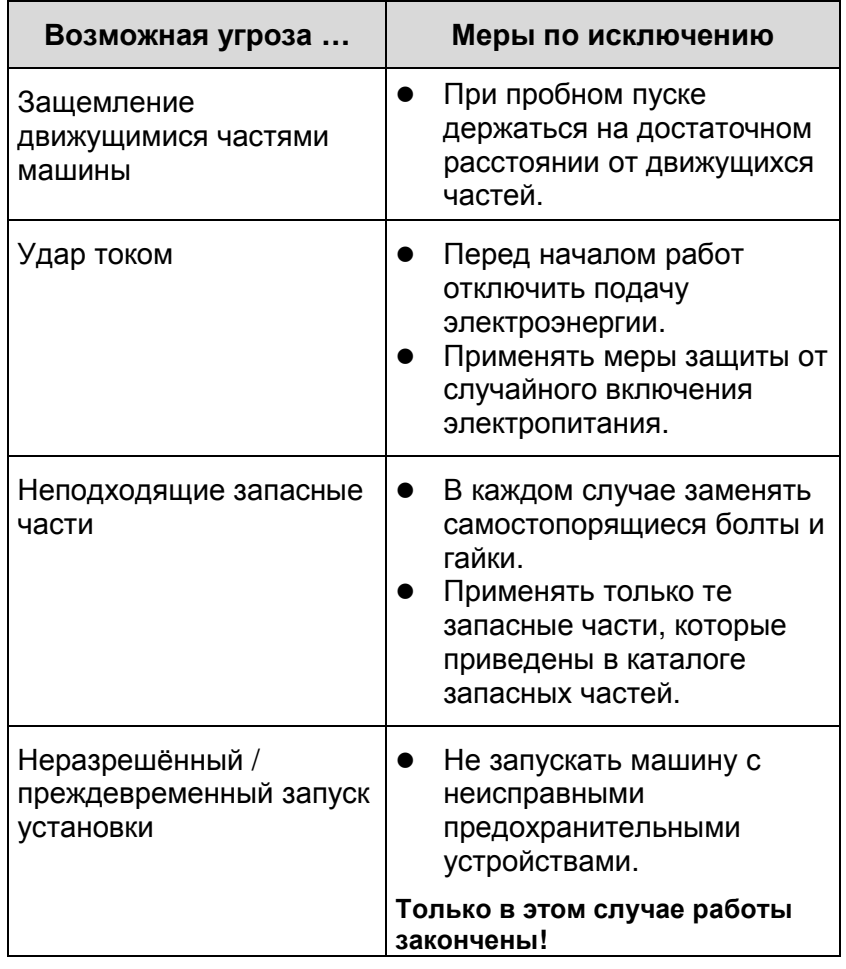

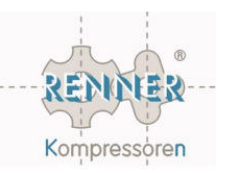

# **5.1** На что нужно обратить внимание **(**продолжение**)**

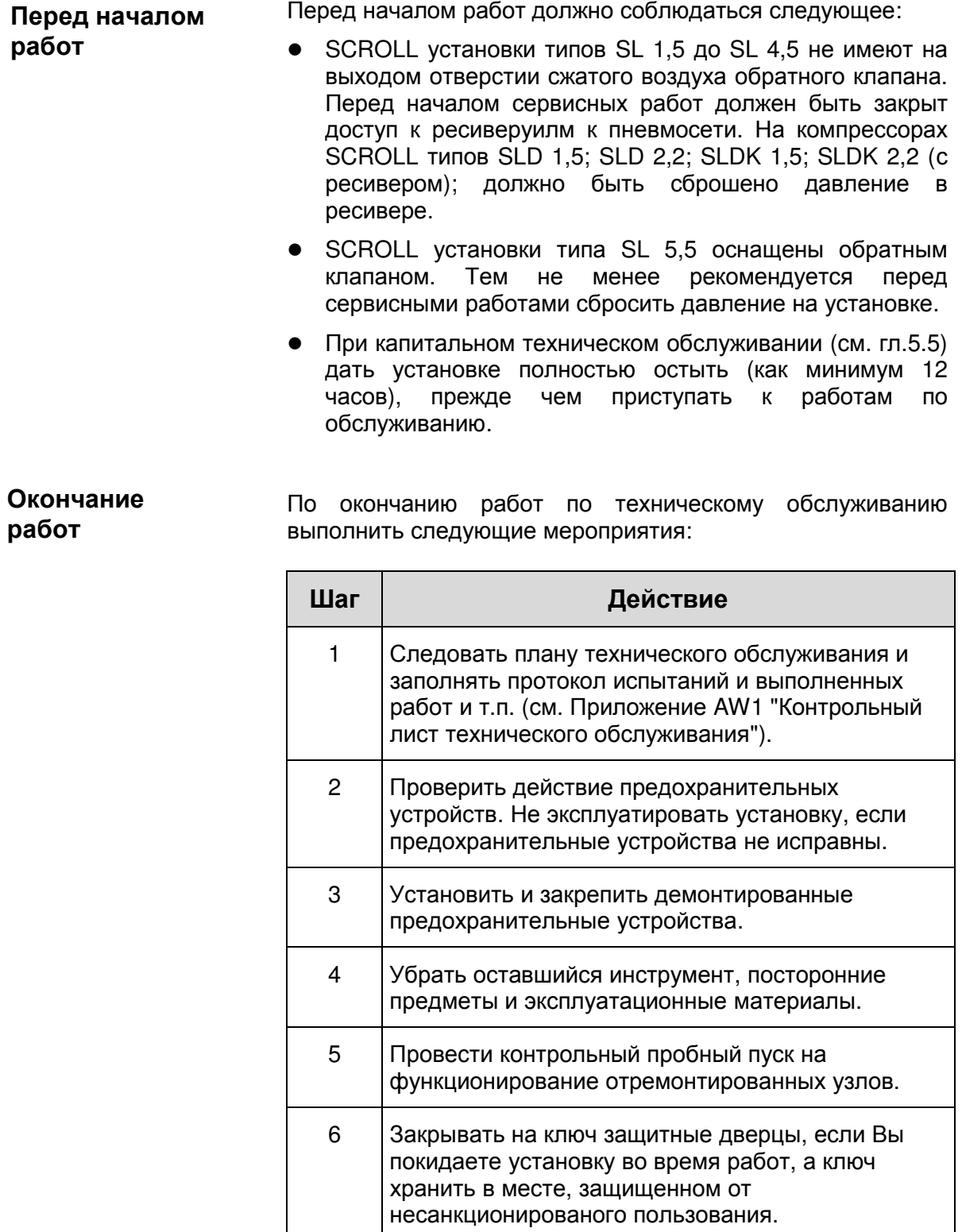

Запасные части**,**  принадлежности Для замены изнашиваемых частей компрессора, как например, воздушный фильтр, клиновые ремни и т.д. могут применяться только оригинальные запасные части.

Ремонт

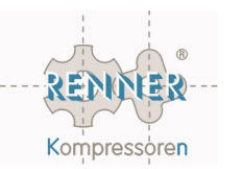

Ремонтные работы допускается проводить только авторизованным изготовителем представителям. О других организациях, допущенных изготовителем к выполнению ремонтных работ, можно узнать, направив запрос изготовителю.

> Ремонтные работы разрешается проводить только уполномоченным изготовителем лицам**!**

> Сервисное обслуживание производиться по договоренности с организацией, представляющей изготовителя.

При всех работах по техническому обслуживанию соблюдать общепринятые меры безопасности и повышенную осмотрительность. Уделить особое внимание на следующие пункты: Общие указания

- Работы по техническому обслуживанию должен выполнять только квалифицированный персонал.
- При работах по техническому обслуживанию должен использоваться только подходящий инструмент.
- Все работы по обслуживанию проводить только на выключенной установке и отключенном электропитании. Убедиться, что установка не может быть случайно включена другими лицами!
- Перед проведением технического обслуживания дать установке остыть, иначе возможно получение ожогов!
- Перед демонтажем находящихся под давлением узлов отключать установку от всех источников давления и полностью сбрасывать давление в установке.
- При проведении работ по техническому обслуживанию строго следить за чистотой; узлы и открытые отверстия закрывать чистой тканью, бумагой или липкой лентой.

Электродвигатель, воздушный фильтр, электрические компоненты, регулирующие устройства и т.д. защищать от проникновения влаги, например, при протирке.

- Не оставлять инструменты, незакрепленные детали или ветошь внутри установки или на ней.
- Перед включением установки после проведенного технического обслуживания проверить настройки рабочего давления, температуры и времени, а также безупречное функционирование регулирующих и отключающих устройств.
- Перед включением установки (также при пробном пуске) все защитные дверцы должны быть закрыты!
- Не снимать и не заменять звукоизоляционный материал.

В настоящем разделе приведены сведения о том, на что следует обращать внимание при устранении неисправнос-

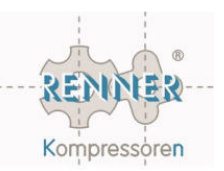

# **5.2** Устранение неисправностей

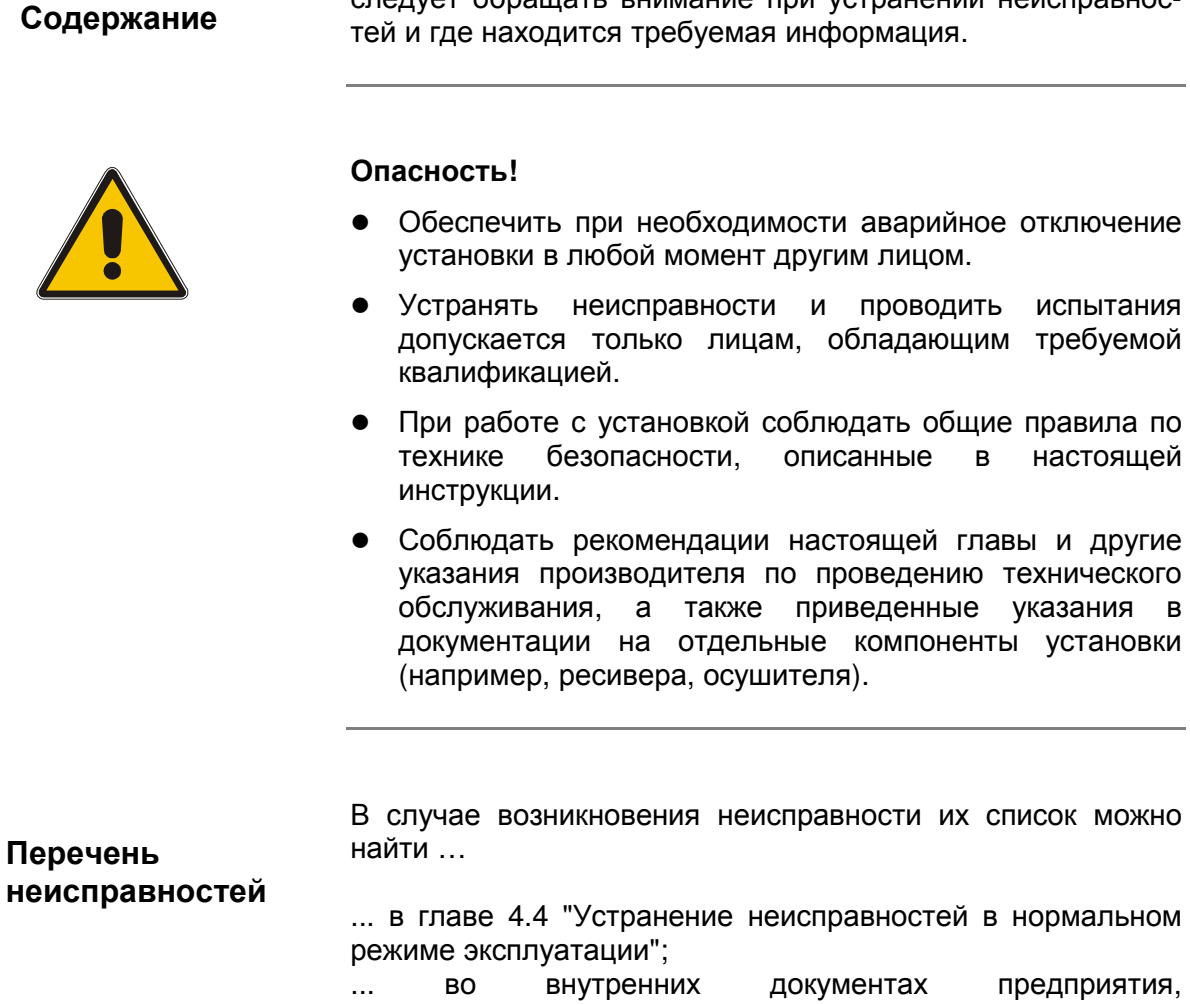

эксплуатирующую установку, по проведению технического обслуживания.

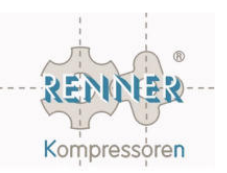

# **5.3** Работы по очистке

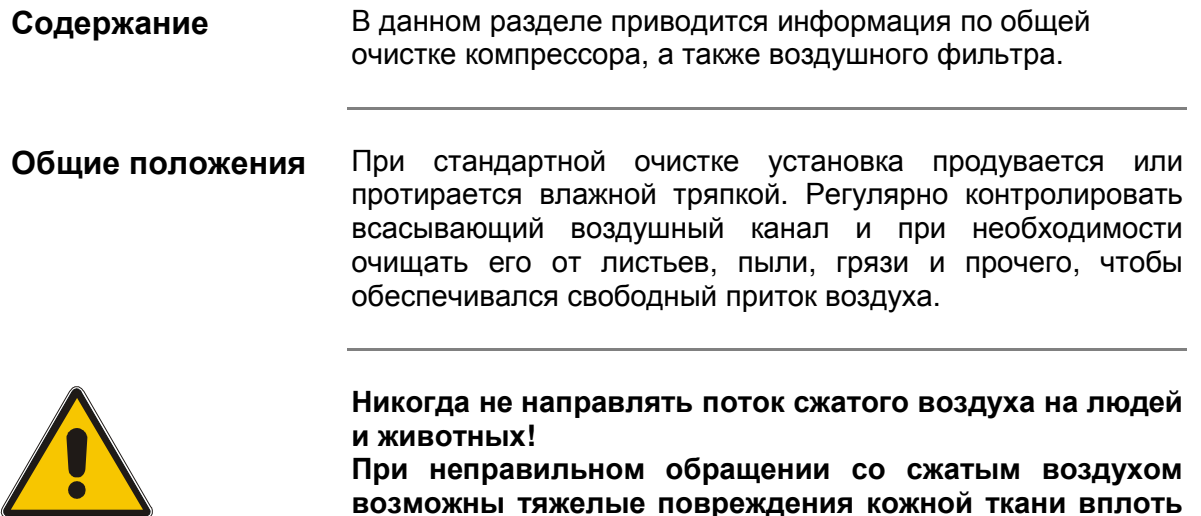

до смертельного исхода**.** 

# **5.3.1** Очистка воздушного фильтра

# Очистка

воздушного

фильтра

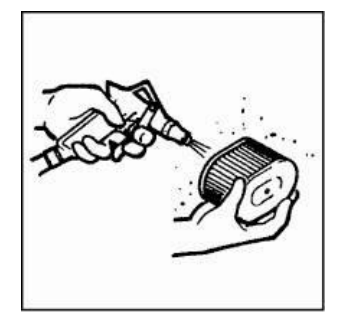

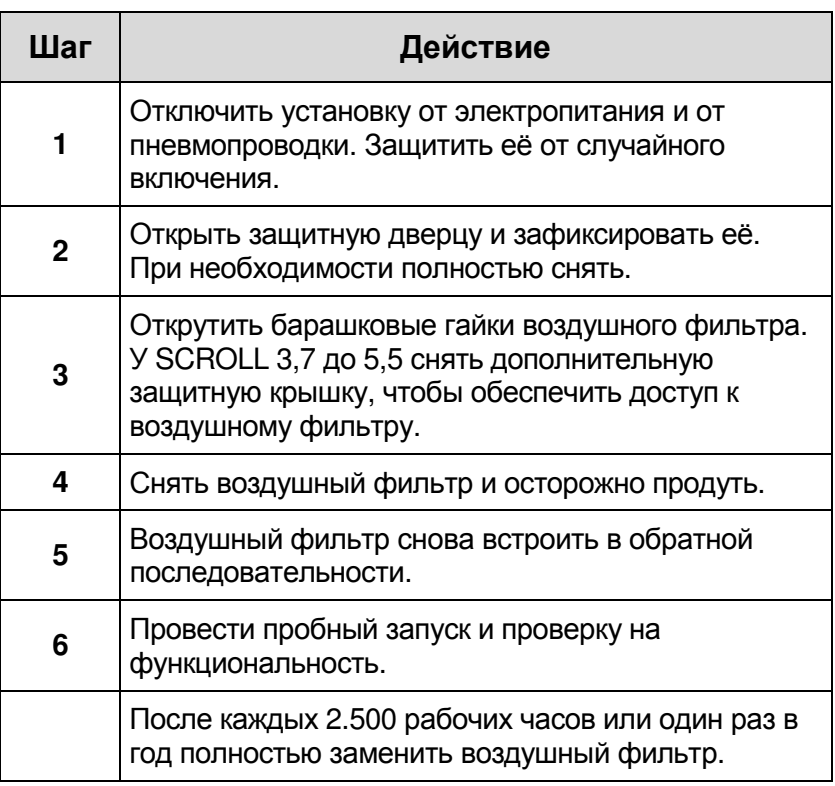

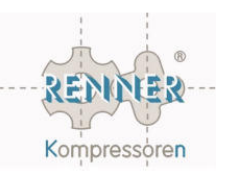

# **5.3.2** Очистка радиатора

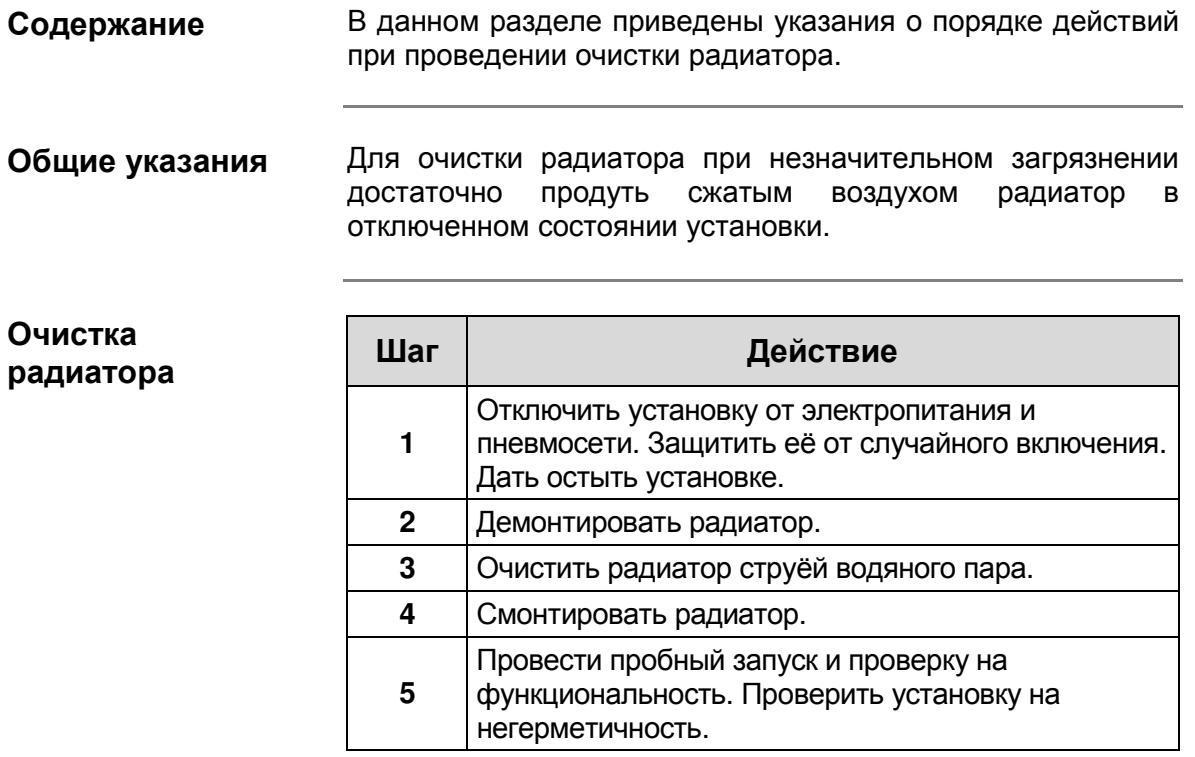

## **5.7** Очистка вентилятора охлаждения

#### Содержание

В данном разделе приведены указания о порядке действий по очистке вентилятора охлаждения.

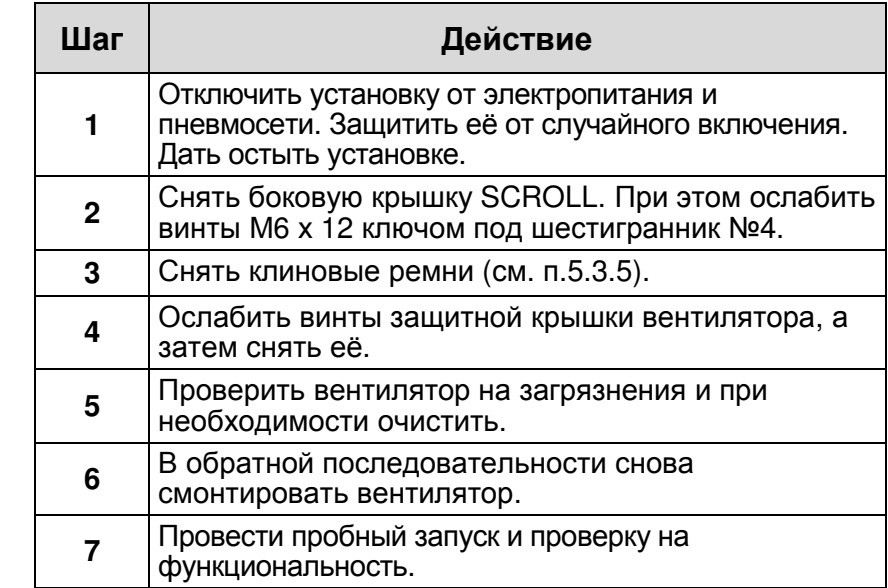

Замена масла

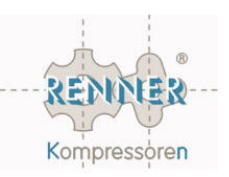

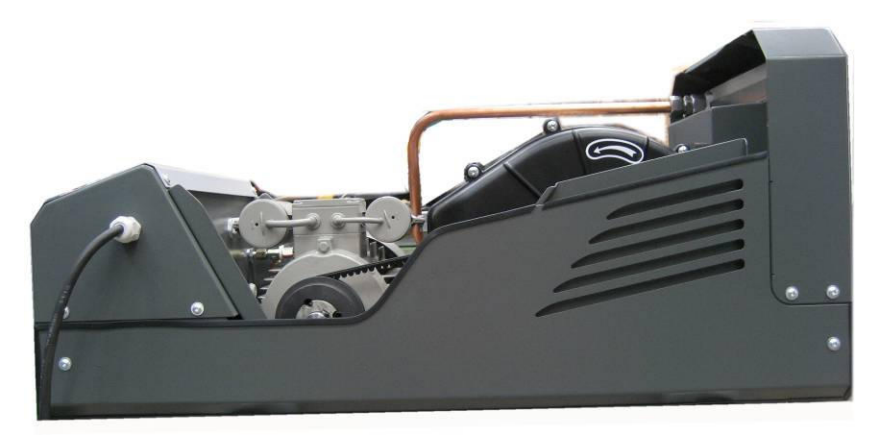

Рис**.** Боковая крышка**.** 

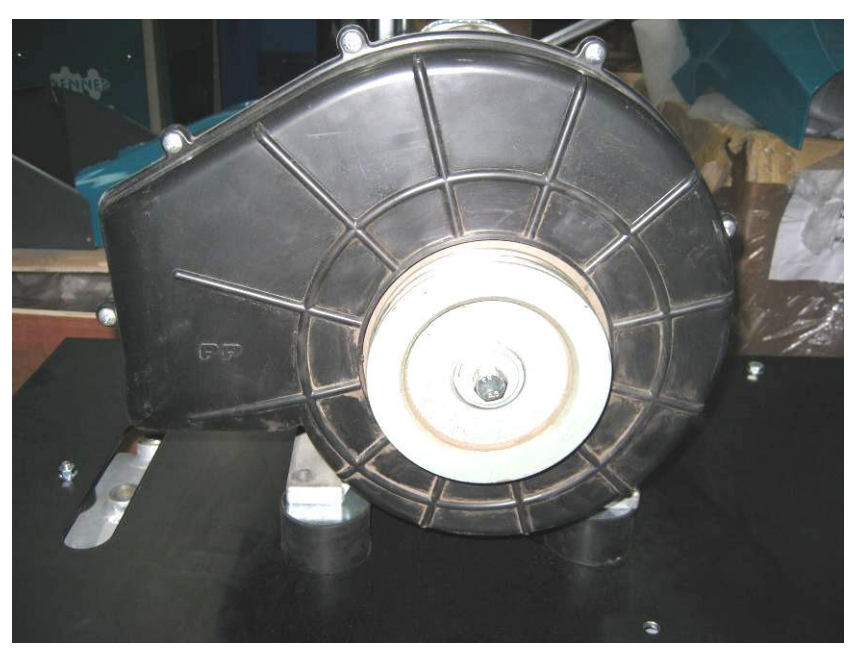

Рис**.** Винты защитной крышки вентилятора**.** 

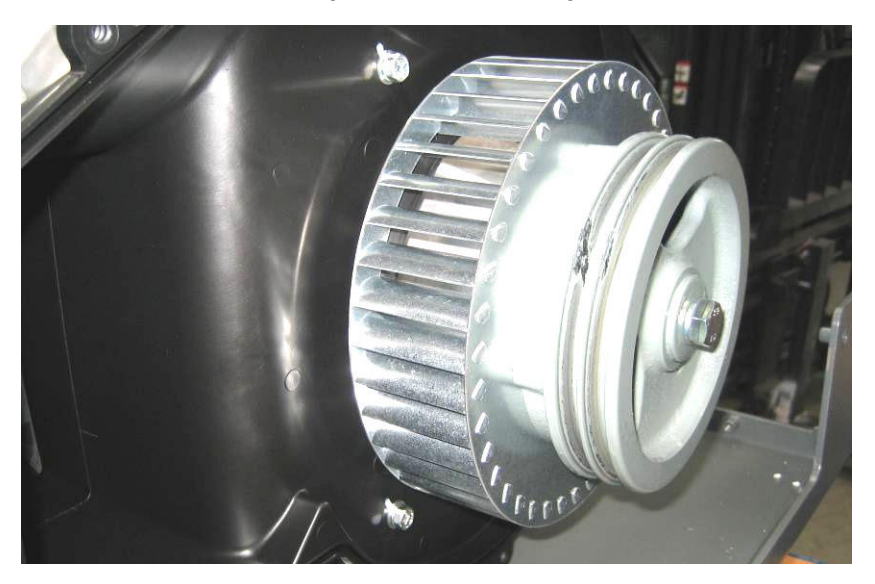

**5 -** Техническое обслуживаниеИздание **08/2010** 5-8 Рис**.** Вентилятор

Очистка

рёбер

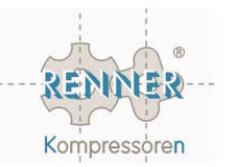

# **5.8** Очистка рёбер охлаждающих на блоке

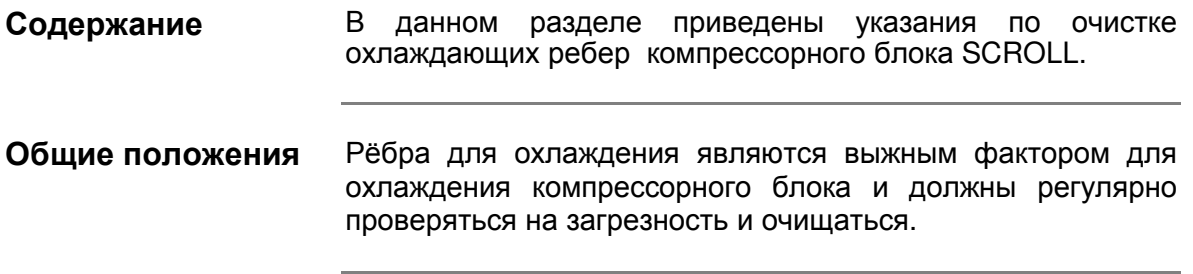

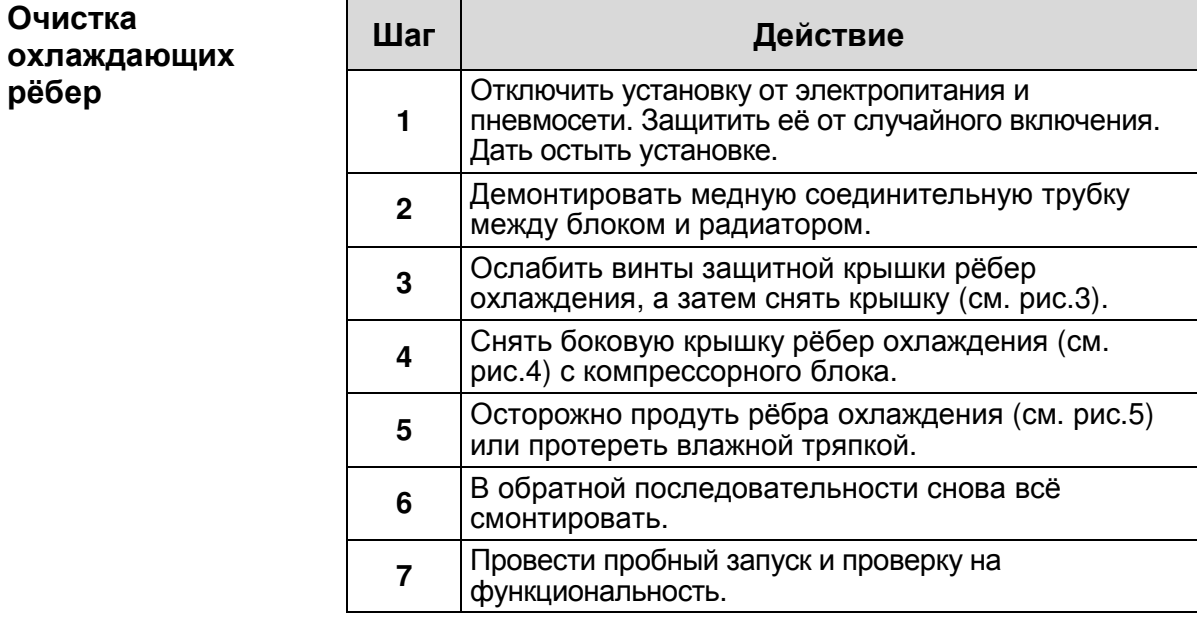

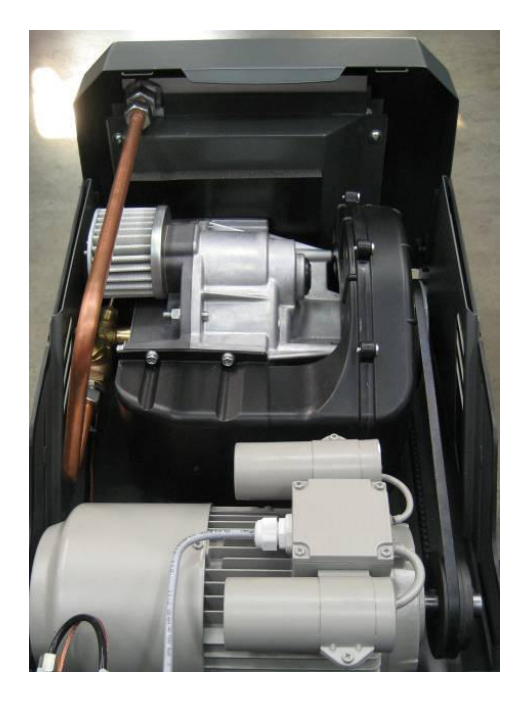

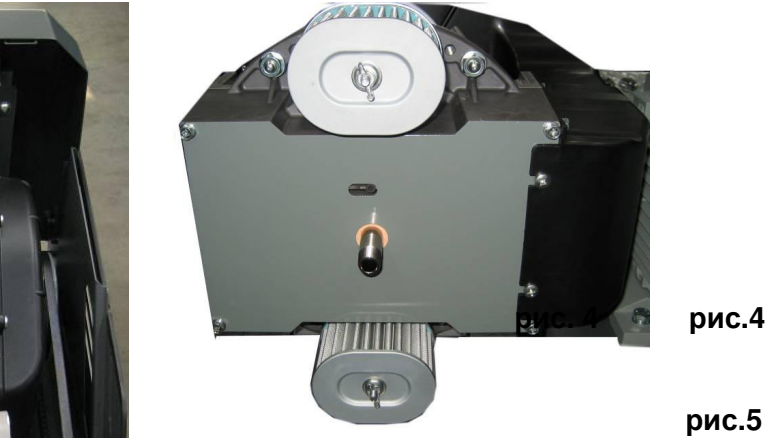

рис**.5**

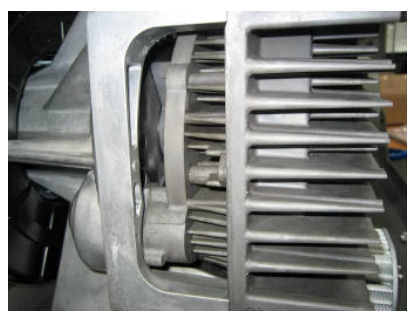

рис**. 3** 

**5 -** Техническое обслуживаниеИздание **08/2010** 5-9

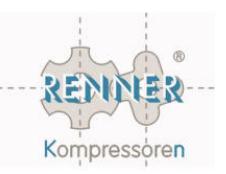

## **5.4** Натяжение **/** замена клиновых ремней

В данном разделе приведены указания о порядке действий при натяжении и/или замене клинового ремня/ремней. Содержание

Оптимальное натяжение клиновоых ремней оказывает существенное влияние на ходовые качества и шумность установки. Кроме того от правильного натяжения зависит срок службы клинового ремня. У SCROLL компрессоров с 2 мя ремнями обращать внимание, чтобы ремни были одинаковыми (из одного комплекта). Общие положения

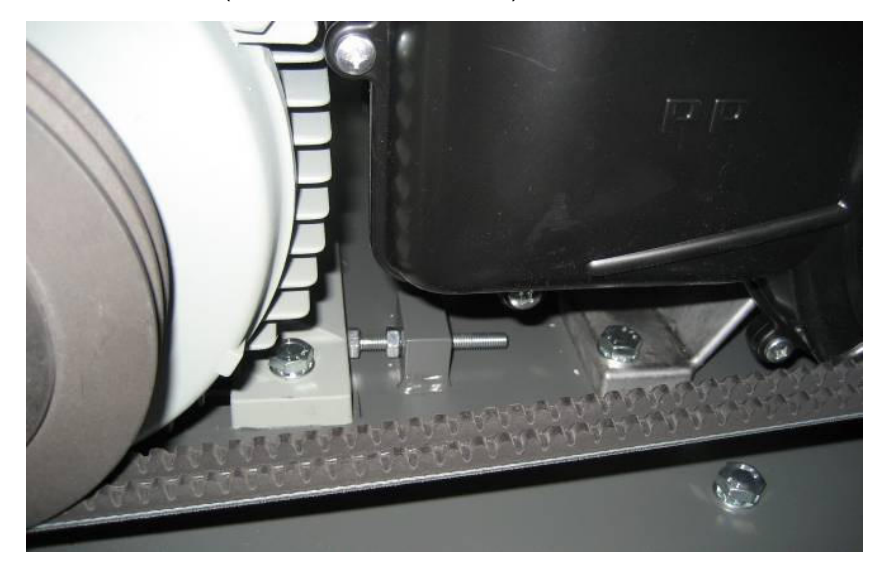

Рис**.** Установочный винт

Натяжение клинового ремня

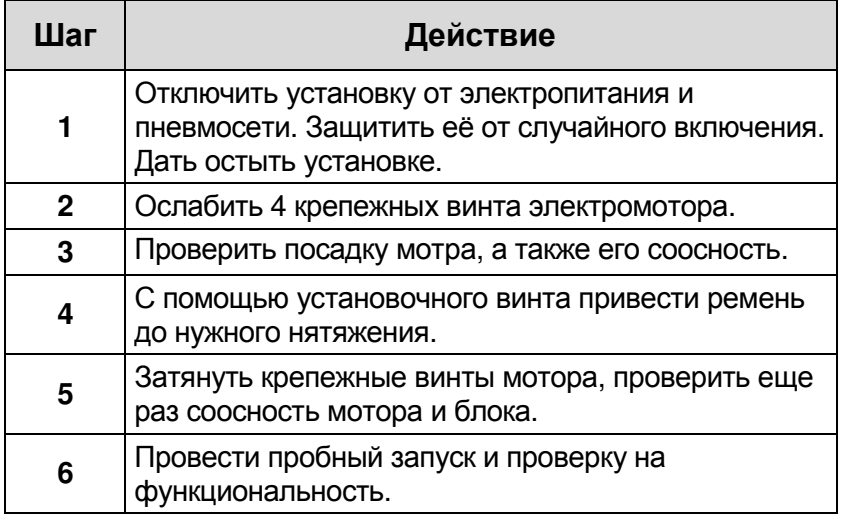

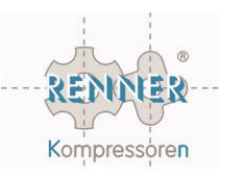

Замена клинового ремня

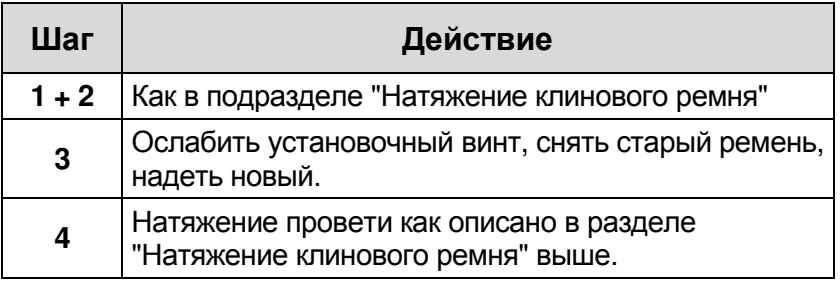

\* - натяжение ремня правильное, если ремень/ремни по середине между 2-мя шкивами поддаются под весом 2,5 кг на 5-7 мм.

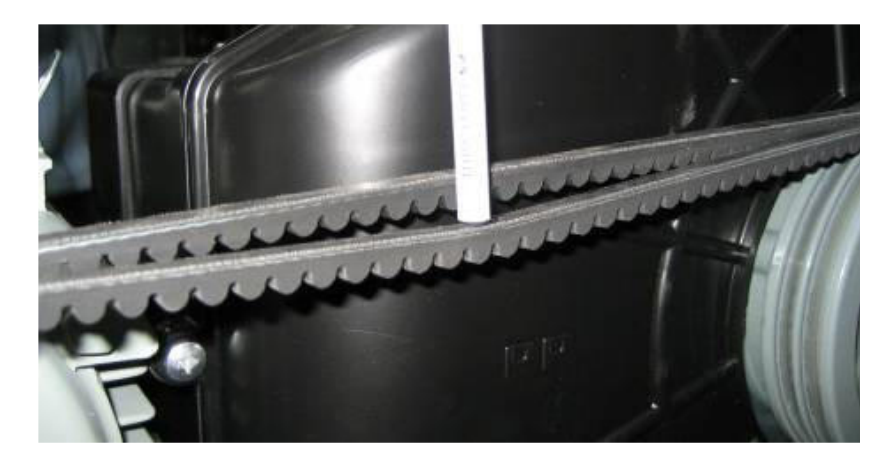

рис**.** Проверка натяжения ремня**.** 

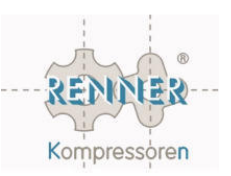

# Глава **6**  Прекращение эксплуатации и утилизация

#### Обзор

В данной главе приведены важные указания по временному прекращению эксплуатации компрессора и его утилизации. Содержание

Обзор

В этой главе представлены следующие темы:

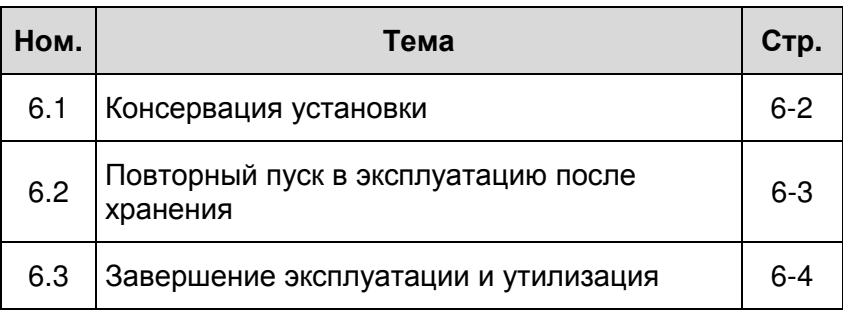

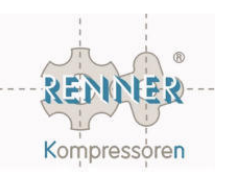

#### **6.1** Вывод установки из эксплуатации

В этом разделе приведены указания, которые нужно соблюдать при необходимости вывода компрессора из эксплуатации на длительное время и при повторном пуске в эксплуатацию после хранения. Содержание

#### Вывод установки из эксплуатации

Для вывода компрессора из эксплуатации на длительное время нужно выполнить:

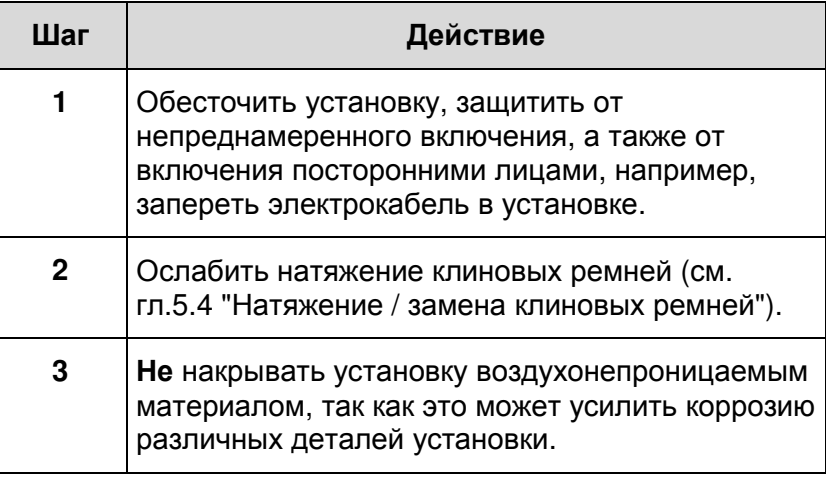

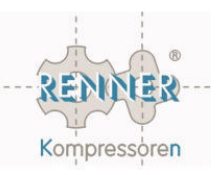

#### **6.2** Повторный пуск в эксплуатацию после хранения

### Информация по повторному пуску в эксплуатацию

Компрессора, которые были отключены более 3 месяцев, консервировались или хранились на складе, следует вводить в эксплуатацию только после проведения описанных далее мероприятий.

#### Повторный пуск в эксплуатацию после хранения

При повторном вводе в эксплуатацию компрессора после длительной консервации выполнить следующие мероприятия:

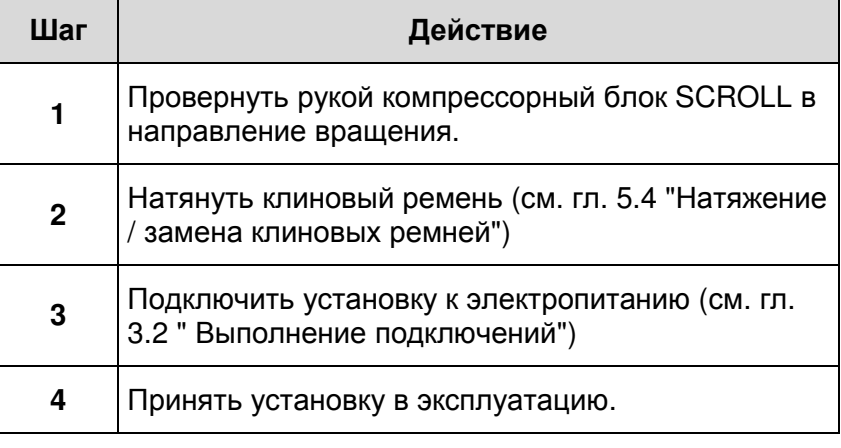

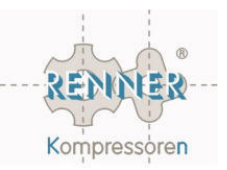

# **6.3** Завершение эксплуатации и утилизация

#### Содержание

В разделе приводится информация по снятию установки с эксплуатации и по её утилизации.

#### Опасность**!**

 Соблюдать указания по технике безопасности настоящей инструкции, а также соответствующие указания в документации на комплектующие и действующие правила техники безопасности.

#### Опасно для жизни**!**

 При подъёме компрессора существует опасность для жизни в виде подвешенного груза. Никогда не находиться в зоне подвешенного груза и следить за присутствующими на месте установки лицами.

#### Опасность**!**

 При демонтаже существует опасность получения резаных ран от острых кромок и углов установки. Надевать защитные перчатки.

#### Окружающая среда

 Для предотвращения загрязнения окружающей среды соблюдать указания по утилизации. Даже в том случае, когда утилизацию осуществляет уполномоченная специализированная организация, эксплуатирующее компрессор лицо должно убедиться в правильности её проведения.

#### Демонтаж компрессора

При демонтаже компрессора поступать, как описано ниже, и обращать внимание на следующие пункты:

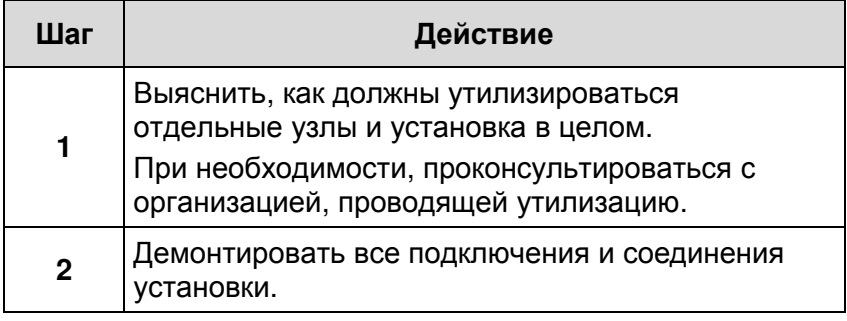

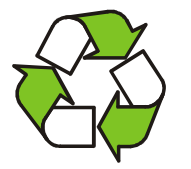

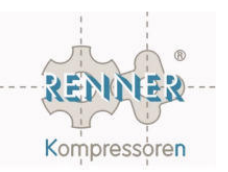

## **6.3** Завершение эксплуатации и утилизация **(**продолжение**)**

#### Материалы

В конструкции компрессора применялись преимущественно следующие материалы:

#### ИНФОРМАЦИЯ

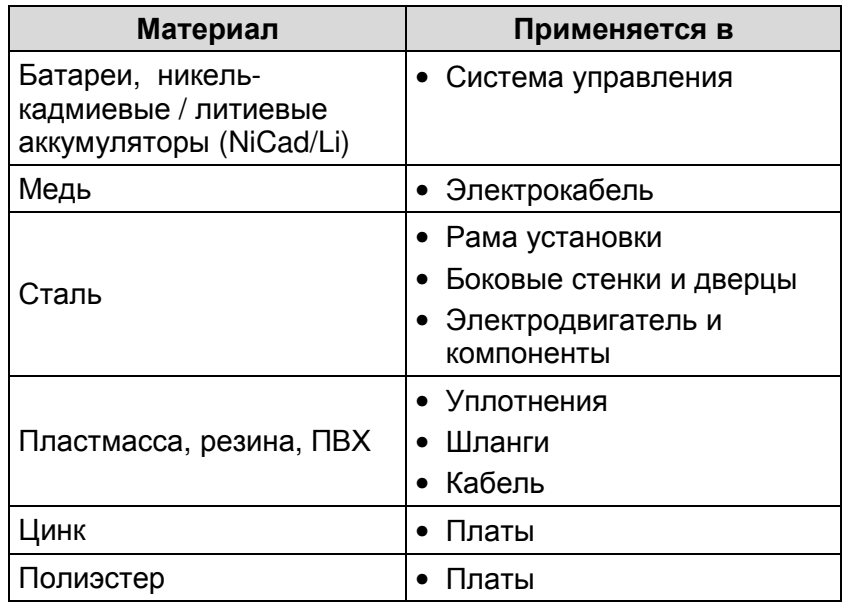

#### Особые отходы

Специальной утилизации должны подвергаться следующие детали и эксплуатационные производственные материалы:

#### ИНФОРМАЦИЯ

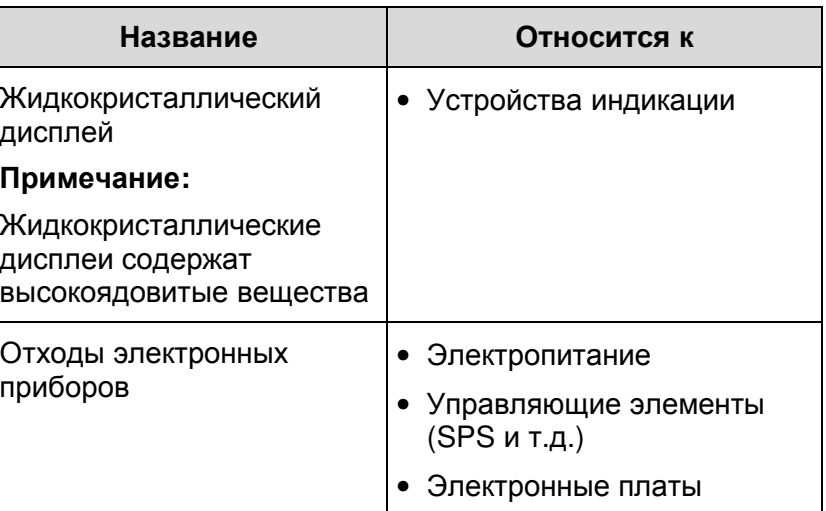

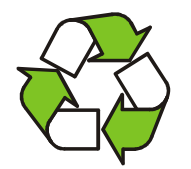

#### Окружающая среда**:**

Утилизировать все детали компрессора так**,** чтобы была исключена возможность нанесения ущерба здоровью персонала и окружающей среде**.** 

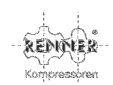

# Приложение **AT -** Технические характеристики

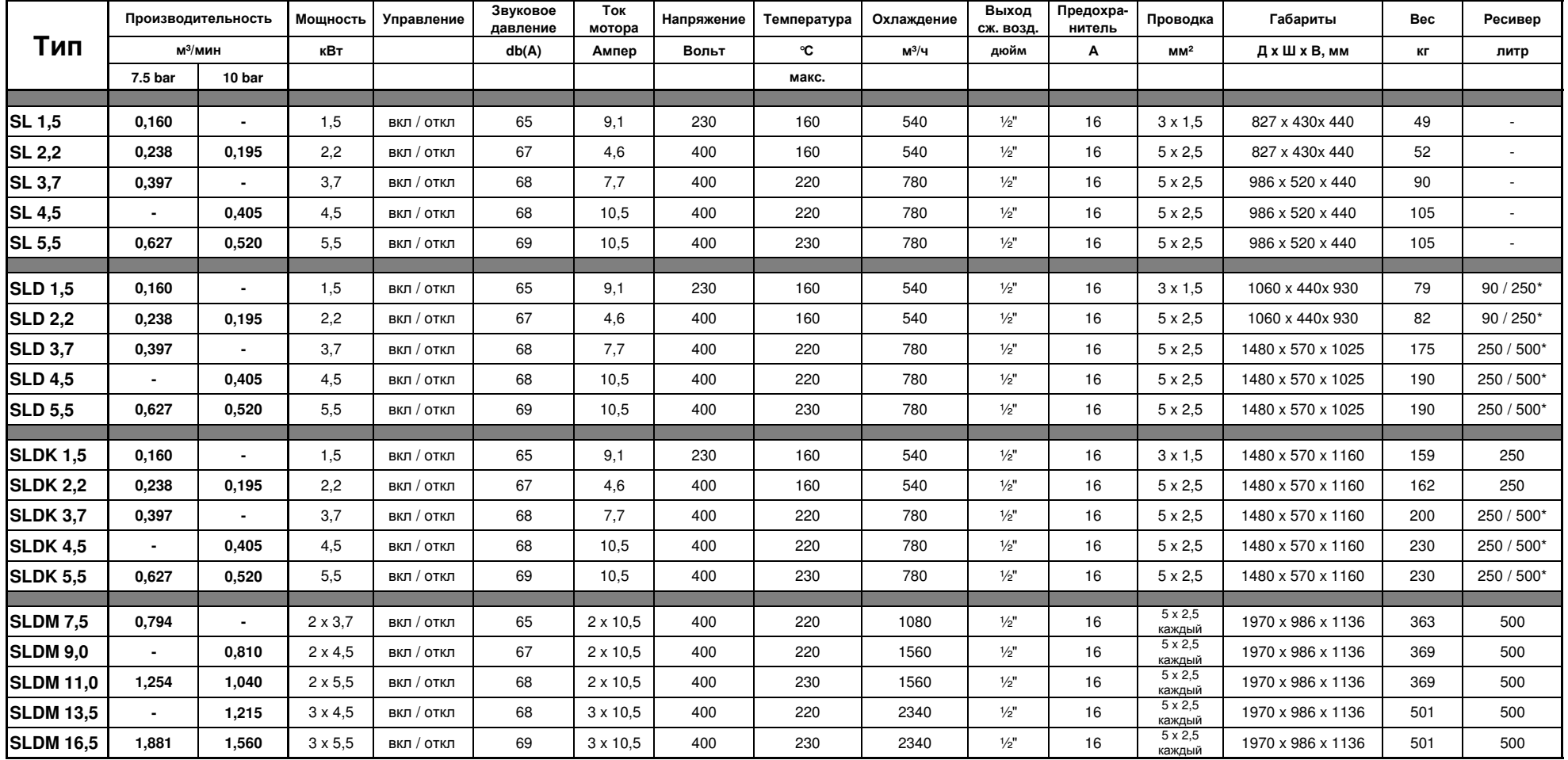

**SLD -** компрессор смонтированный на ресивере**.**

**SLDK -** компрессор и осушитель смонтированны на ресивере**.**

**SLDM - Twin/tripple** компрессор смонтированный на ресивере**.**

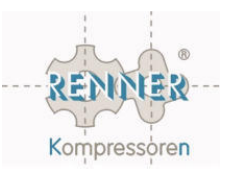

# Приложение **St**  Принципиальные электрические схемы

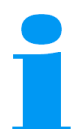

Спиральные безмасленные компрессоры **SCROLL** 

Принципиальные электрические схемы

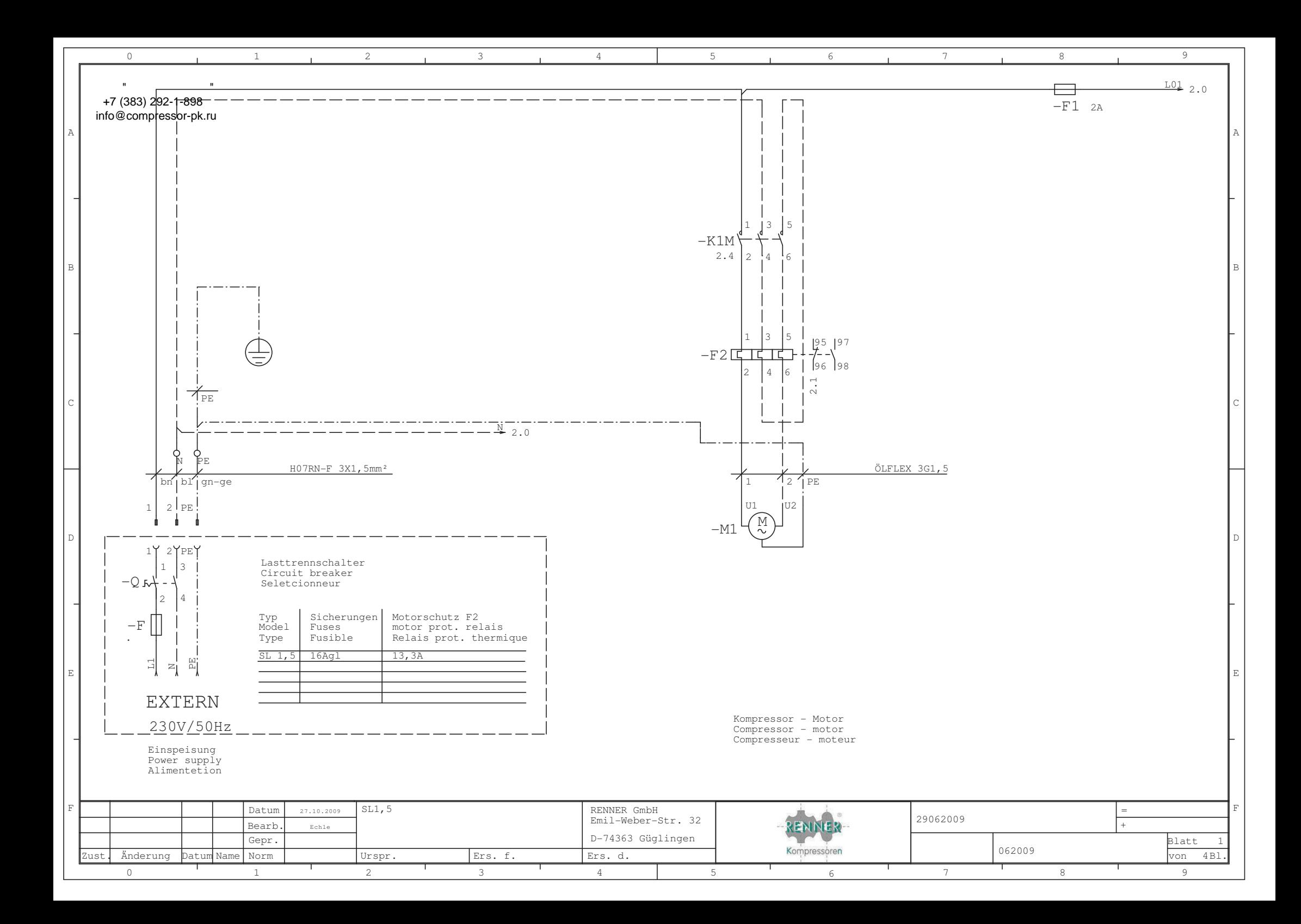

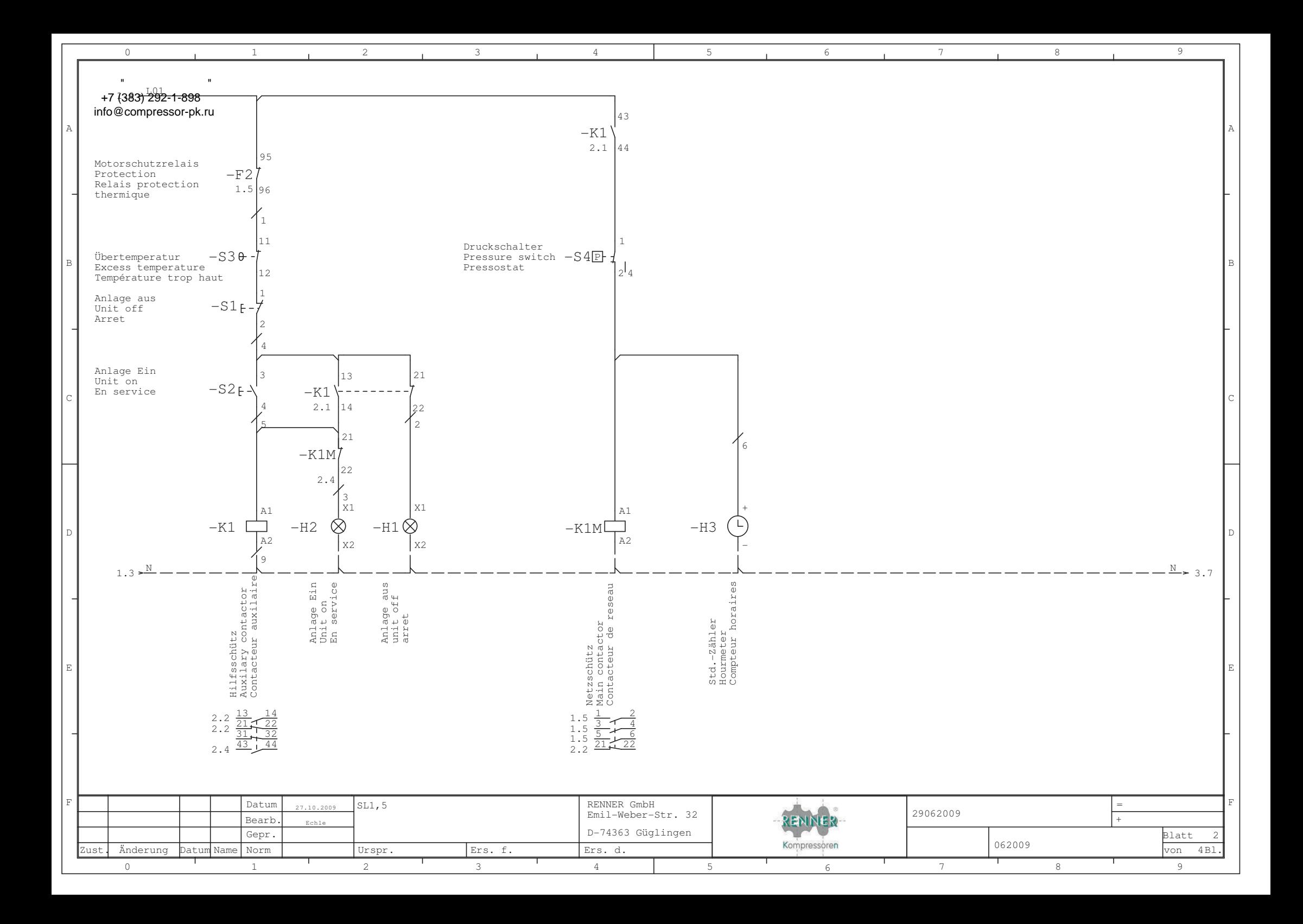

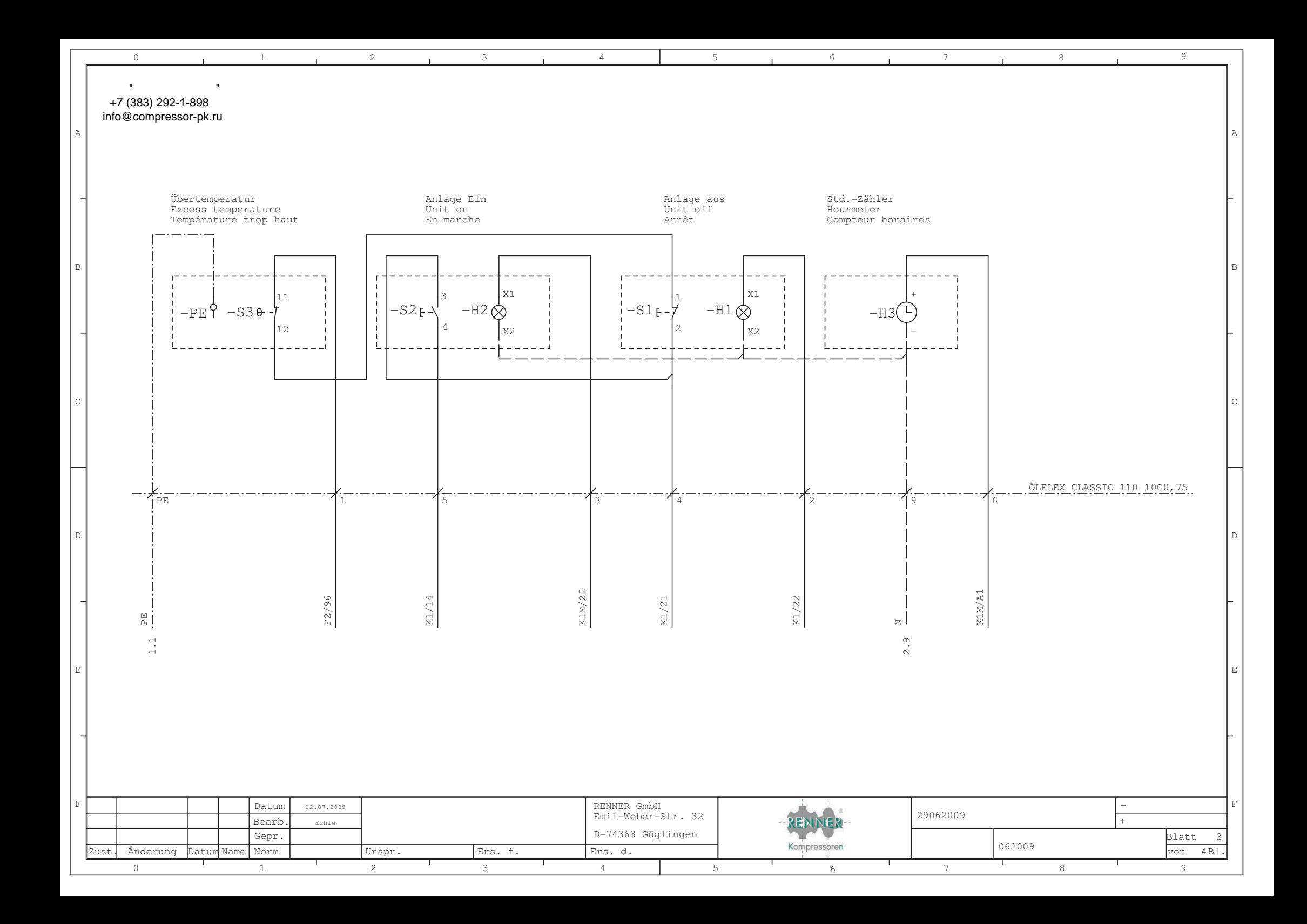

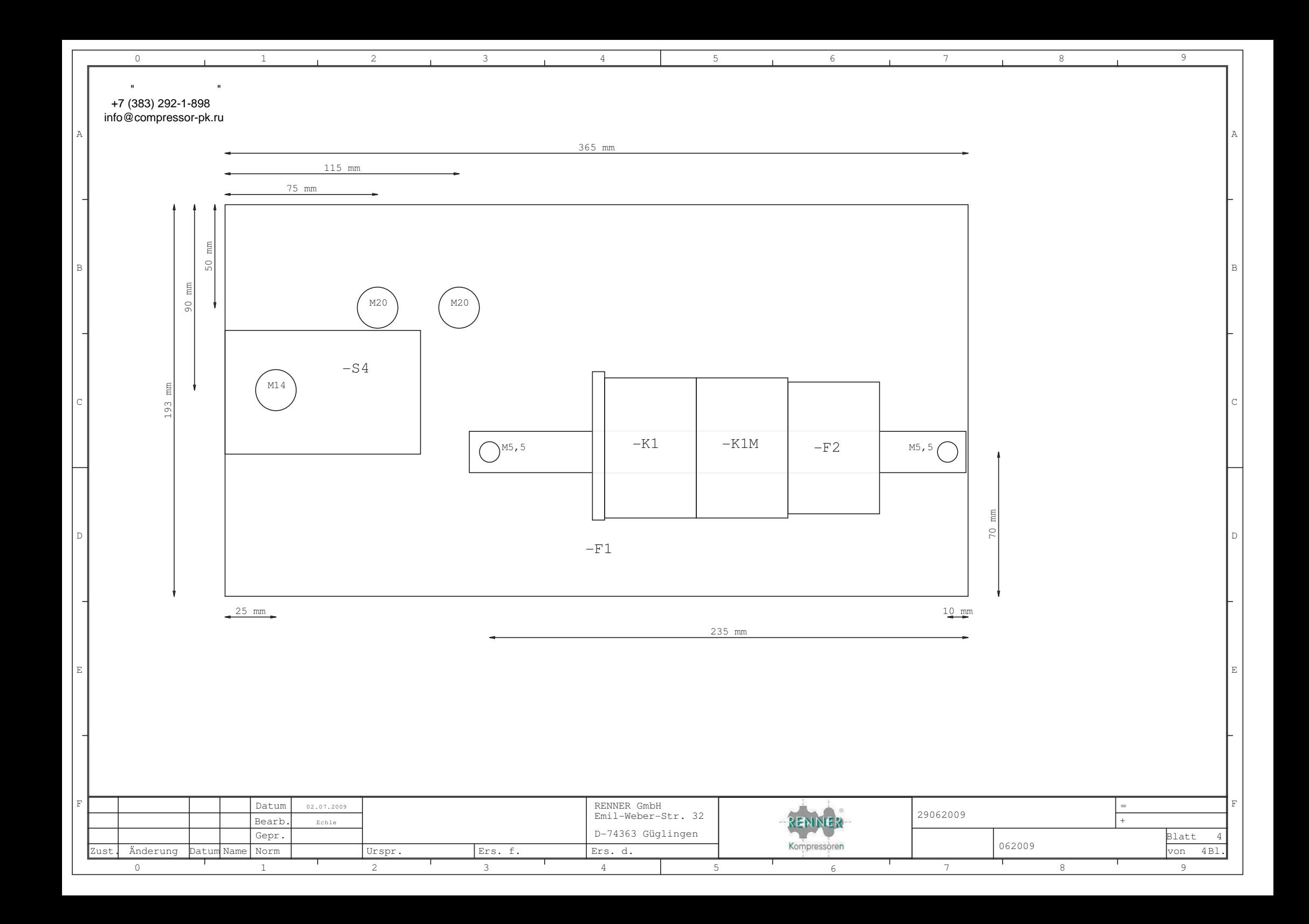

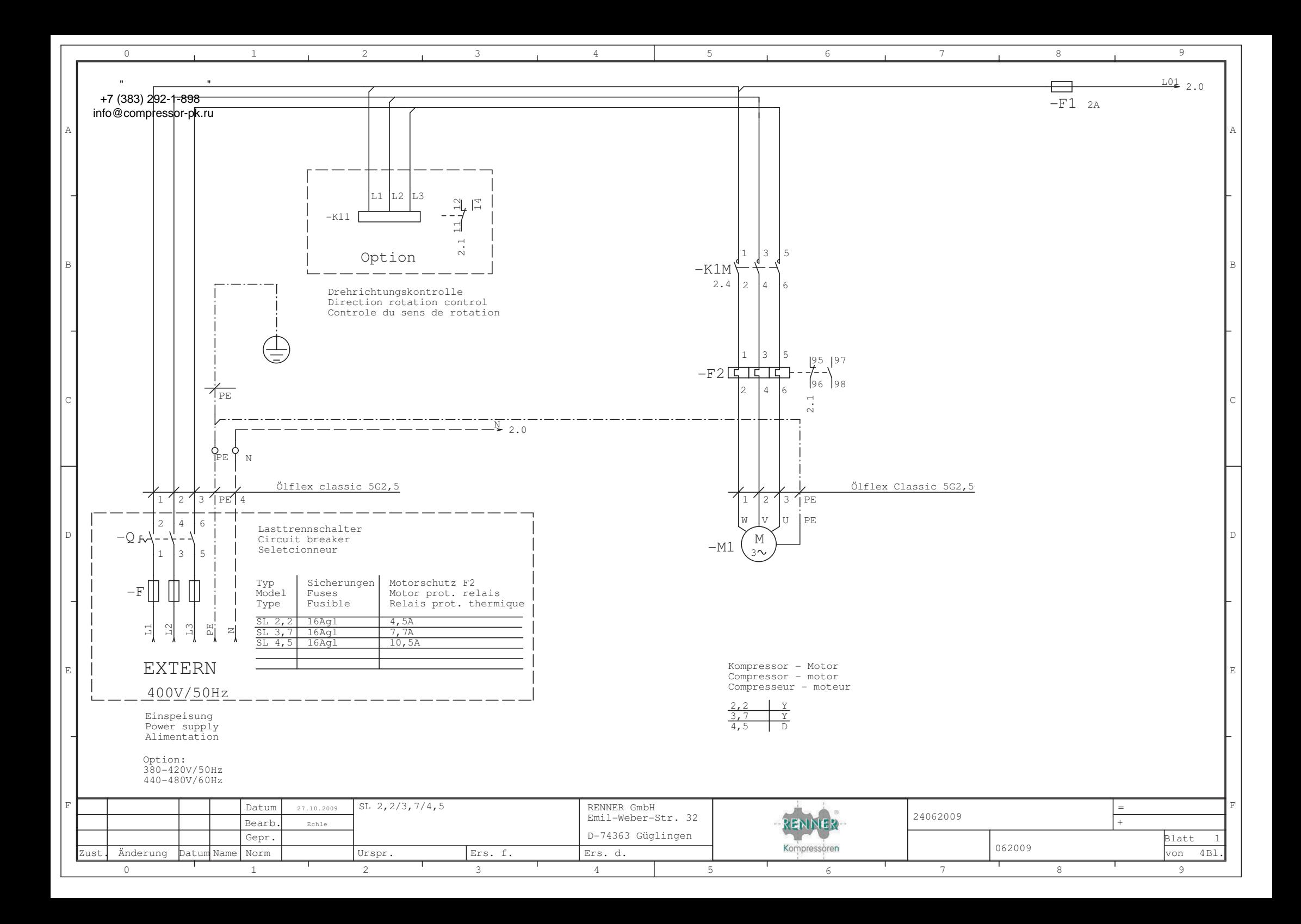

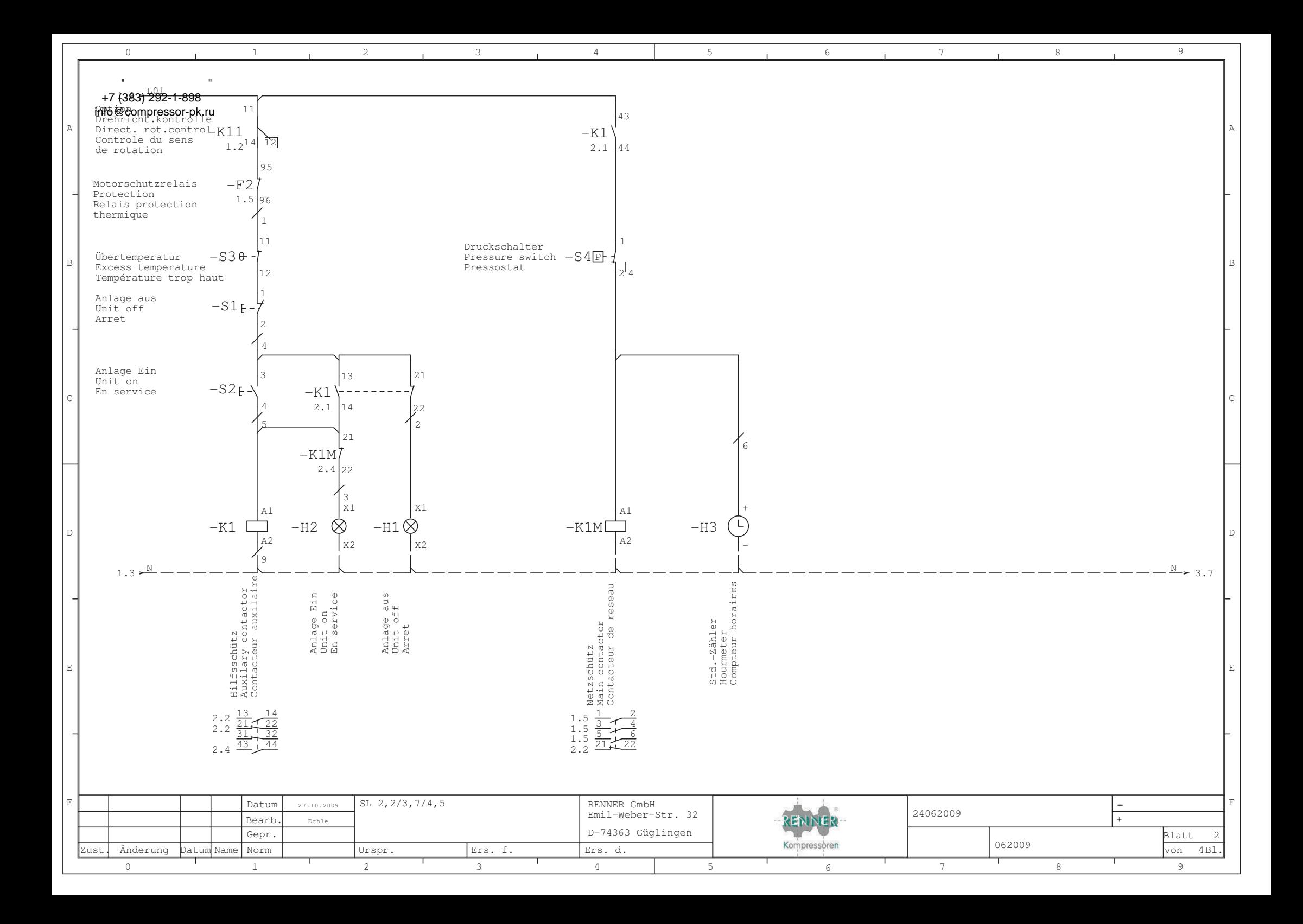

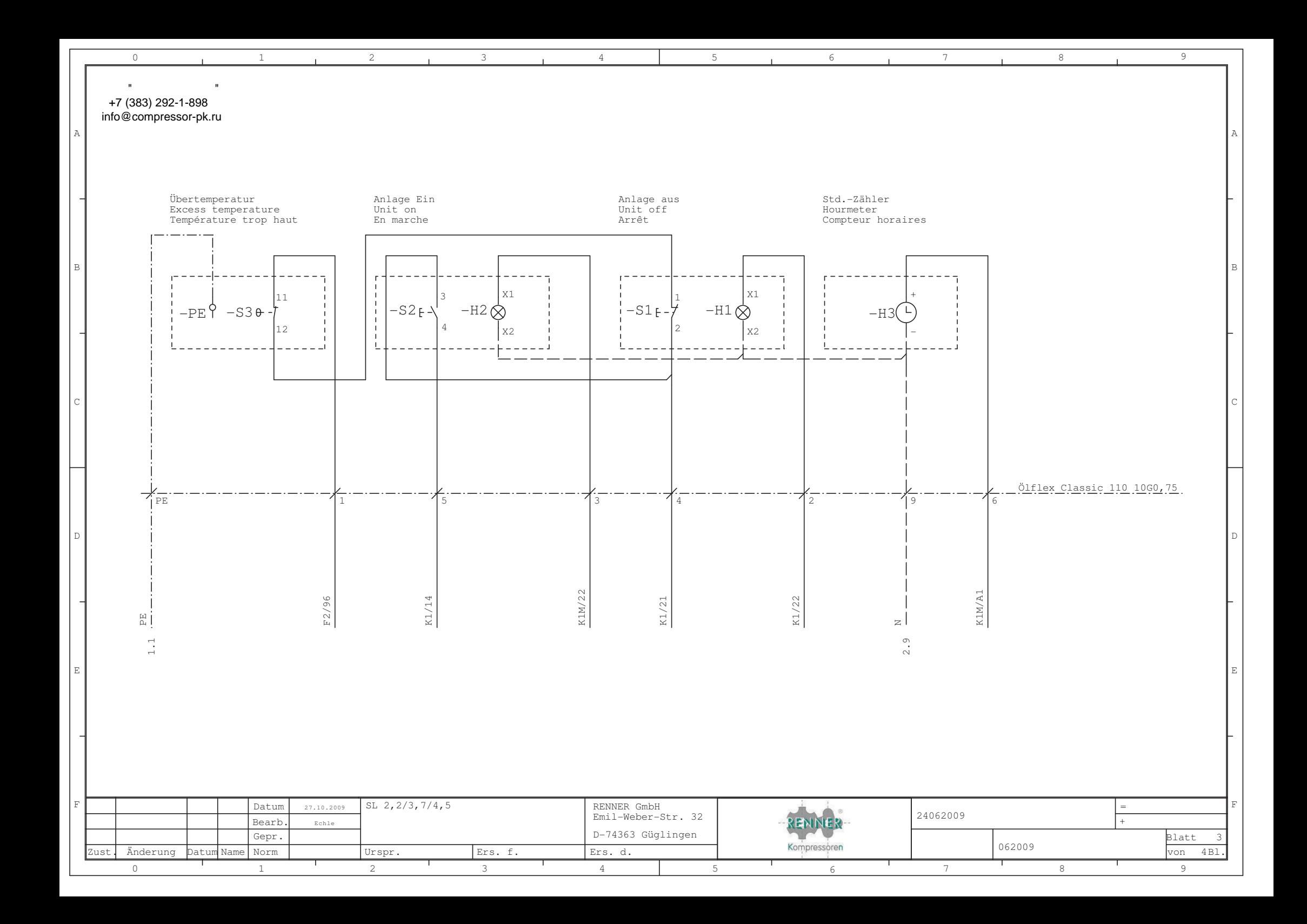

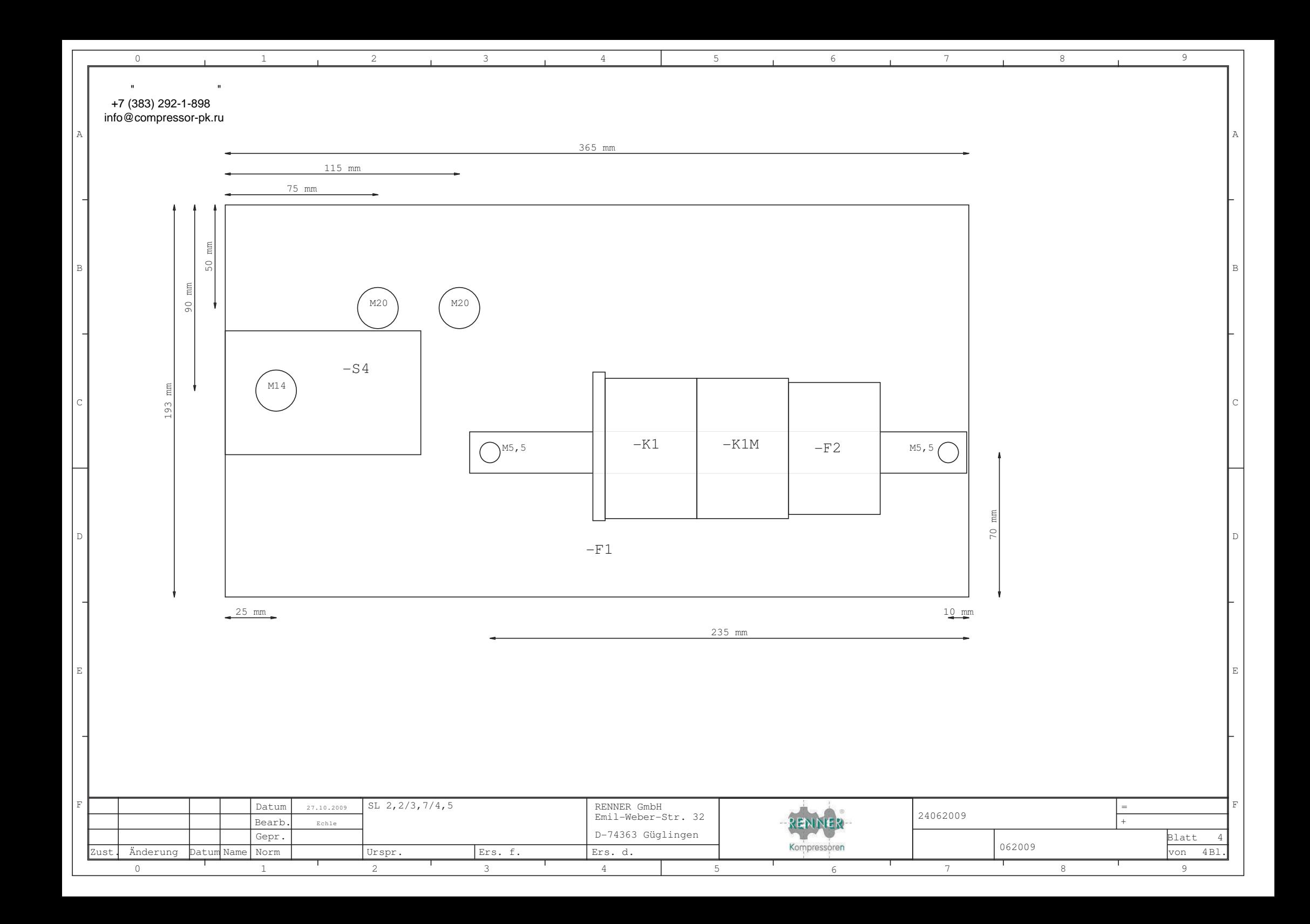

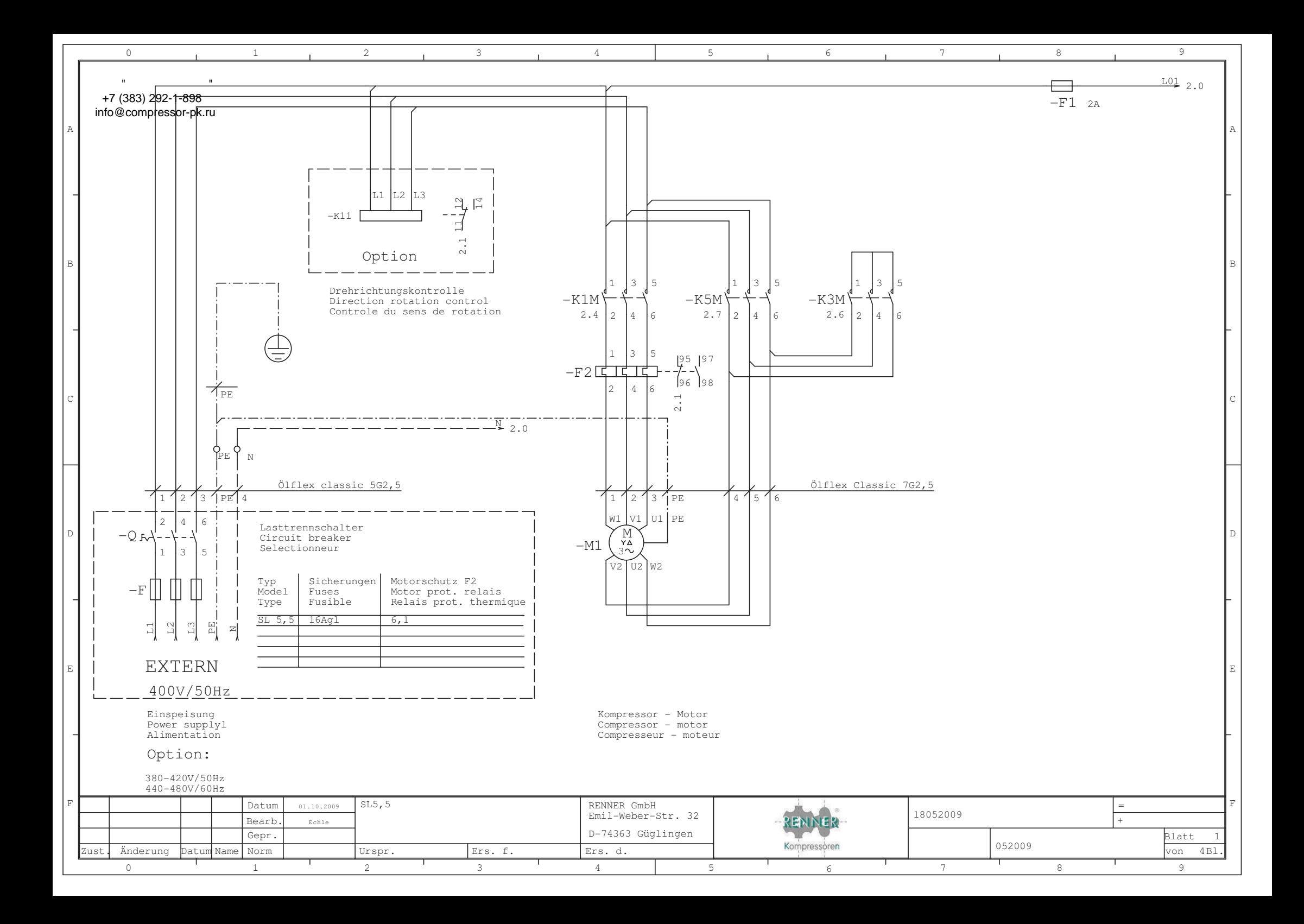

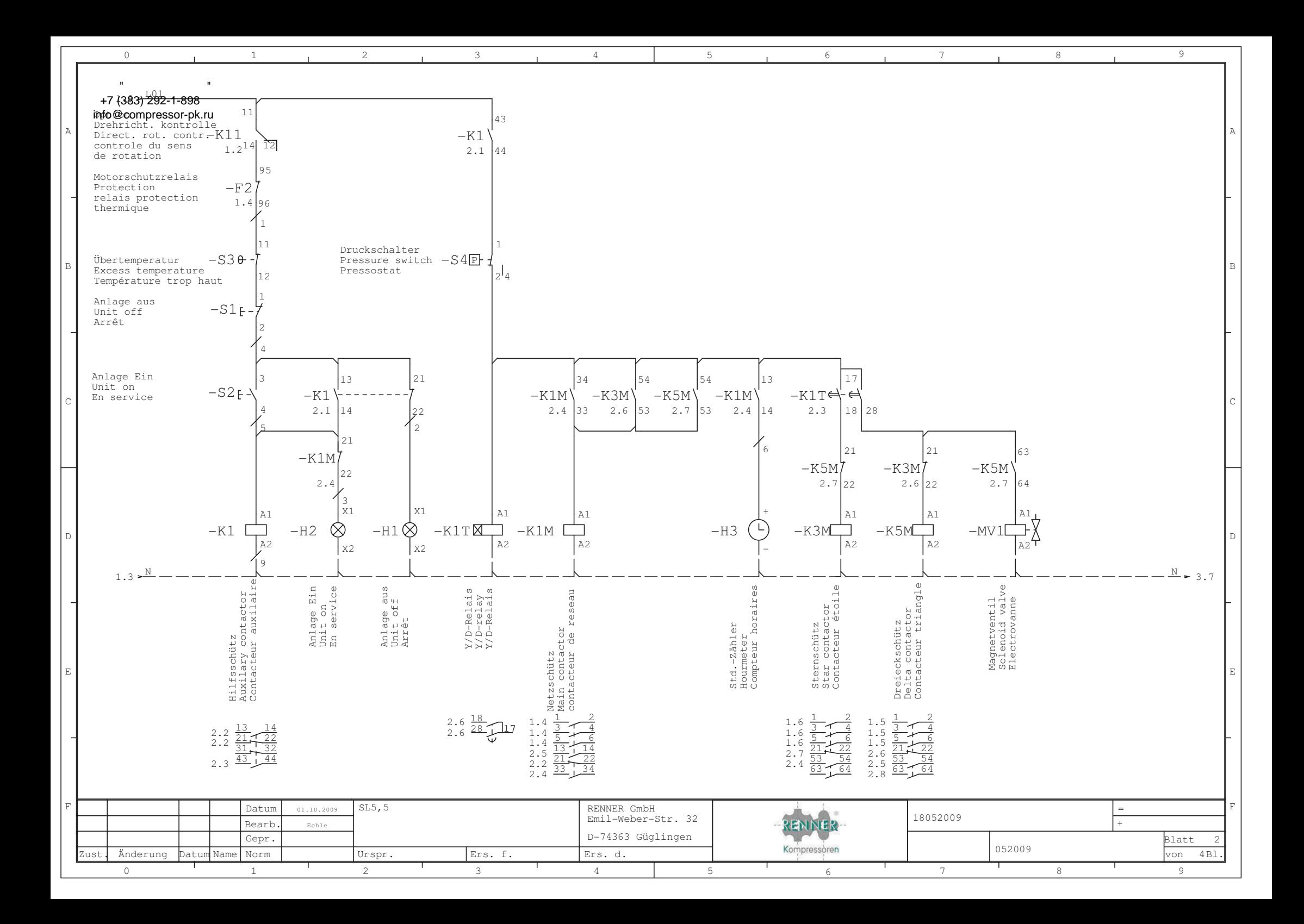

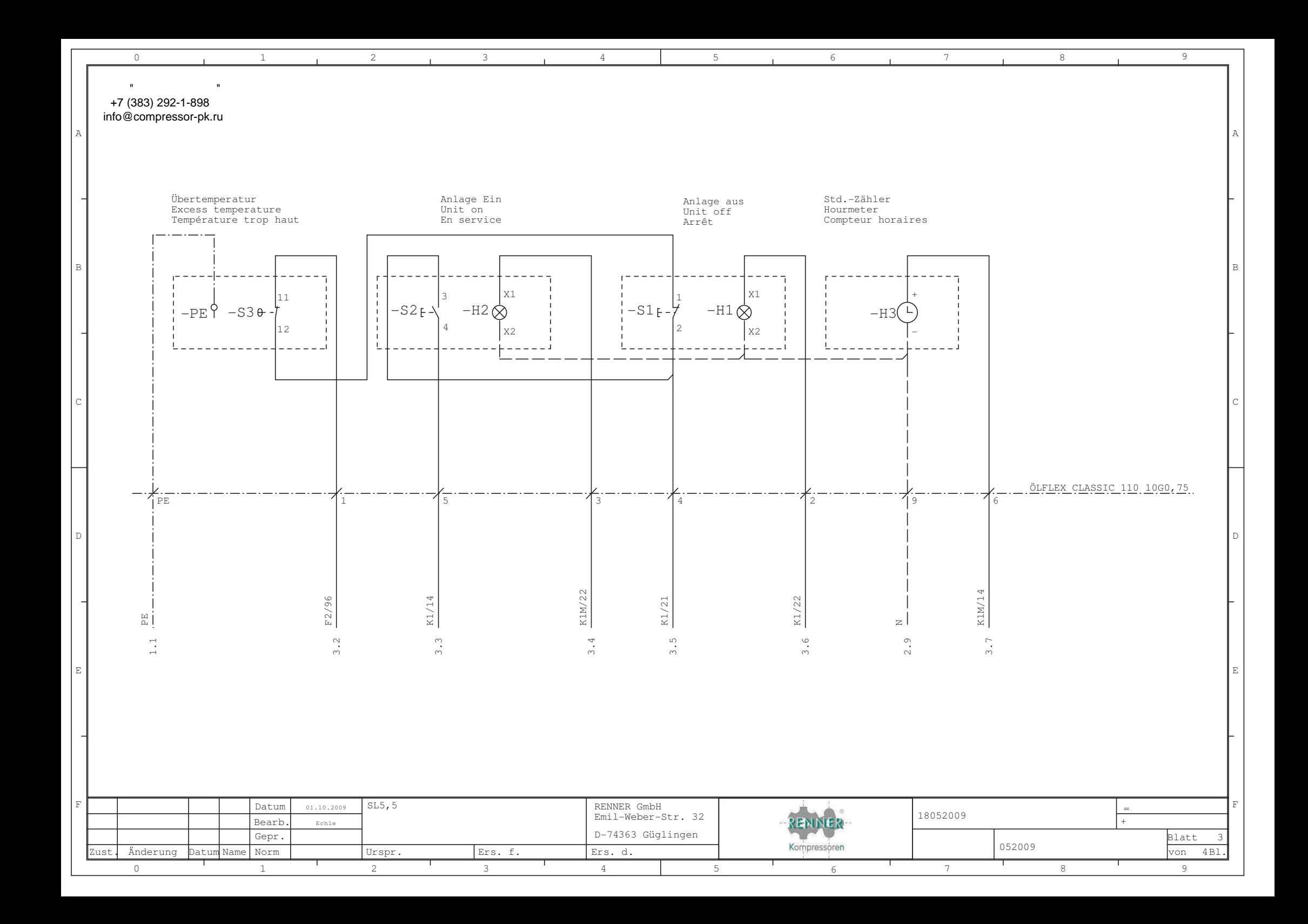

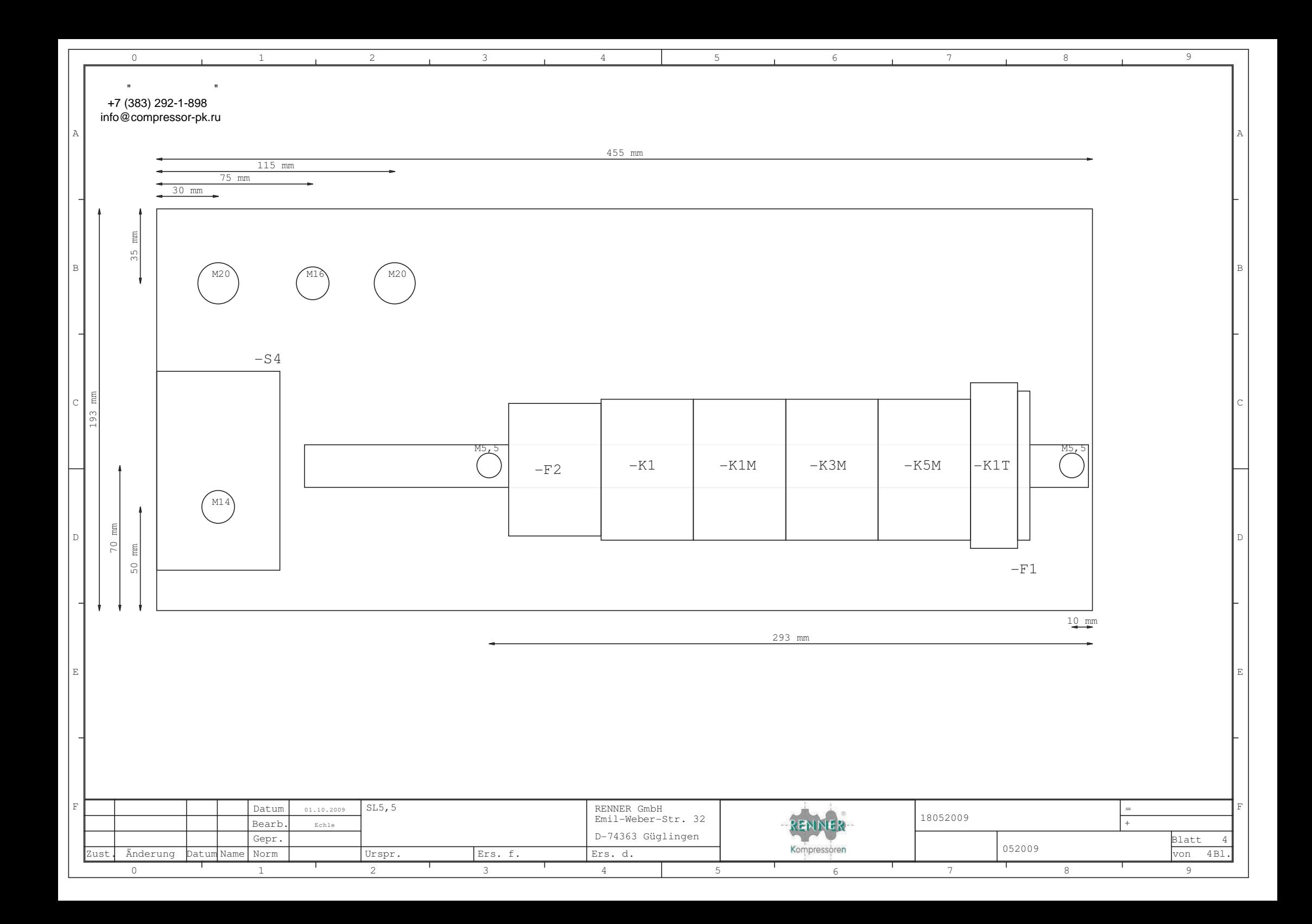

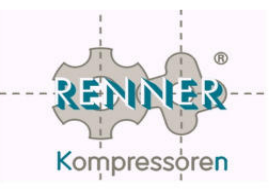

# **AW1 -** План технического обслуживания компрессора  **SCROLL 8 bar** и **10 bar**

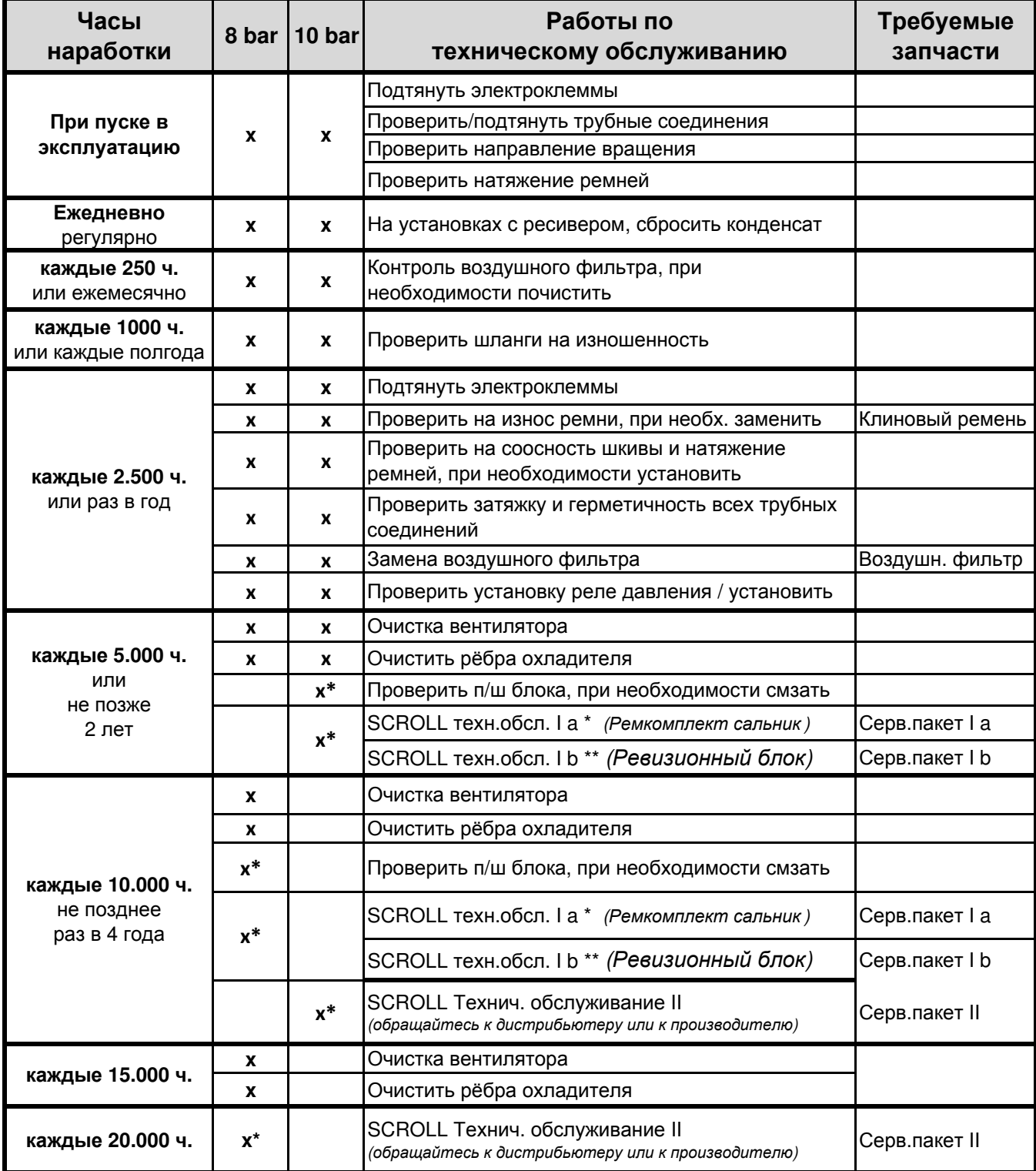

\* Техническое обслуживание "SCROLL Сервисный комплект la" может быть проведен только авторизованным, прошедшим специальное обучение у производителя, персоналом торгового представителя RENNER.

Применять только оригинальные запасные части компании RENNER.

Ersatzteilliste **Spare parts list** Liste de pièces de réchange

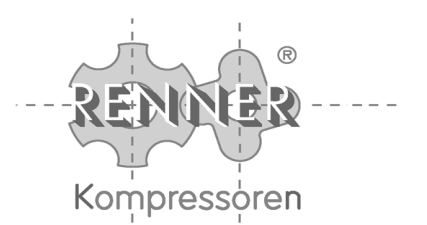

#### 01.04.2010

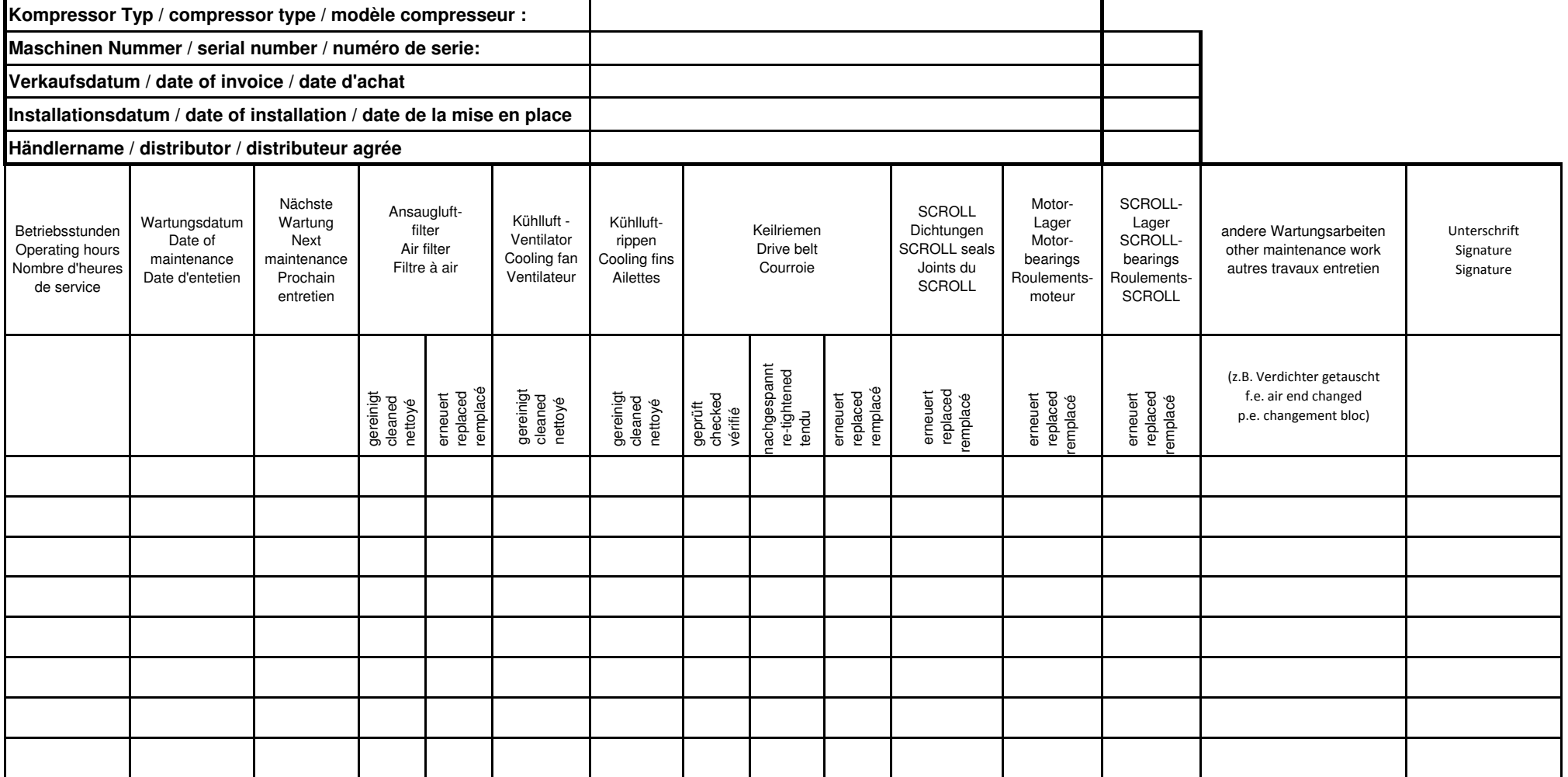

Ausgeführte Arbeiten ankreuzen und durch Unterschrift bestätigen / Mark the operations done and confirm by signature. Cocher les traveaux effectués et confirmer par signature.

RENNER GmbH Kompressoren - Emil-Weber-Straße 32 - 74363 Güglingen Tel.: +49 (0) 71 35 / 93 193-0 - Fax: +49 (0) 71 35 / 93 193-50 e-Mail: info@renner-kompressoren.de - www.renner-kompressoren.de

 $D - E - F$
Руководство по эксплуатации **RENNER Kompressoren**

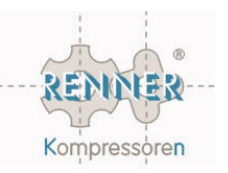

# Приложение **AD –** Ресивер

Изображение ресивера

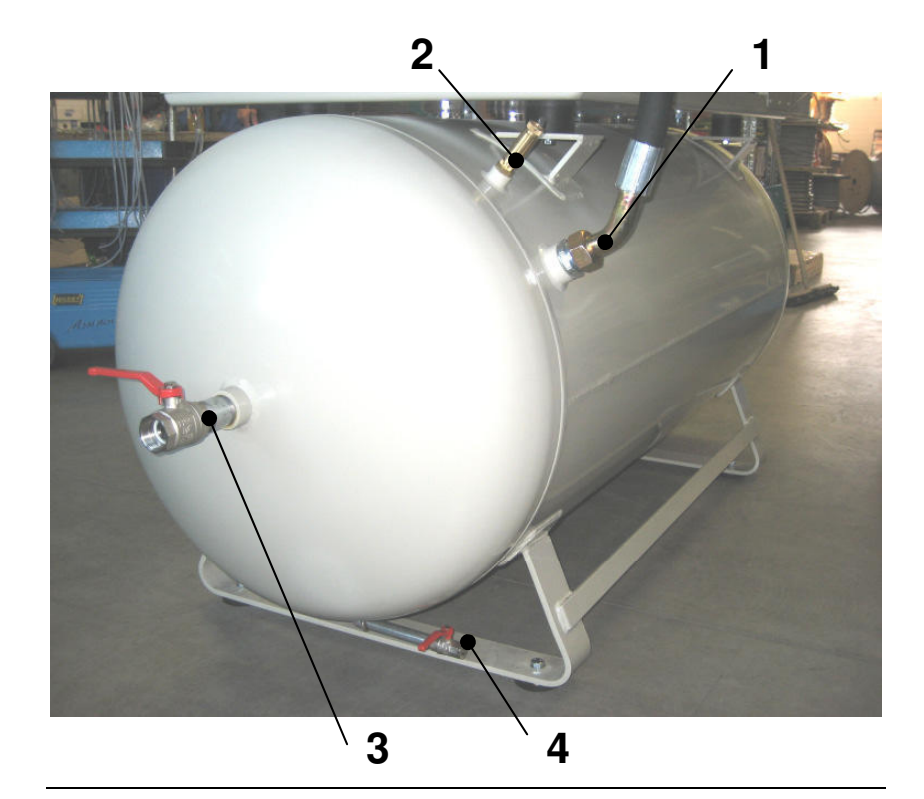

#### Описание ресивера

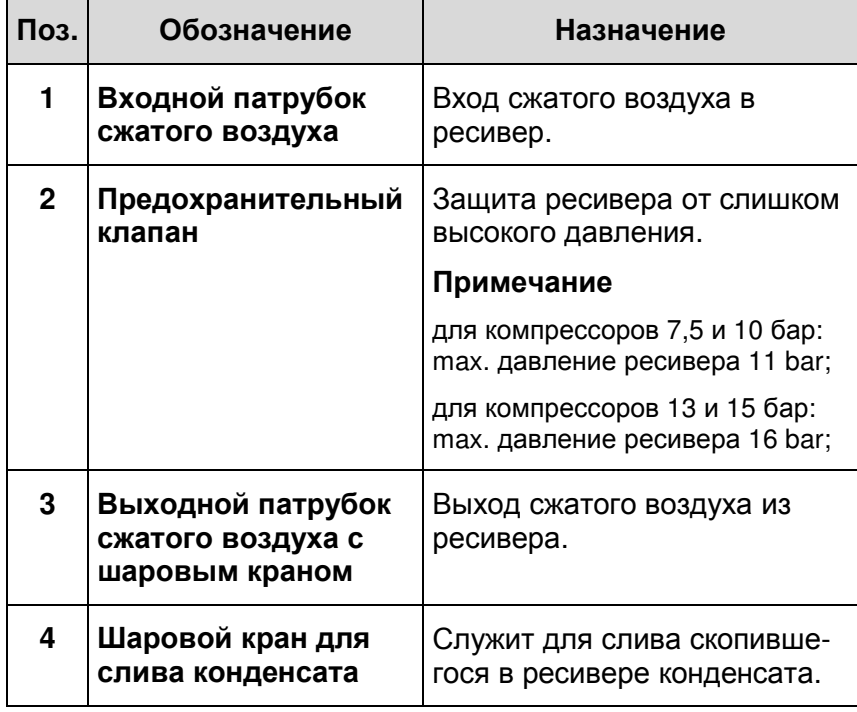

- Обеспечить подходящий конденсатоотводчик.
- Соблюдать действующие стандарты по эксплуатации сосудов, работающих под давлением.

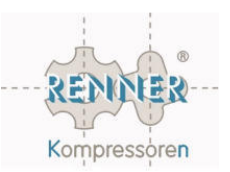

# Приложение **ADS -** Реле давления

#### Содержание

В приложении приводится информация по проведению настроек реле давления.

#### Внимание**!**

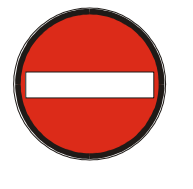

Реле давления оптимально отрегулировано под заданную конфигурацию компрессора. Любые изменения в настройках реле могут привести к существенным изменениям срока службы установки. Изменение настроек реле, не обговоренных заранее с RENNER Kompressoren, ведёт к потере гарантии.

Описание реле давления

Реле давления отрегулировано на давление включения и отключения компрессора. Разница между давлением включения и давлением отключения составляет как правило 1,5 бара. При изменении заводской настройки конечного давления (давления отключения) может привести при превышении давления выше допустимого к сбросу сжатого воздуха через предохранительный клапан.

Изменения настроек давления включения и давления отключения проводить только под давлением.

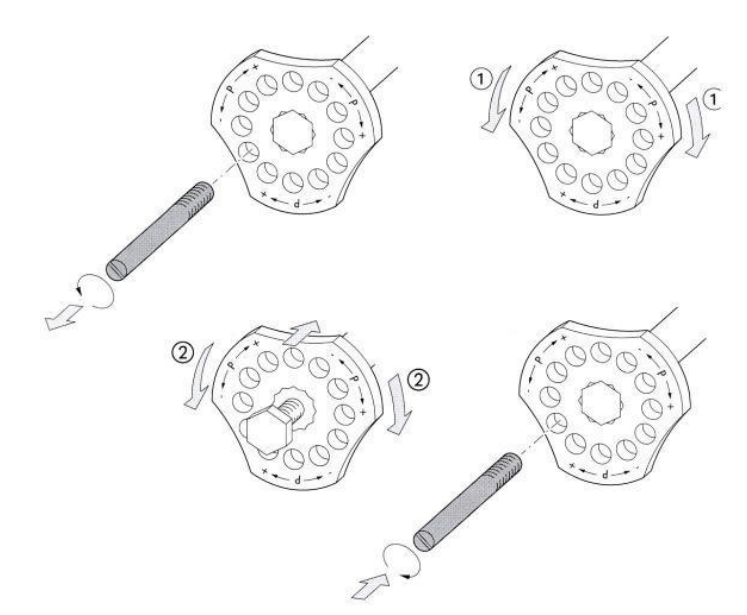

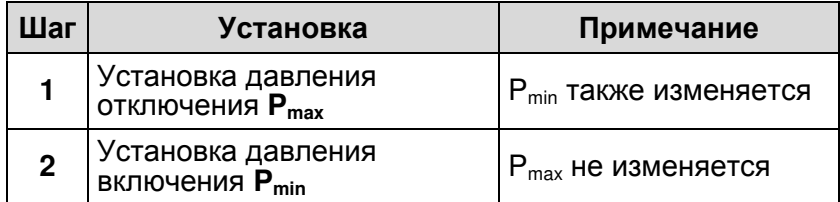

Изменение настроек реле давления

Руководство по эксплуатации **RENNER Kompressoren**

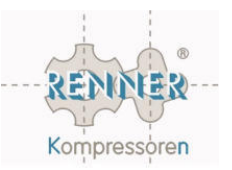

# Приложение **SLDM –** твин**/**трипл **SROLL**

Изображение твин и трипл **SCROLL** 

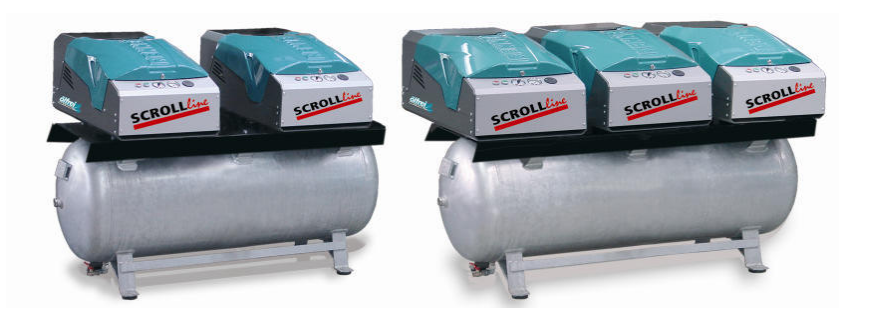

В этом приложении находится информация по управлению компрессорами SCROLL типа SLDM. (Установки с 2-мя или 3-мя независимыми агрегатами). Содержание

Данное приложение содержит следующие темы: Обзор

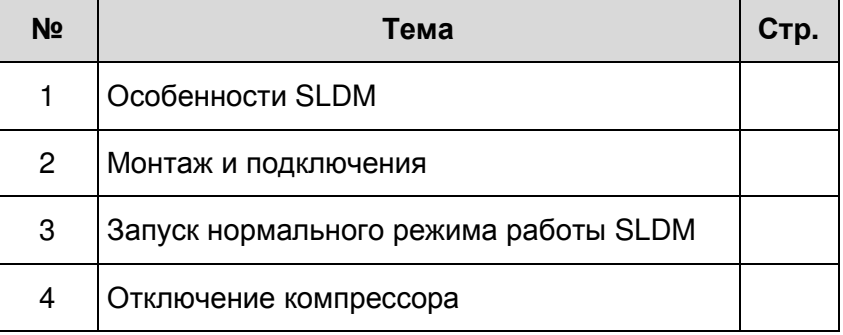

### **1.** Особенности **SLDM**

С помощью мультри-SCROLL компрессора можно производить от 794 л/мин до 1881 л/мин (при 8 бар) сжатого воздуха. Каждый агрегат работает при этом независимо друг от друга и управляется так, чтобы при необходимости включался или отключался. Содержание

#### Руководство по эксплуатации **RENNER Kompressoren**

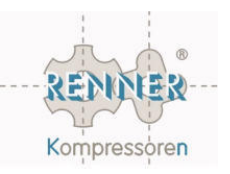

### **2.** Монтаж и подключения

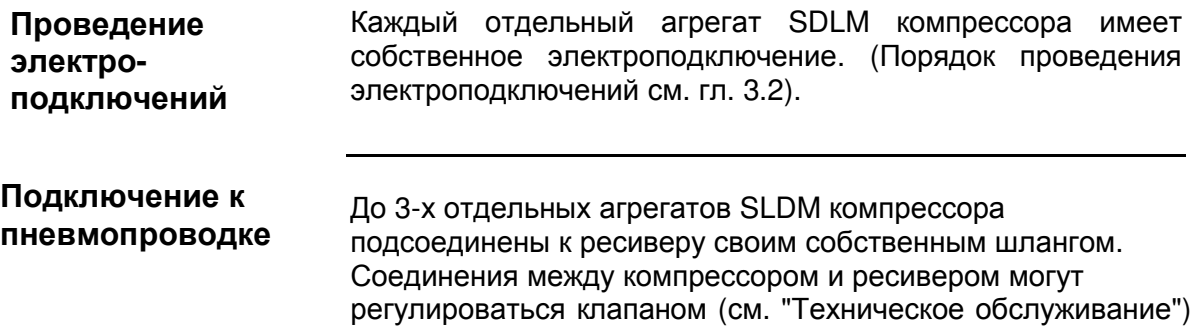

## **3.** Запуск нормального режима работы **SLDM**

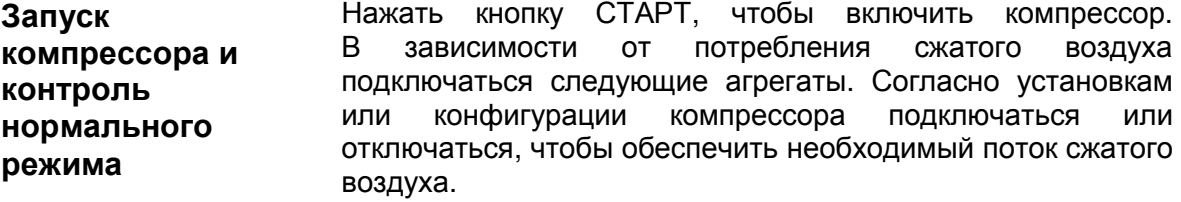

### **4.** Отключение компрессора

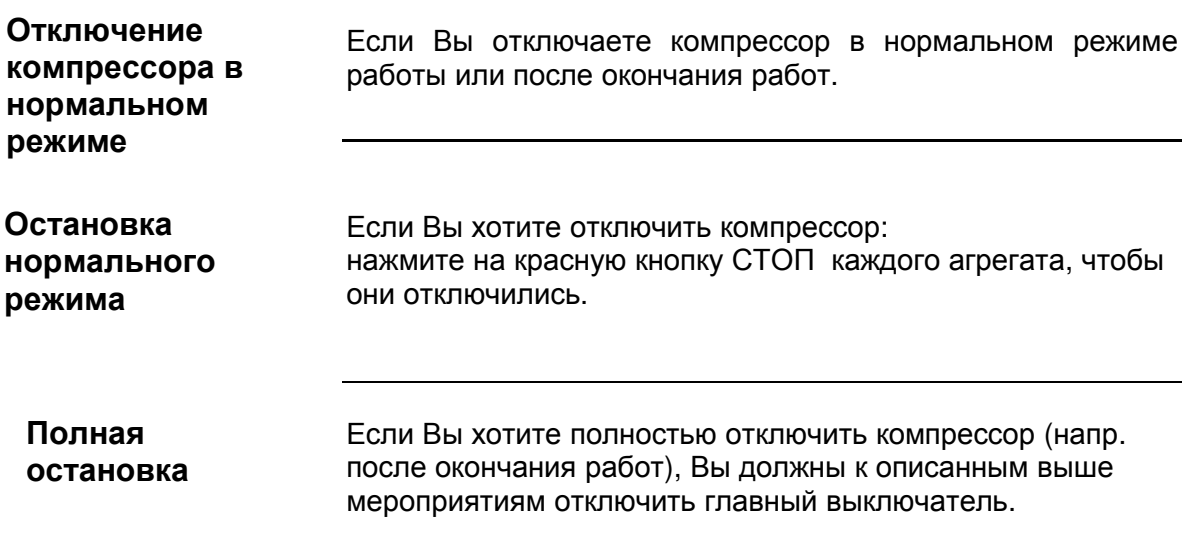